Temas Avanzados en Procesado de Señales *Tratamiento Digital de Señales Visuales*

# Tema 6: Extracción de característicasgeométricas

…puntos, esquinas, rectas, contornos, regiones...

José María Martínez Sánchez

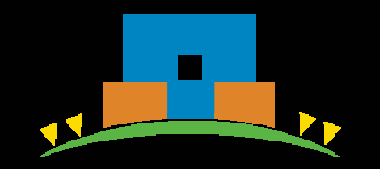

Escuela Politécnica Superior

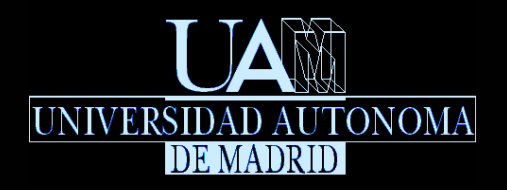

Universidad Autónoma de MadridE28049 Madrid (SPAIN)

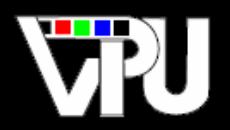

Video Processing and Understanding Lab Grupo de Tratamiento e Interpretación de Vídeo

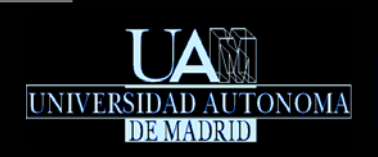

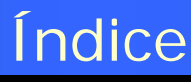

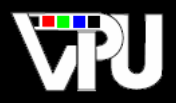

#### Introducción

- Extracción y caracterización de puntos/esquinas
- Extracción de bordes
- Extracción de regiones

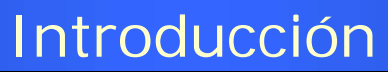

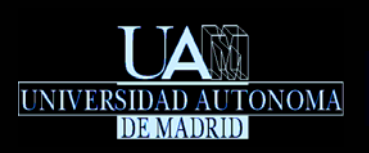

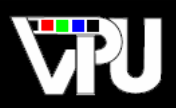

## Objetivo

Extracción automática de características geométricas básicas en imágenes digitales. Etapa previa a la aplicación de algoritmos de análisis y reconocimiento.

## Tipos de características geométricas

Puntos, esquinas

**Bordes (rectas, círculos, elipses, curvas)** 

Regiones homogéneas (color, textura,…)

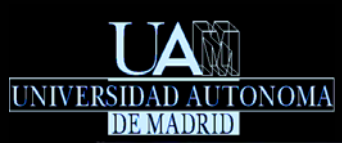

#### Introducción

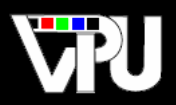

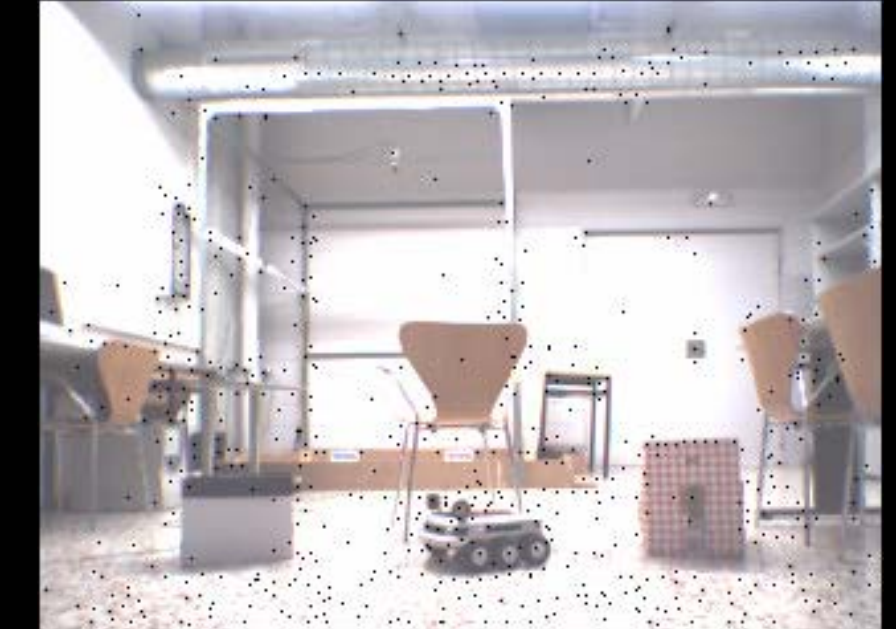

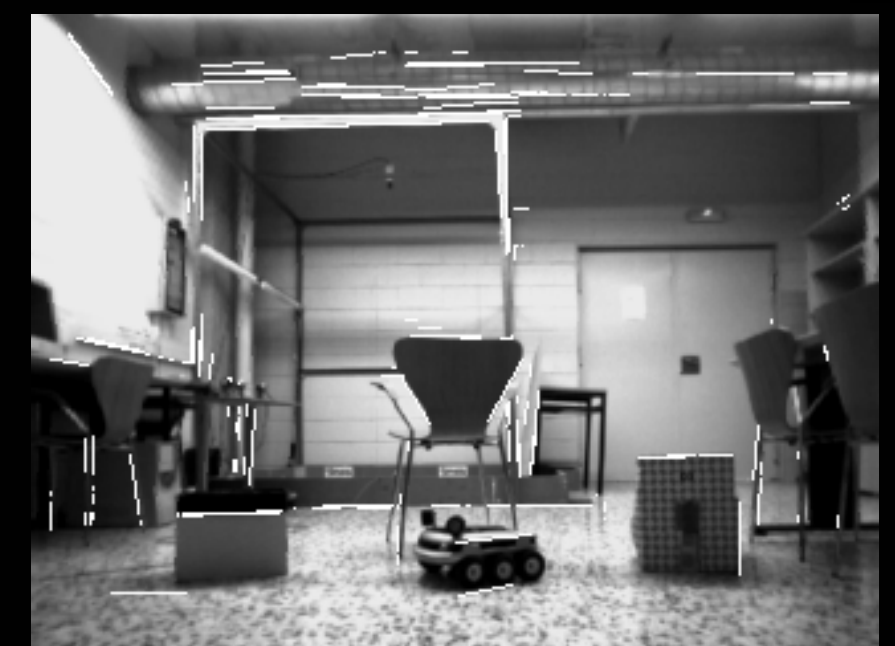

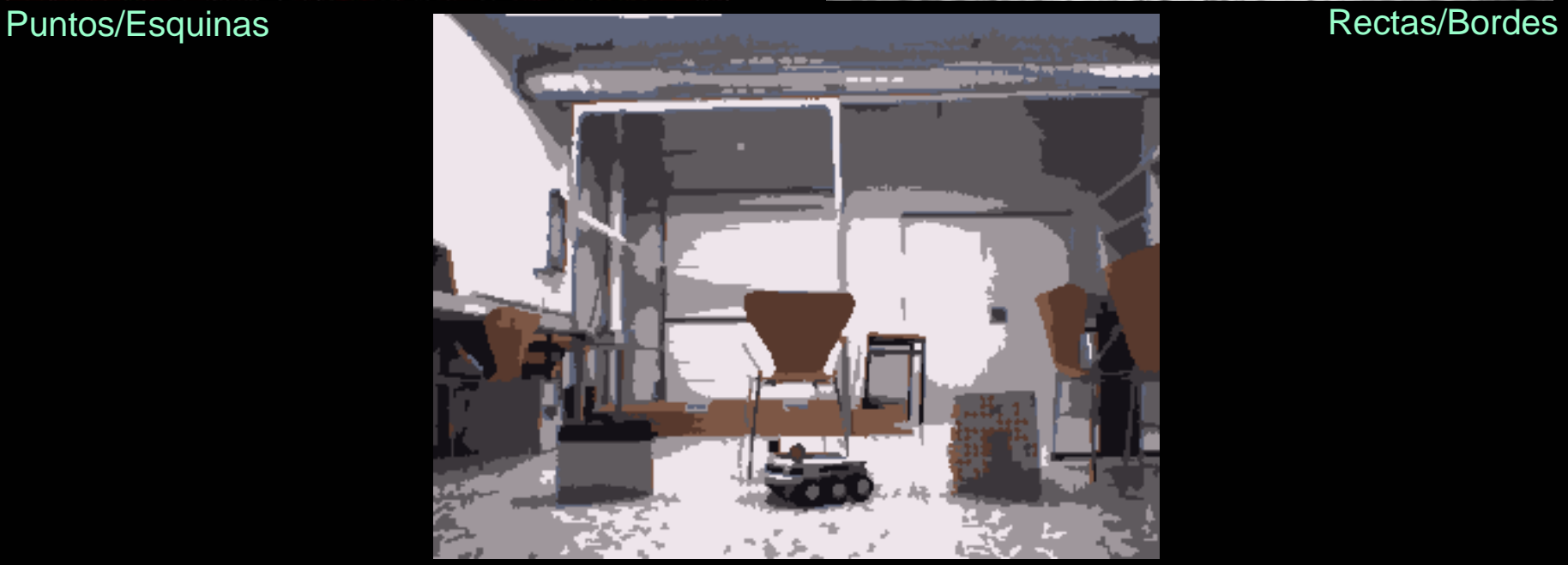

Regiones homogéneas

Extracción de características geométricas TAPS: Tratamiento Digital de Señales Visuales (JoseM.Martinez@uam.es) Diciembre 2010 <sup>4</sup>

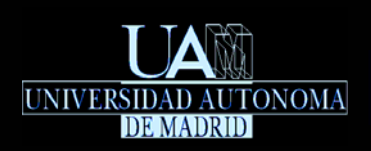

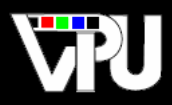

## Aplicaciones

- Extracción de objetos de interés (caras, personas, vehículos, obstáculos, …)
- Extracción de elementos básicos (suelo, techo, paredes, …)
- Extracción de características para indexación de imágenes y vídeos en BBDD
- Extracción de delimitadores viales (arcenes, carriles, aceras, … )
- Reconocimiento óptico de caracteres
- Determinación de movimientos de cámara
- Reconstrucción 3D de escenas a partir de secuencias de imágenes

 $\blacksquare$  etc...

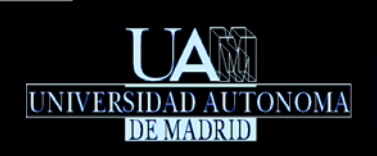

## Índice

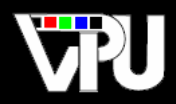

### Introducción Extracción y caracterización de puntos/esquinas

- Detector de Harris & Stephens
- **Detector SUSAN**
- **Detector SIFT**
- Extracción de bordes**Extracción de regiones**

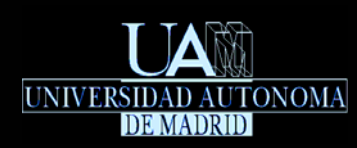

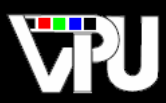

- Características adimensionales de una imagen que son detectables sin ambigüedad.
- Son posiciones en cuyo vecindario confluyen dos o más bordes con distintas direcciones.
- Los detectores de puntos suelen satisfacer ciertas propiedades de invariancia que permiten la detección de los mismos puntos ante pequeñas transformaciones de las imágenes, tales como: translaciones, rotaciones, cambios de escala, variaciones de iluminación, etc.
- Algunos detectores determinan un vector de características para cada punto extraído, teniendo en cuenta la apariencia de su vecindario. Cada vector identifica a su punto respectivo y permite reconocerlo en caso que ese punto aparezca en otras imágenes.
- Detectores de puntos / esquinas más populares:
	- $\mathcal{C}$ Detector de Harris & Stephens (1988)
	- $\overline{\phantom{a}}$ Detector SUSAN (1997)
	- $\mathcal{C}^{\mathcal{A}}$ Detector y caracterizador SIFT (1999, 2004)
	- $\Box$ Detector y caracterizador SURF (2006)

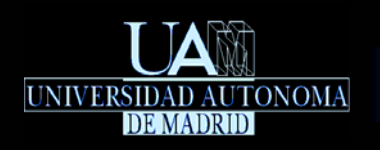

Extracción y caracterización de puntos/esquinas Detector de Harris & Stephens

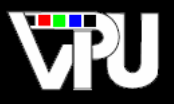

*C. Harris and M.J. Stephens. A combined corner and edge detector. Alvey Vision Conf., pp.147–152, 1988*

- Detector con invariancia fuerte a rotaciones, cambios de escala, variaciones de iluminación y ruido en la imagen.
- Derivación del detector:
	- Dada una imagen de niveles de gris ½, se define una función,  $E_{x,y}(\Delta x, \Delta y)$ , que determina la similitud entre una ventana centrada en el píxel [x, y] y la misma ventana centrada en el l píxel [x + ∆x, y + ∆y], siendo (∆x, ∆y) un desplazamiento dado. Se consideran ventanas cuadradas de tamaño 2W + 1. La similitud se estima mediante Suma de Diferencias i Cuadráticas:

$$
E_{x,y}(\Delta x, \Delta y) = \sum_{x_i} \sum_{y_i} \left( \psi \left[ x_i + \Delta x, y_i + \Delta y \right] - \psi \left[ x_i, y_i \right] \right)^2, \ \forall x_i \in \left[ x - W, x + W \right], \ \forall y_i \in \left[ y - W, y + W \right]
$$

Considerando desplazamientos ( $\Delta x, \Delta y$ ) pequeños, si un píxel [x, y] pertenece a una región uniforme, la función  $E_{x,y}$  retornará valores próximos a cero para cualquier desplazamiento. Si pertenece a un borde, retornará valores pequeños para aquellos desplazamientos en la dirección del borde y grandes para el resto. Si el píxel pertenece a una esquina,  $E_{x,y}^{\top}$  retornará valores grandes para cualquier desplazamiento (en este principio se basa el detector de esquinas previamente propuesto por H.Moravec en 1980).

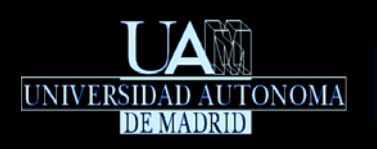

 ${\sf peso}\vert\, {\cal W}_{x_i,\, y_i}$  :

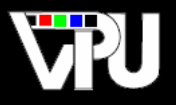

Para que el comportamiento del detector sea más robusto a ruido, se aplica una ventana circular suave (Gaussiana), multiplicando cada término del doble sumatorio por un factor de

$$
E_{x,y}(\Delta x,\Delta y) = \sum_{x_i} \sum_{y_i} w_{x_i,y_i} \left( \psi \left[ x_i + \Delta x, y_i + \Delta y \right] - \psi \left[ x_i, y_i \right] \right)^2, \ w_{x_i,y_i} = e^{-(x_i^2 + y_i^2)/2\sigma^2}
$$

Desarrollando por serie de Taylor de primer orden:

$$
\psi[x_i + \Delta x, y_i + \Delta y] = \psi[x_i, y_i] + \frac{\partial \psi}{\partial x}[x_i, y_i] \Delta x + \frac{\partial \psi}{\partial y}[x_i, y_i] \Delta y
$$

Las derivadas parciales de la imagen se aproximan mediante convolución unidimensional:

$$
\frac{\partial \psi}{\partial x}[x_i, y_i] \approx \psi[x_i, y_i] * [-1, 0, 1]
$$

$$
\frac{\partial \psi}{\partial y} [x_i, y_i] \approx \psi [x_i, y_i] * [-1, 0, 1]^T
$$

La función de similitud queda así expresada como:

$$
E_{x,y}(\Delta x, \Delta y) = \sum_{x_i} \sum_{y_i} w_{x_i, y_i} \left( \frac{\partial \psi}{\partial x} [x_i, y_i] \Delta x + \frac{\partial \psi}{\partial y} [x_i, y_i] \Delta y \right)^2
$$
  
\n
$$
= \sum_{x_i} \sum_{y_i} w_{x_i, y_i} \left( \frac{\partial \psi^2}{\partial x} [x_i, y_i] \Delta x^2 + \frac{\partial \psi^2}{\partial y} [x_i, y_i] \Delta y^2 + 2 \Delta x \Delta y \frac{\partial \psi}{\partial x} [x_i, y_i] \frac{\partial \psi}{\partial y} [x_i, y_i] \right)
$$
  
\n
$$
= \Delta x^2 \sum_{x_i} \sum_{y_i} w_{x_i, y_i} \frac{\partial \psi^2}{\partial x} [x_i, y_i] + \Delta y^2 \sum_{x_i} \sum_{y_i} w_{x_i, y_i} \frac{\partial \psi^2}{\partial y} [x_i, y_i] + 2 \Delta x \Delta y \sum_{x_i} \sum_{y_i} w_{x_i, y_i} \frac{\partial \psi}{\partial x} [x_i, y_i] \frac{\partial \psi}{\partial y} [x_i, y_i]
$$

Los cuadrados de las derivadas parciales de la imagen se obtienen elevando al cuadrado cada uno de sus elementos. Los productos de derivadas parciales de la imagen se obtienen multiplicando sus elementos homólogos elemento a elemento.

 $\lambda_i$  , and the contract of the contract  $\lambda_i$  ,  $\lambda_j$  , and  $\lambda_j$  ,  $\lambda_i$  ,  $\lambda_j$  ,  $\lambda_j$  ,  $\lambda_j$  ,  $\lambda_j$  ,  $\lambda_j$ 

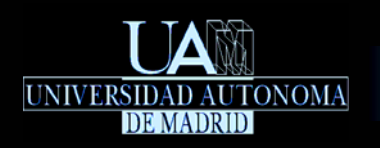

Extracción y caracterización de puntos/esquinas Detector de Harris & Stephens

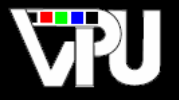

Los sumatorios anteriores son equivalentes a convolucionar con una Gaussiana los cuadrados de las derivadas parciales, así como el producto de derivadas parciales (se les aplica un filtro de la Gaussiana):

$$
\sum_{x_i} \sum_{y_i} w_{x_i, y_i} \frac{\partial \psi^2}{\partial x} [x_i, y_i] = \left( \frac{\partial \psi^2}{\partial x} * w_{x, y} \right) [x, y] = \frac{\partial \psi^2}{\partial x} [x, y]
$$
\n
$$
\sum_{x_i} \sum_{y_i} w_{x_i, y_i} \frac{\partial \psi^2}{\partial y} [x_i, y_i] = \left( \frac{\partial \psi^2}{\partial y} * w_{x, y} \right) [x, y] = \frac{\partial \psi^2}{\partial y} [x, y]
$$
\n
$$
\sum_{x_i} \sum_{y_i} w_{x_i, y_i} \frac{\partial \psi}{\partial x} [x_i, y_i] \frac{\partial \psi}{\partial y} [x_i, y_i] = \left( \frac{\partial \psi}{\partial x} \frac{\partial \psi}{\partial y} * w_{x, y} \right) [x, y] = \frac{\partial \psi}{\partial x \partial y} [x, y]
$$

La función de similitud queda así expresada como:

$$
E_{x,y}(\Delta x, \Delta y) = \Delta x^2 \frac{\partial \psi^2}{\partial x} [x, y] + \Delta y^2 \frac{\partial \psi^2}{\partial y} [x, y] + 2\Delta x \Delta y \frac{\partial \psi \partial \psi}{\partial x \partial y} [x, y]
$$
  

$$
E_{x,y}(\Delta x, \Delta y) = (\Delta x, \Delta y) \left( \frac{\partial \psi^2}{\partial x} [x, y] - \frac{\partial \psi \partial \psi}{\partial x \partial y} [x, y] \right) \left( \Delta x \right) = (\Delta x, \Delta y) \mathbf{M}_{x,y} \left( \Delta x \right)
$$
  

$$
Var_{\Delta y} = \Delta x^2 \frac{\partial \psi^2}{\partial x \partial y} [x, y] - \frac{\partial \psi^2}{\partial y^2} [x, y] \left( \Delta x \right) = (\Delta x, \Delta y) \mathbf{M}_{x,y} \left( \Delta y \right)
$$

Según el principio de Moravec, el valor de  $|E_{x,y}|$ para un píxel que forme parte de una esquina l ha de ser elevado para cualquier desplazamiento. Esto ocurrirá siempre que los dos valores propios de la matriz  $\mathbf{M}_{x,y}$  ,  $\mathcal{A}_1$  y  $\mathcal{A}_2$  , sean elevados.

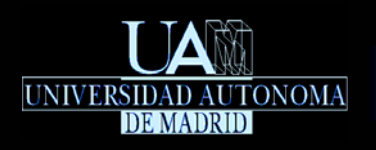

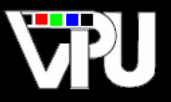

Se define la función de respuesta de esquina en un píxel  $\left[ x,y\right]$ como:

 $R[x, y] = \lambda_1 \lambda_2 - k(\lambda_1 + \lambda_2)^2$ 

con la constante k definida empíricamente entre 0.04 (valor sugerido por Harris) y 0.15.

El cálculo de los valores propios se puede evitar substituyendo el producto de valores propios por el determinante de la matriz y la suma de valores propios por la traza:

 $[R [ x, y ] = det(M_{x,y}) - k Tr^2(M_{x,y})$ 

Los píxeles candidatos de ser esquinas han de tener un valor de  $R[x,y]$ elevado.

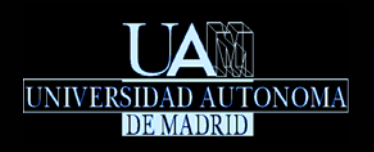

∂*y*

*x*∂*y*

∂

∂

 $\partial \psi \ \partial \psi$ 

∂ $\partial \psi^2$ 

∂*x*

∂ $\partial \psi^2$ 

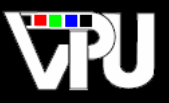

#### Procedimiento resumido:

- Obtener las dos imágenes correspondientes a la derivada parcial horizontal y vertical de la imagen dada ( <u>∂ψ , ∂ψ</u> ) mediante sendas convoluciones con vectores 1D: [-1,0,1] y [-1,0,1]<sup>™</sup> *x*∂*yy y* ∂
- Obtener las tres imágenes producto de derivadas parciales ( , , )

mediante productos elemento a elemento de las imágenes correspondientes.

- Aplicar filtrado Gaussiano a las tres imágenes producto anteriores.
- Para cada píxel de la imagen dada, calcular la matriz  $\frac{\mathbf{M}_{x,y}}{\mathbf{M}_{x,y}}$ a partir de sus píxeles correspondientes en las tres imágenes filtradas anteriores y determinar la función de respuesta de esquina de ese píxel.
- Detección de bordes: Píxeles con un valor propio pequeño y el otro grande.

### Detector de Shi & Tomasi:

Variante del detector de Harris & Stephens en que la función de respuesta de esquina de un píxel  $[x, y]$  se define como el mínimo de los dos valores propios de  $\mathbf{M}_{x,y}$ :  $R[x, y]$ =min $(\lambda_1, \lambda_2)$ 

TAPS: Tratamiento Digital de Señales Visuales (JoseM.Martinez@uam.es) Diciembre 2010 **12** Extracción de características geométricas 12

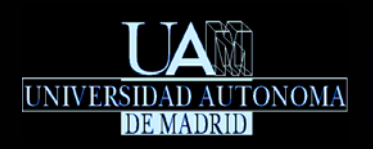

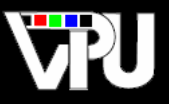

## Inconvenientes del detector de esquinas de Harris & Stephens:

- Necesidad de definir empíricamente un valor umbral para la función de respuesta de esquinas *<sup>R</sup> <sup>x</sup>*[ , *<sup>y</sup>*]
- Los píxeles cuyas funciones de respuesta de esquina superan el umbral forman regiones alrededor de la esquina: no se identifican puntos sino regiones.

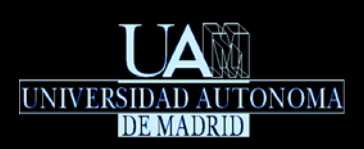

#### Extracción y caracterización de puntos/esquinas Detector de Harris & Stephens

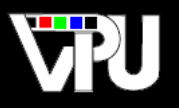

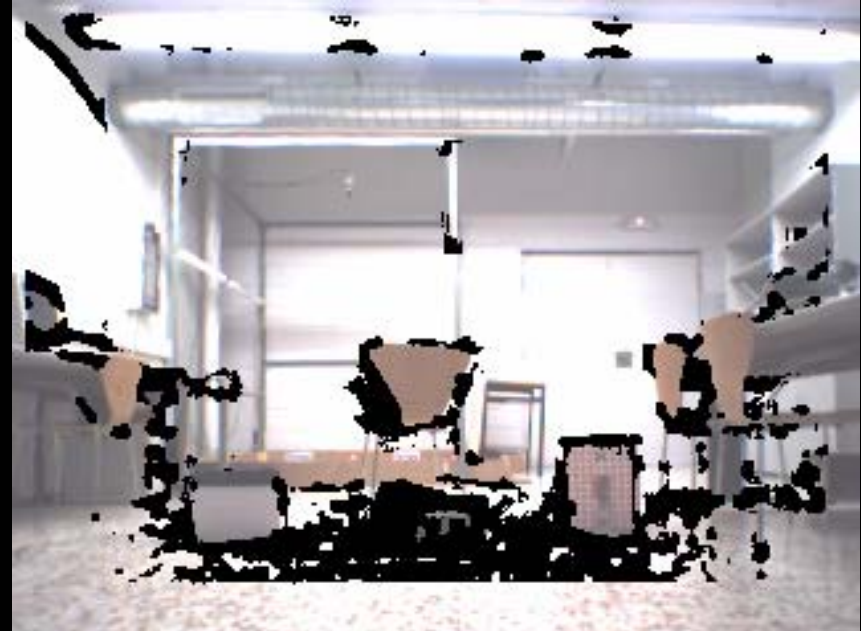

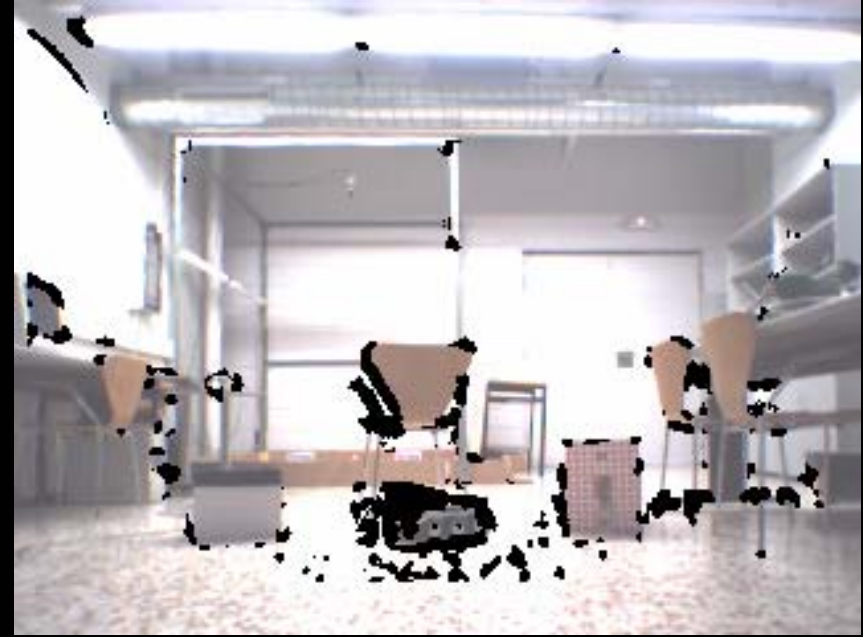

Resaltados en negro los píxeles que superan el umbral de la función de respuesta de esquina del detector de Harris & Plessey.

El umbral en cada imagen es diez veces el de la imagen anterior.

Todo el proceso se aplica sobre la imagen inicial en niveles de gris.

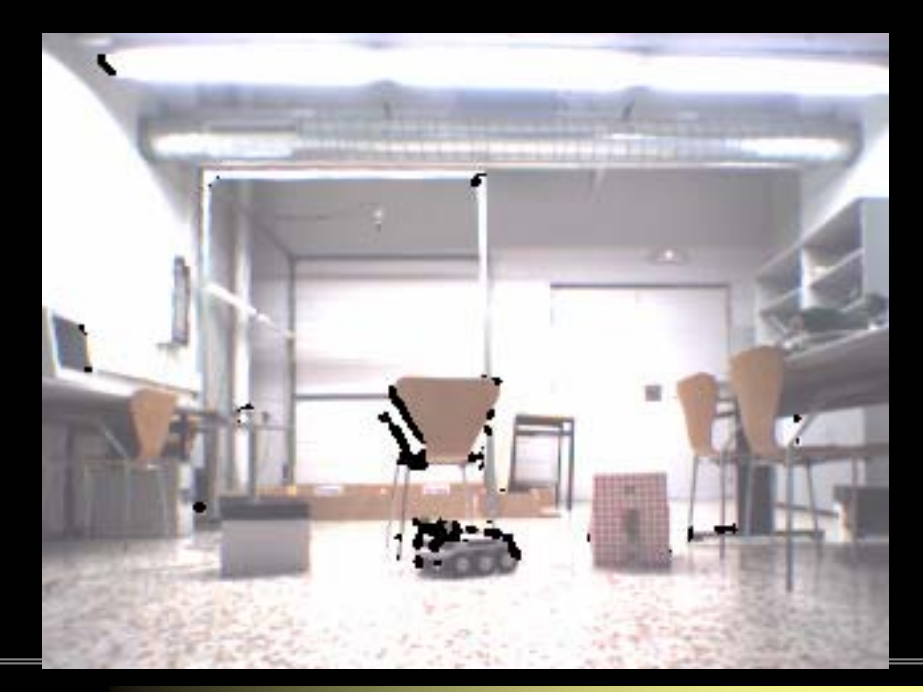

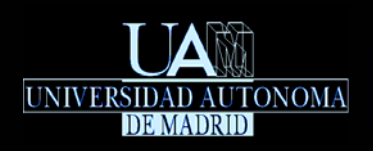

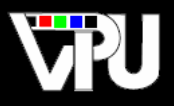

## Solución a la detección de regiones en lugar de puntos:

Seleccionar como esquinas sólo aquellos píxeles cuyo valor de la función de respuesta de esquina sea un máximo local (el valor máximo en un vecindario de por ejemplo 3x3 píxeles).

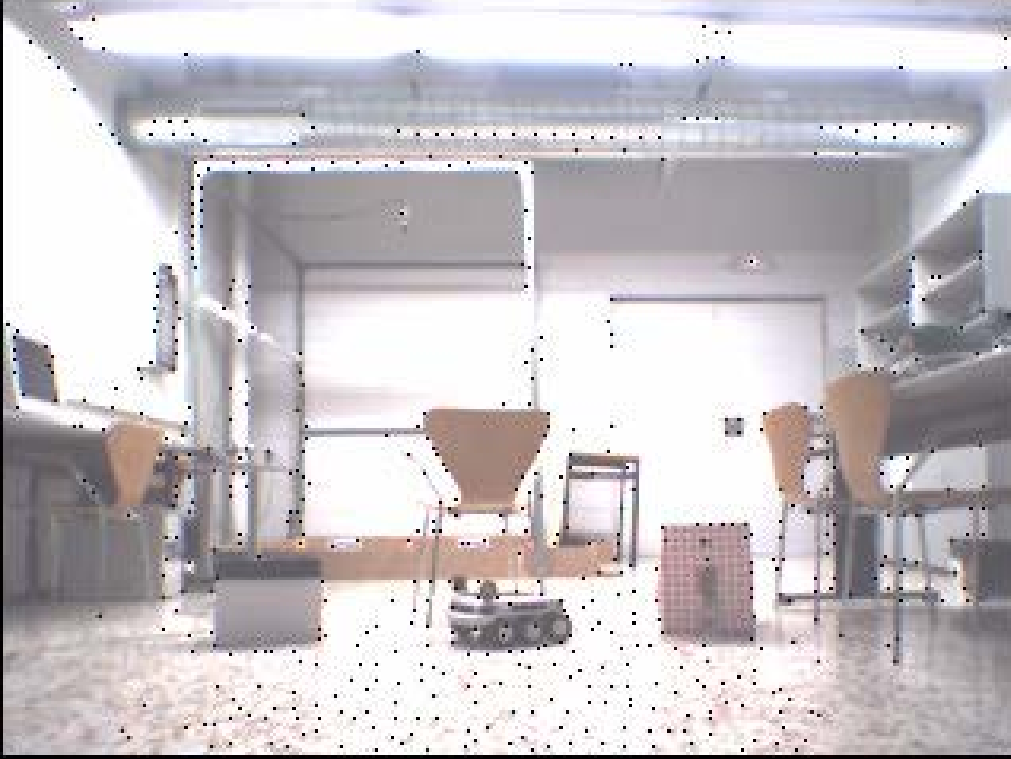

Adicionalmente se pueden descartar aquellos píxeles que cumplan el criterio anterior pero estén cercanos a otro píxel previamente seleccionado como esquina. La distancia mínima admisible es un valor escogido empíricamente.

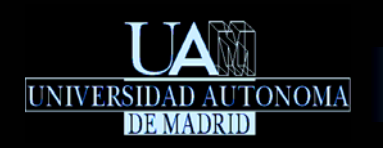

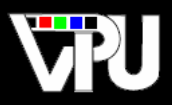

*S.M. Smith and J.M. Brady. SUSAN - a new approach to low level image processing. International Journal of Computer Vision, 23(1):45-78, Mayo 1997*

- SUSAN *(Smallest Univalue Segment Assimilating Nucleus)*
- *Detector con invariancia parcial a rotaciones, cambios de escala, variaciones de iluminación y ruido en la imagen.*
- *Robustez al ruido por no requerir el cálculo de derivadas parciales de la imagen dada.*
- *Eficiencia elevada por no requerir cálculo de convoluciones.*

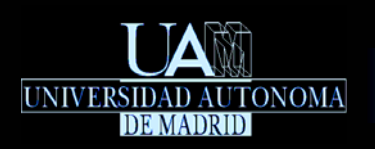

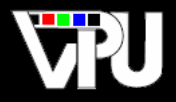

## Derivación del detector:

Para cada píxel [x, y] de una imagen de niveles de gris  $V$  , se considera una ventana circular de radio  $\rho$  centrada en ese píxel:

$$
W_{x,y} = \left\{ (x_i, y_i) \middle| \sqrt{(x_i - x)^2 - (y_i - y)^2} \le \rho \right\}
$$

Se define una función  $n_{\psi}(x, y)$  que determina cuántos píxeles de la ventana tienen un nivel de gris del píxel central no supera un umbral  $\tau$ de gris cuya diferencia $``\forall ``\cdots ''$ el de gris del píxel central no supera un umbral  $[{\boldsymbol \tau}]$ *n* $n_{\psi}(x, y)$ 

$$
n_{\psi}(x, y) = \sum_{W_{x, y}} c_{\psi, x, y}(x_i, y_i)
$$

$$
c_{\psi,x,y}(x_i, y_i) = \begin{cases} 1 & \|\psi[x_i, y_i] - \psi[x, y]\| \le \tau \\ 0 & \|\psi[x_i, y_i] - \psi[x, y]\| > \tau \end{cases}
$$

El "segmento" de la ventana circular cuyos píxeles satisfacen el criterio booleano de la función  $c_{\psi,x,y}(x_i, y_i)$  componen el USAN (Univalue Segment Assimilating Nucleus). *La función*  $n_{\psi}(x, y)$  determina el área del segmento USAN (número de píxeles con un nivel de gris parecido al del píxel central).

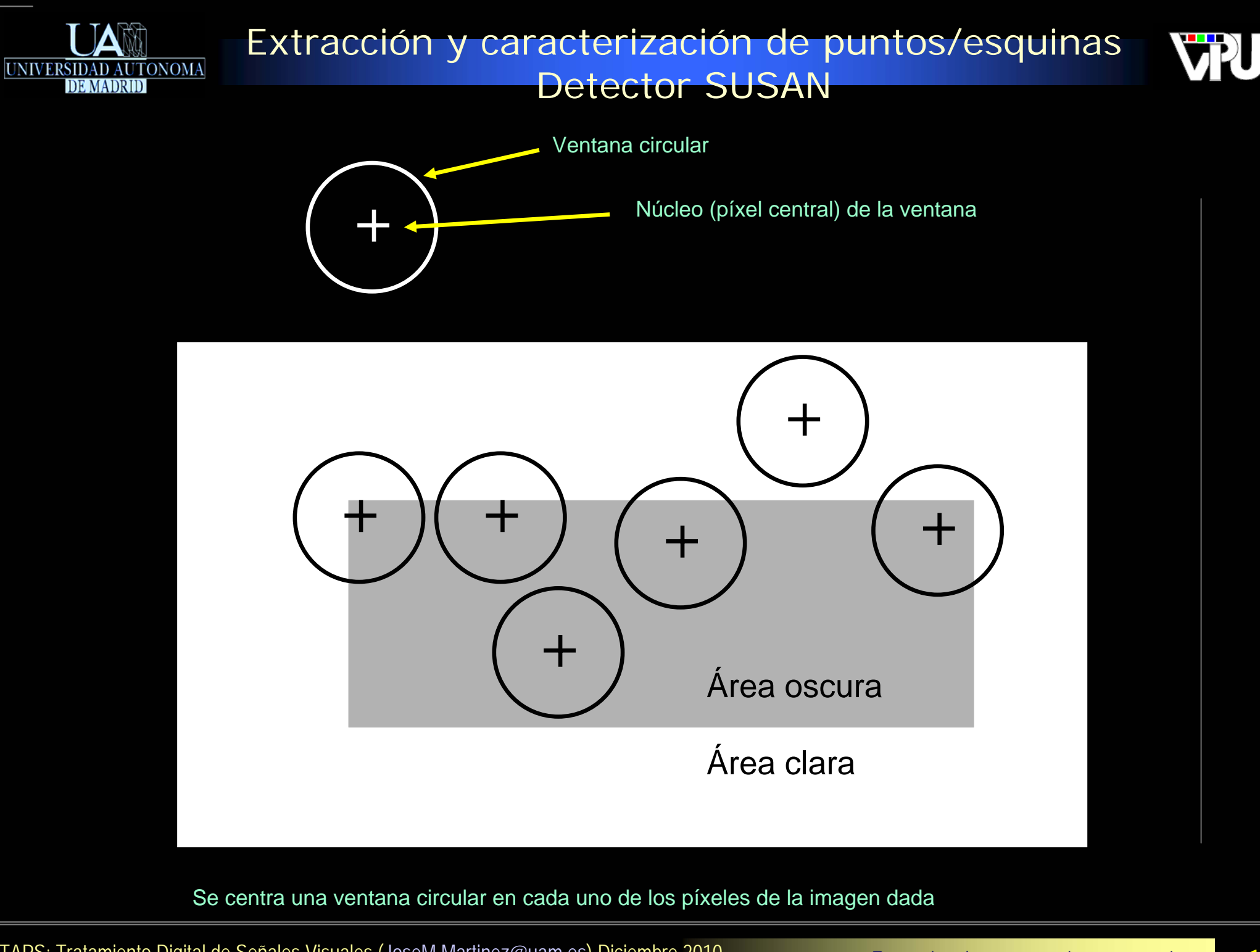

Extracción de características geométricas 18

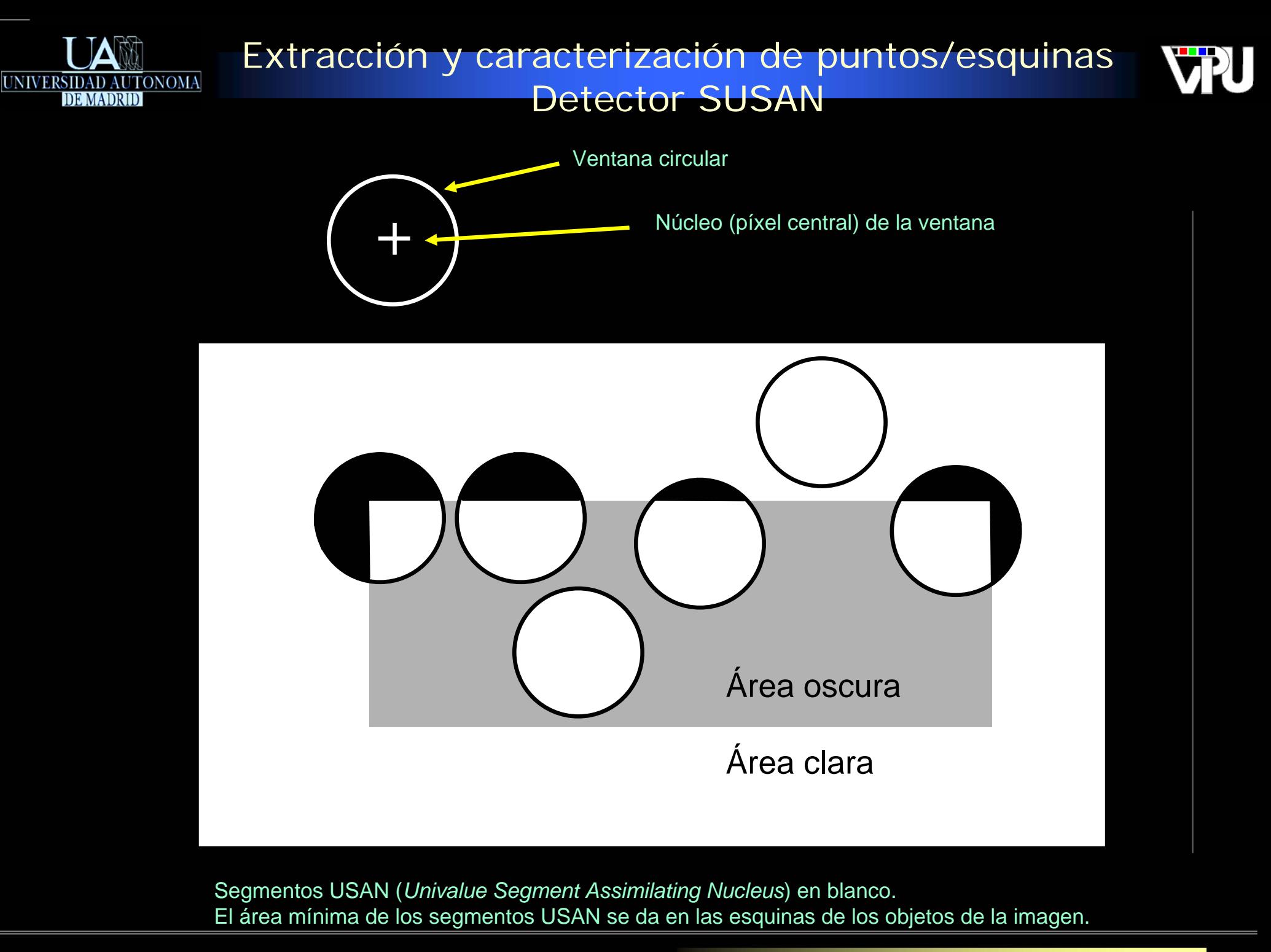

Extracción de características geométricas 19

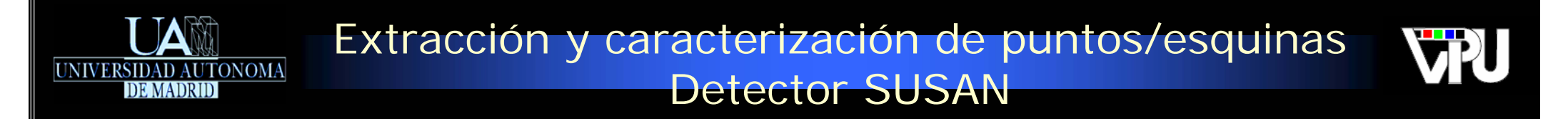

El detector tiene un comportamiento más estable si se suavizan los flancos de la funciór $c_{\psi,x,y}\left(x_i,y_i\right)$ definiéndola alternativamente como:

$$
c_{\psi,x,y}(x_i, y_i) = e^{-\left(\frac{\psi[x_i, y_i] - \psi[x, y]}{\tau}\right)^6}
$$

A partir del área USAN, se define una función de respuesta de esquina  $\mathcal{L}_{\mathscr{V}}(\mathscr{A},\mathscr{Y})$  que descarta aquellos segmentos USAN cuyas áreas superan la mitad del área total de la ventana circular<sub>l</sub>  $R_{\overline{\nu}}\left(x,y\right)$  $W_{x, y}$ 

$$
R_{\psi}(x, y) = \begin{cases} \gamma - n_{\psi}(x, y) & n_{\psi}(x, y) < \gamma \\ 0 & n_{\psi}(x, y) \ge \gamma \end{cases} \qquad \gamma = |W_{x, y}|/
$$

- Para disminuir el riesgo de detección de falsas esquinas en imágenes ruidosas o poco contrastadas, también se anula la función de respuesta correspondiente a:
	- 1. Los segmentos USAN cuyos centros de masas están próximos al centro de sus ventanas circulares correspondientes.
	- 2. Las ventanas circulares tales que algunos de los píxeles que pertenecen a la recta que une el centro de la ventana con el centro de masas del segmento USAN asociado no están contenidos en el segmento USAN.
- Finalmente se seleccionan como esquinas aquellos píxeles cuya función de respuesta es un máximo global en un vecindario de 5x5 píxeles:

 $esquina(\psi[x, y]) \Leftrightarrow R_{\psi}(x, y) > R_{\psi}(x_i, y_i), \forall x_i \in [x-2, x+2], \forall y_i \in [y-2, y+2], x_i \neq x, y_i \neq y$ 

Extracción de características qeométricas Tabaica Visuales (Josemmanumez@uam.es) Diciembre 2010 2010 Extracción de características geométricas 20

/2

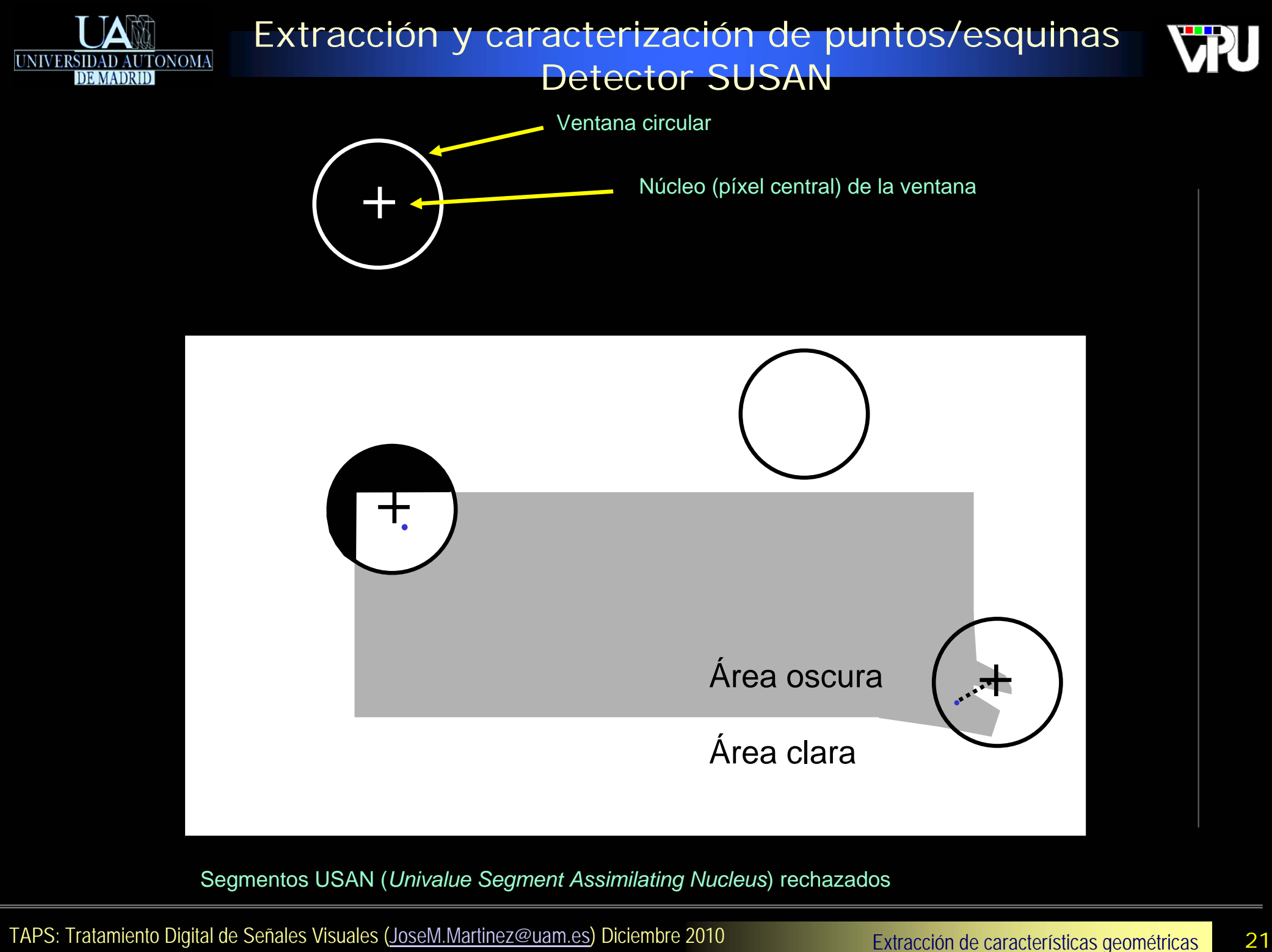

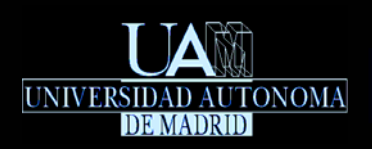

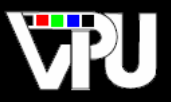

## **\*Procedimiento resumido:**

- Se centra una ventana circular en cada píxel  $[x, y]$  y se evalúa la función  $\frac{n_{y}\left( x,y\right) }{x,y}$ , que indica cuántos píxeles dentro de esa ventana tienen un nivel de gris cuya diferencia con el nivel de gris del píxel central es inferior a  $\,\tau\,$  unidades. Este umbral determina el contraste  $\,$ mínimo de las esquinas detectadas y la cantidad máxima de ruido que será ignorado, controlando así la densidad de esquinas generadas. Los píxeles que cumplen ese criterio constituyen el segmento USAN.  $n_{\scriptscriptstyle{\cal \mu}} \left( x, y \right)$  $\tau$  $\left[ \begin{matrix} x , y \end{matrix} \right]$
- Los autores recomiendan un radio de ventana, ρ de 3.4 píxeles (la ventana contiene así<br>37 píxeles) y un umbral <mark>τ</mark> de 25 para la mayoría de imágenes, que puede ser reducido hasta un valor de 7 para imágenes poco contrastadas.  $\tau$
- Se descartan aquellas ventanas con un valor de la función  $n_{\scriptscriptstyle (\!\! \nu \! \! \nu} \left( x,y\right)$  superior a 37/2.
- De las ventanas que superan el criterio anterior, se descartan aquéllas en las que el centro de masas de su segmento USAN está próximo al centro de la ventana, o en las que alguno de los píxeles situados en la recta que une ese centro de masas y el centro de la ventana no pertenece al segmento USAN.
- Se escogen como esquinas aquellos píxeles cuyo valor de  $\sqrt[n_\psi(\mathbb{x}, \mathbb{y})]$ es un mínimo absoluto en una ventana de 5x5 píxeles centrada en ellos. De cara al cálculo del mínimo, se consideran los píxeles cuyas ventanas han sido descartadas a partir de los criterios previos.  $n_{\scriptscriptstyle{\psi}}^{} \left( x, y \right)$

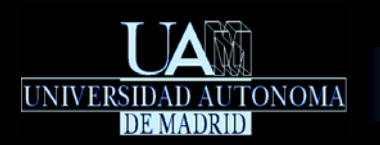

Extracción y caracterización de puntos/esquinas Detector SUSAN

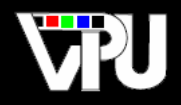

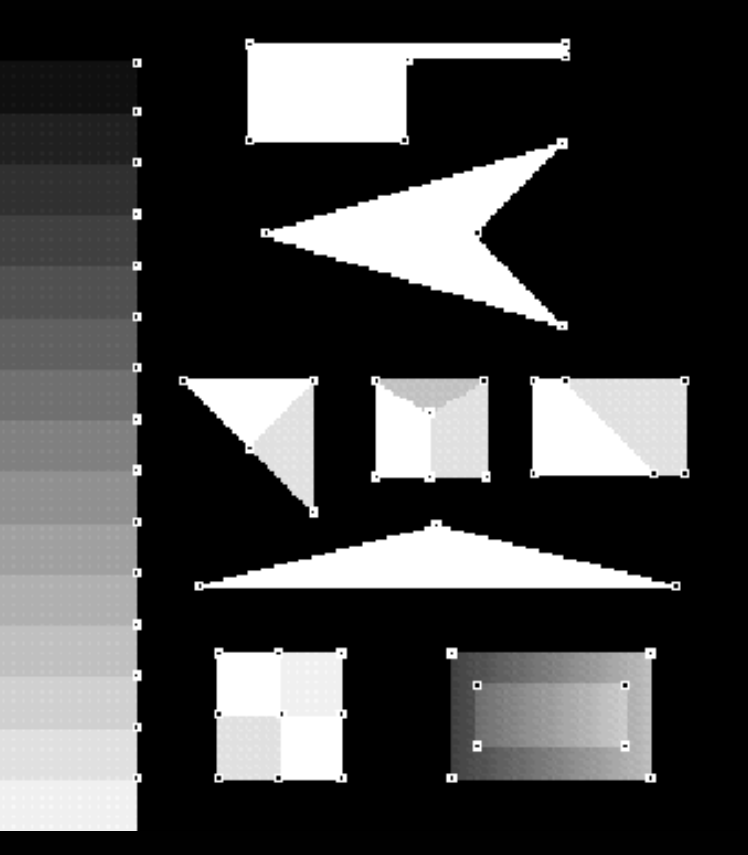

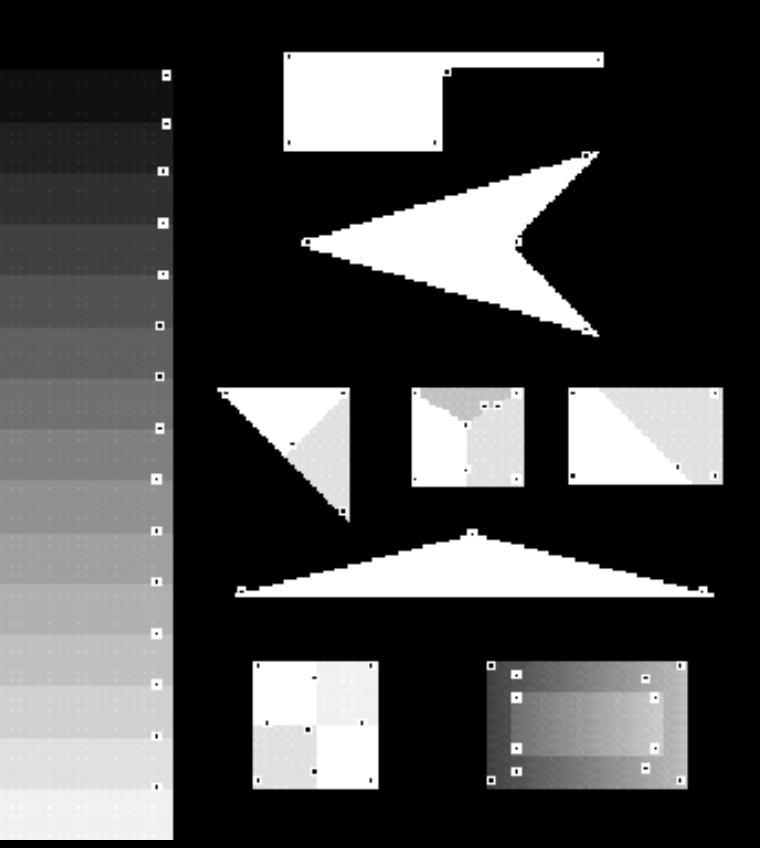

Ejemplo detector SUSAN (imagen sintética)

Ejemplo detector Harris & Stephens (imagen sintética)

Resultados publicados en: *S.M. Smith and J.M. Brady. SUSAN - a new approach to low level image processing. International Journal of Computer Vision, 23(1):45-78, Mayo 1997*

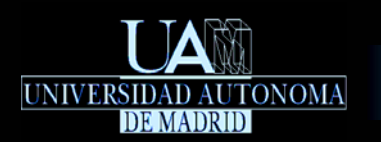

Extracción y caracterización de puntos/esquinas Detector SUSAN

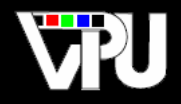

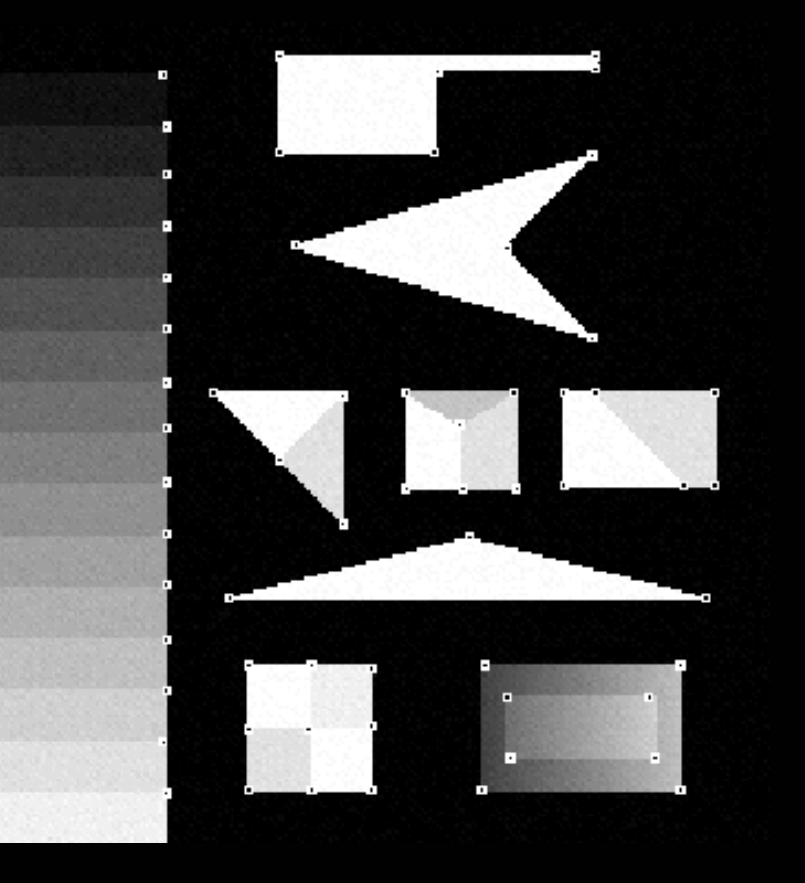

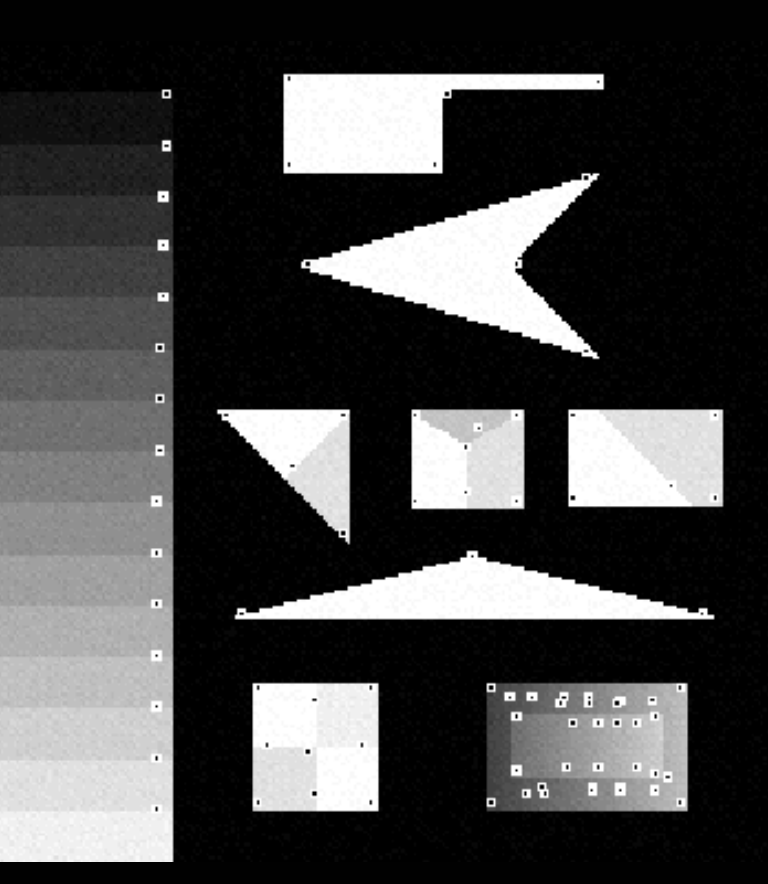

Ejemplo detector SUSAN (imagen sintética con ruido) Ejemplo detector Harris & Stephens (imagen sintética con ruido)

Resultados publicados en: *S.M. Smith and J.M. Brady. SUSAN - a new approach to low level image processing. International Journal of Computer Vision, 23(1):45-78, Mayo 1997*

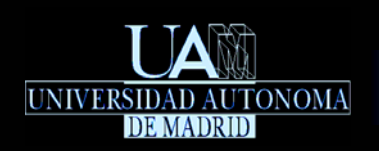

Extracción y caracterización de puntos/esquinas Detector SUSAN

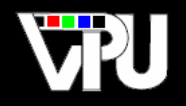

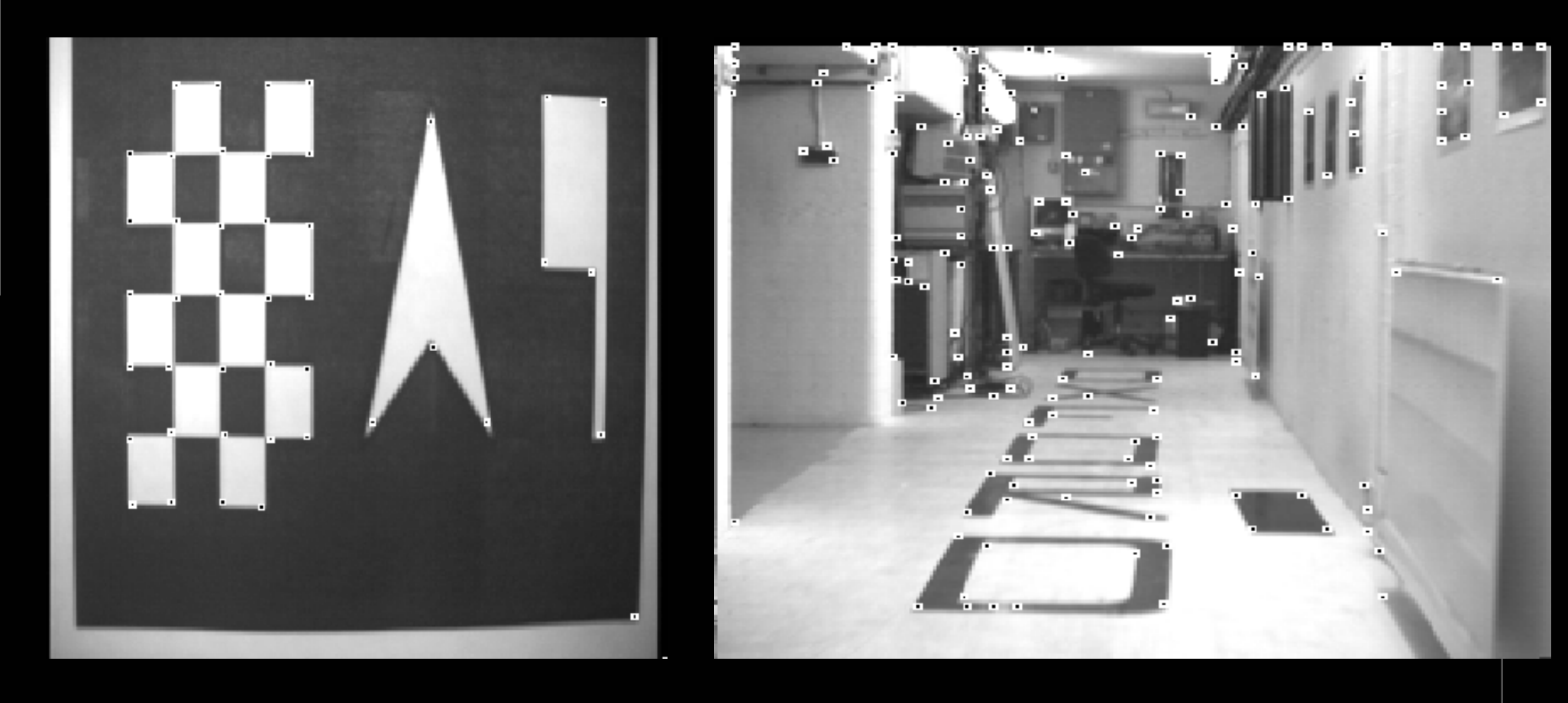

Ejemplos detector SUSAN (imágenes reales)

Resultados publicados en: *S.M. Smith and J.M. Brady. SUSAN - a new approach to low level image processing. International Journal of Computer Vision, 23(1):45-78, Mayo 1997*

Extracción de características geométricas TAPS: Tratamiento Digital de Señales Visuales (JoseM.Martinez@uam.es) Diciembre 2010 <sup>25</sup>

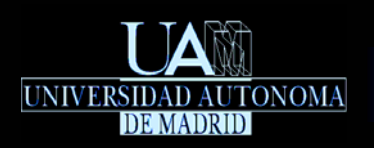

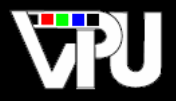

## Detección de bordes:

Mismos pasos que el detector de esquinas, pero sólo se descartan ventanas con  $\left| n_{\psi}\left( x,y\right) >3\right| W_{x,y}\big| /2\big|$  . Se obtiene la dirección del borde a partir de los momentos de los segmentos USAN.

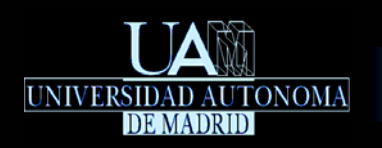

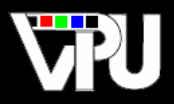

*David G. Lowe, "Distinctive image features from scale-invariant keypoints", International Journal of Computer Vision, 60, 2 (2004), pp. 91-110.*

## SIFT (Scale Invariant Feature Transform)

Detector con invariancia a rotaciones y cambios de escala, e invariancia parcial (robustez) ante transformaciones afines, ruido, cambios de punto de vista y de iluminación.

Además de detectar esquinas, obtiene una descripción de las mismas (vector de características) que permite identificarlas y reconocerlas en aquellas imágenes donde aparezcan.

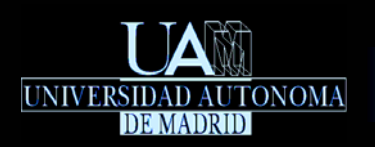

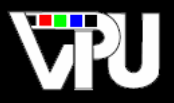

## Derivación del detector:

Dada una imagen de niveles de gris  $\boldsymbol{\mathcal{V}}$  , se le aplica un filtrado paso bajo i mediante convolución con una función Gaussiana, obteniendo una nueva imagen suavizada <mark>L<sub>σ</sub> :</mark>

$$
L_{\sigma}[x, y] = \psi[x, y] * G(x, y, \sigma)
$$
  
\n
$$
G(x, y, \sigma) = \frac{1}{2\pi\sigma^2} e^{-(x^2 + y^2)/2\sigma^2}
$$

Variando la desviación estándar, se obtiene una secuencia de imágenes filtradas cada vez más suavizadas (con menos detalles). El valor *k*σ constituye la escala asociada a cada imagen:

$$
{}^{1}\Lambda_{\sigma} = \left\{ L_{k\sigma} \left[ x, y \right] \mid k = 2^{\frac{i}{s}}, \forall i \in \left[ 0, s + 2 \right] \right\}
$$

Por ejemplo, si [ $s=2$ ], se obtiene una secuencia de 5 imágenes Gaussianas con escalas  $\{ \sigma_1^{1/2} \sigma_2^2 \sigma_1^{3/2} \sigma_2^{1/2} \sigma_2^2 \sigma_3^3 \}$ :  $\left\{\sigma, 2^{1/2}\sigma, 2\sigma, 2^{3/2}\sigma, 2^{2}\sigma \right\}$ 

$$
{}^{1}\Lambda_{\sigma} = \left\{ L_{\sigma}[x, y], L_{2^{1/2}\sigma}[x, y], L_{2\sigma}[x, y], L_{2^{3/2}\sigma}[x, y], L_{2^{2}\sigma}[x, y] \right\}
$$

Extracción y caracterización de puntos/esquinas Detector SIFT

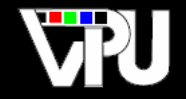

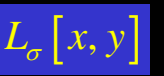

UNIVERSIDAD AUTONOMA

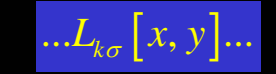

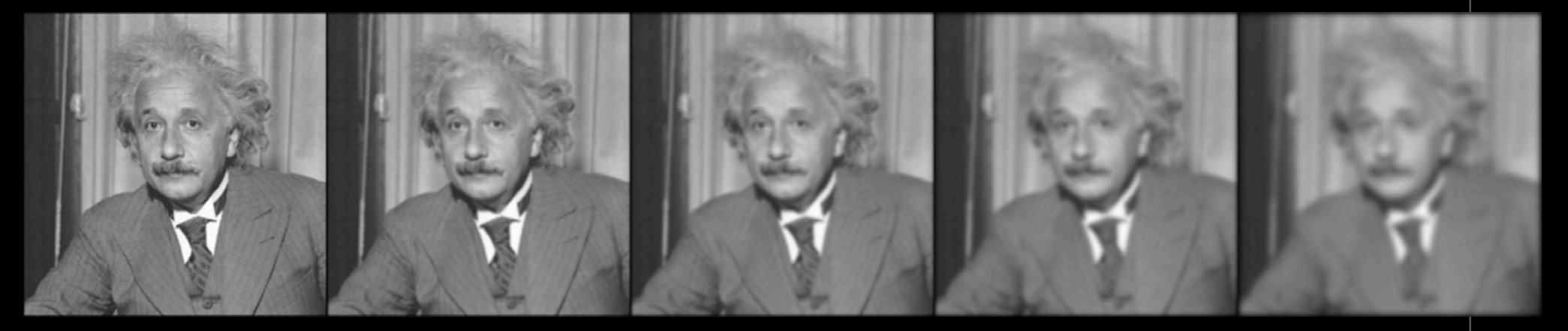

Ejemplo de secuencia de imágenes Gaussianas,  $^1\!\Lambda_{_{\sigma^{\prime}}}$ , generada por el detector SIFT ( *s* = 2 )

*Adaptación del material del curso "Foundations of Computer Vision", Prof. Allan Jepson, Universidad de Toronto*

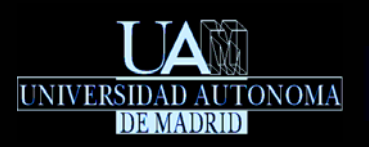

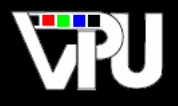

A continuación se genera una nueva imagen Gaussiana submuestreando por dos cada dimensión de la imagen  $|L_{2\sigma}|$ :

 $L'_{\sigma}[x, y] = L_{2\sigma}[2x+1, 2y+1]$ 

Variando la desviación estándar se genera una nueva secuencia de imágenes Gaussianas:

$$
{}^{2}\Lambda_{\sigma} = \left\{ L'_{k\sigma} \left[ x, y \right] \mid k = 2^{\frac{i}{s}}, \forall i \in \left[ 0, s + 2 \right] \right\}
$$

Si <mark>s = 2</mark> , se obtiene una nueva secuencia de 5 imágenes Gaussianas con escalas  $\left\{ \, \sigma, 2^{1\!/2} \, \sigma, 2^{2\!/2} \, \sigma, 2^{3\!/2} \, \sigma, 2^{4\!/2} \, \sigma \, \right\} \quad :$ 

$$
{}^{2}\Lambda_{\sigma} = \Big\{ L'_{\sigma}[x, y], L'_{2^{1/2}\sigma}[x, y], L'_{2\sigma}[x, y], L'_{2^{3/2}\sigma}[x, y], L'_{2^{2}\sigma}[x, y] \Big\}
$$

#### Extracción y caracterización de puntos/esquinas

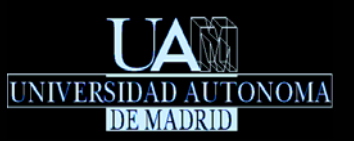

#### Detector SIFT

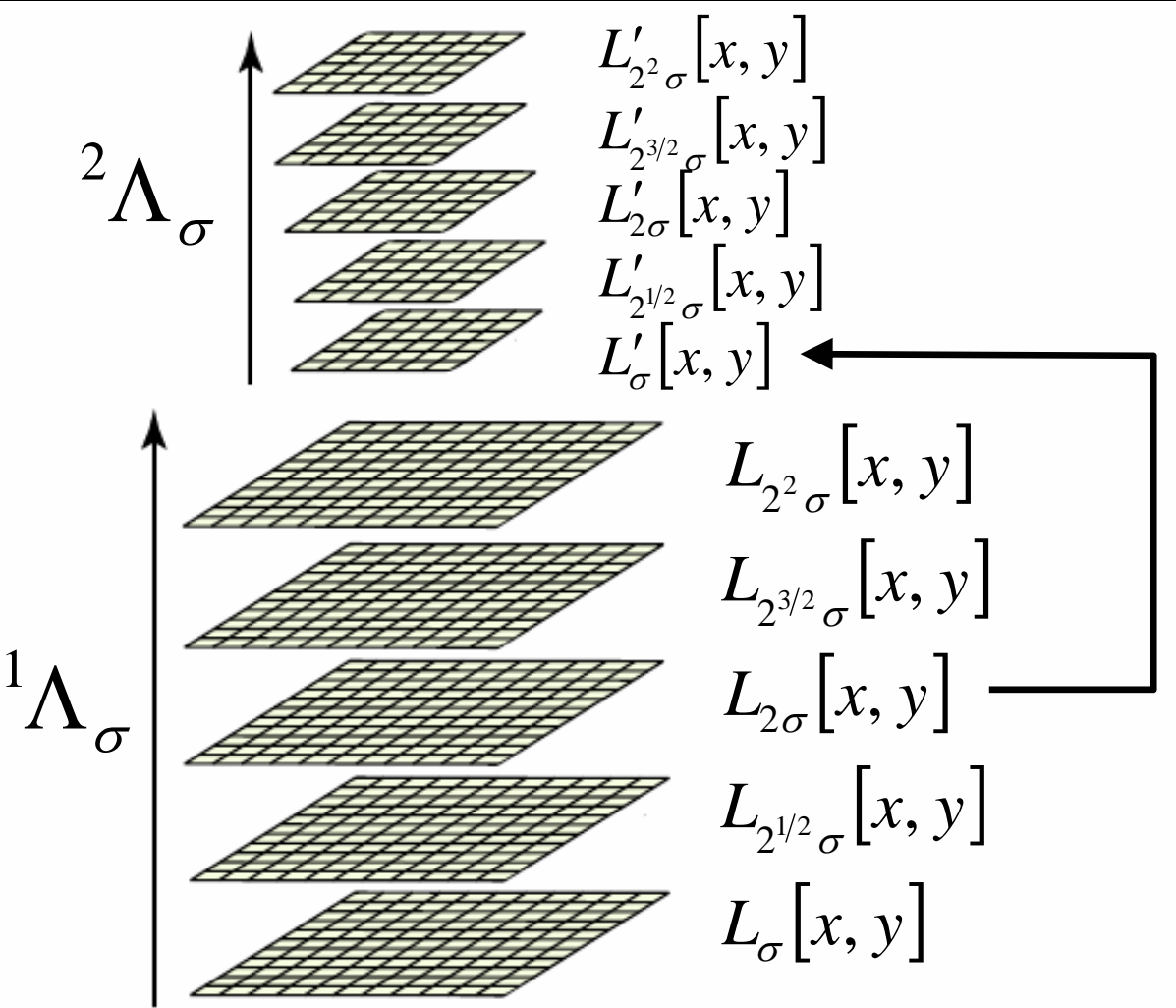

Ejemplo de dos secuencias de imágenes Gaussianas ( *s* = 2)

*Adaptación del material del curso "Foundations of Computer Vision", Prof. Allan Jepson, Universidad de Toronto*

TAPS: Tratamiento Digital de Señales Visuales (JoseM.Martinez@uam.es) Diciembre 2010 **Extracción de características geométricas** 31

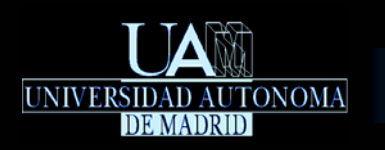

Extracción y caracterización de puntos/esquinas Detector SIFT

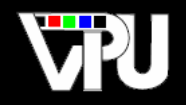

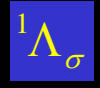

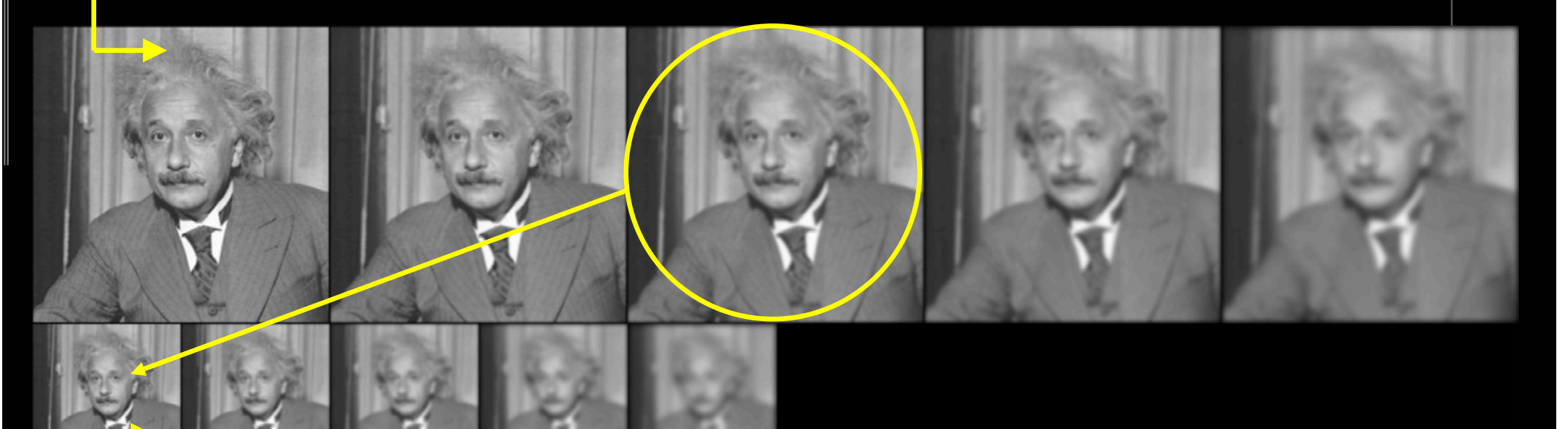

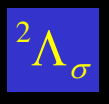

Ejemplo de dos secuencias de imágenes Gaussianas ( *s* = 2 )

*Adaptación del material del curso "Foundations of Computer Vision", Prof. Allan Jepson, Universidad de Toronto*

Extracción de características geométricas i a 32

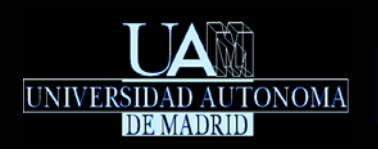

#### Extracción y caracterización de puntos/esquinas Detector SIFT

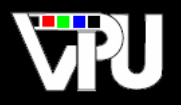

Así se generan sucesivas secuencias de imágenes Gaussianas hasta que se llega a un tamaño mínimo de las imágenes muestreadas.

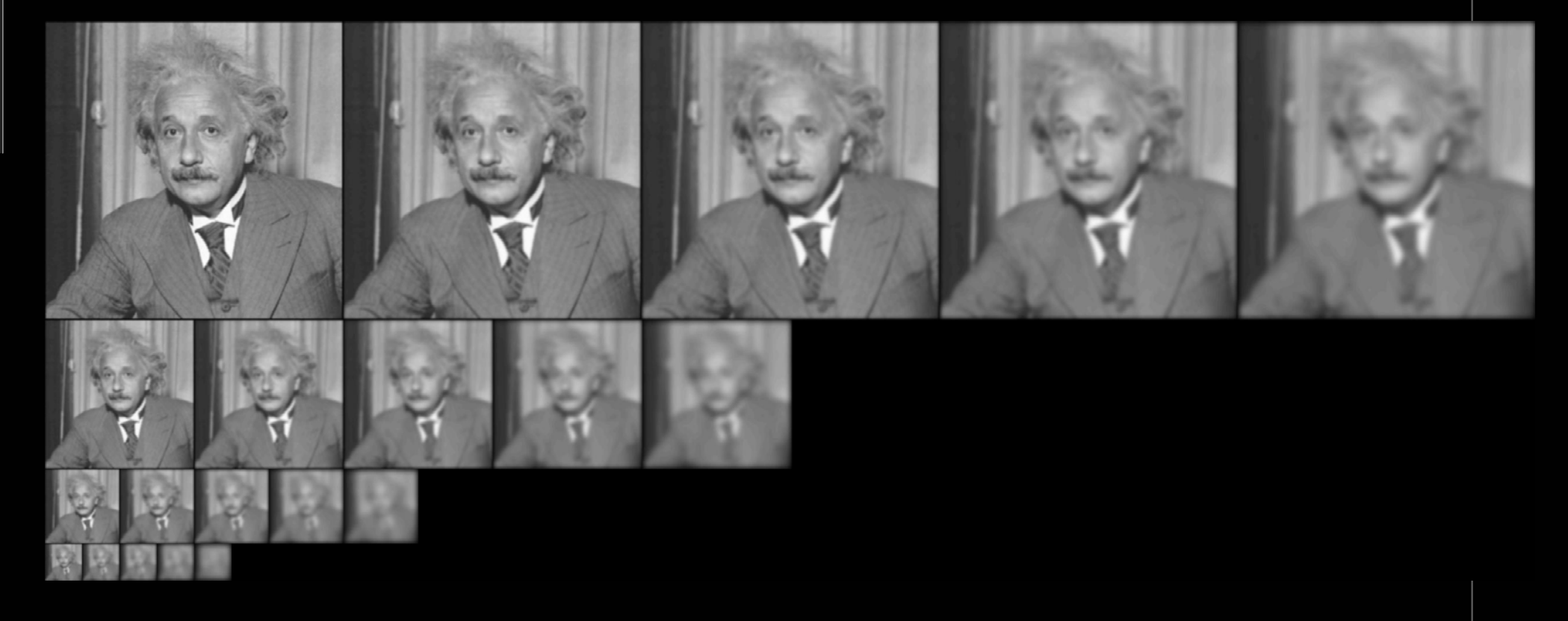

Ejemplo de cuatro secuencias de imágenes Gaussianas ( *s* = 2 )

*Material del curso "Foundations of Computer Vision", Prof. Allan Jepson, Universidad de Toronto*

TAPS: Tratamiento Digital de Señales Visuales (JoseM.Martinez@uam.es) Diciembre 2010 **Extracción de características geométricas** 33

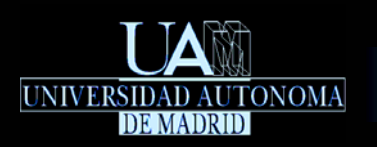

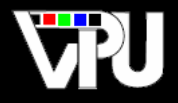

Por cada pareja consecutiva de imágenes Gaussianas pertenecientes a la misma secuencia  $\left| \int \Lambda \right|$ , y para todas las secuencias, se calcula una nueva imagen, diferencia de ambas:  $^j\Lambda_{\sigma}^{\phantom{\dagger}}$ 

$$
D_{k_i\sigma}\big[x, y\big] = L_{k_i\sigma}\big[x, y\big] - L_{k_{i+1}\sigma}\big[x, y\big]
$$

Por ejemplo, si  $\left| s=2\right|$  se obtienen las siguientes diferencias de Gaussianas para la secuencia  $\Lambda_{\sigma}$  $^{1}$  $\Lambda$ 

$$
\left\{ D_{\sigma}[x, y], D_{2^{1/2}\sigma}[x, y], D_{2\sigma}[x, y], D_{2^{3/2}\sigma}[x, y] \right\}
$$

### Extracción y caracterización de puntos/esquinas

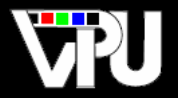

#### Detector SIFT

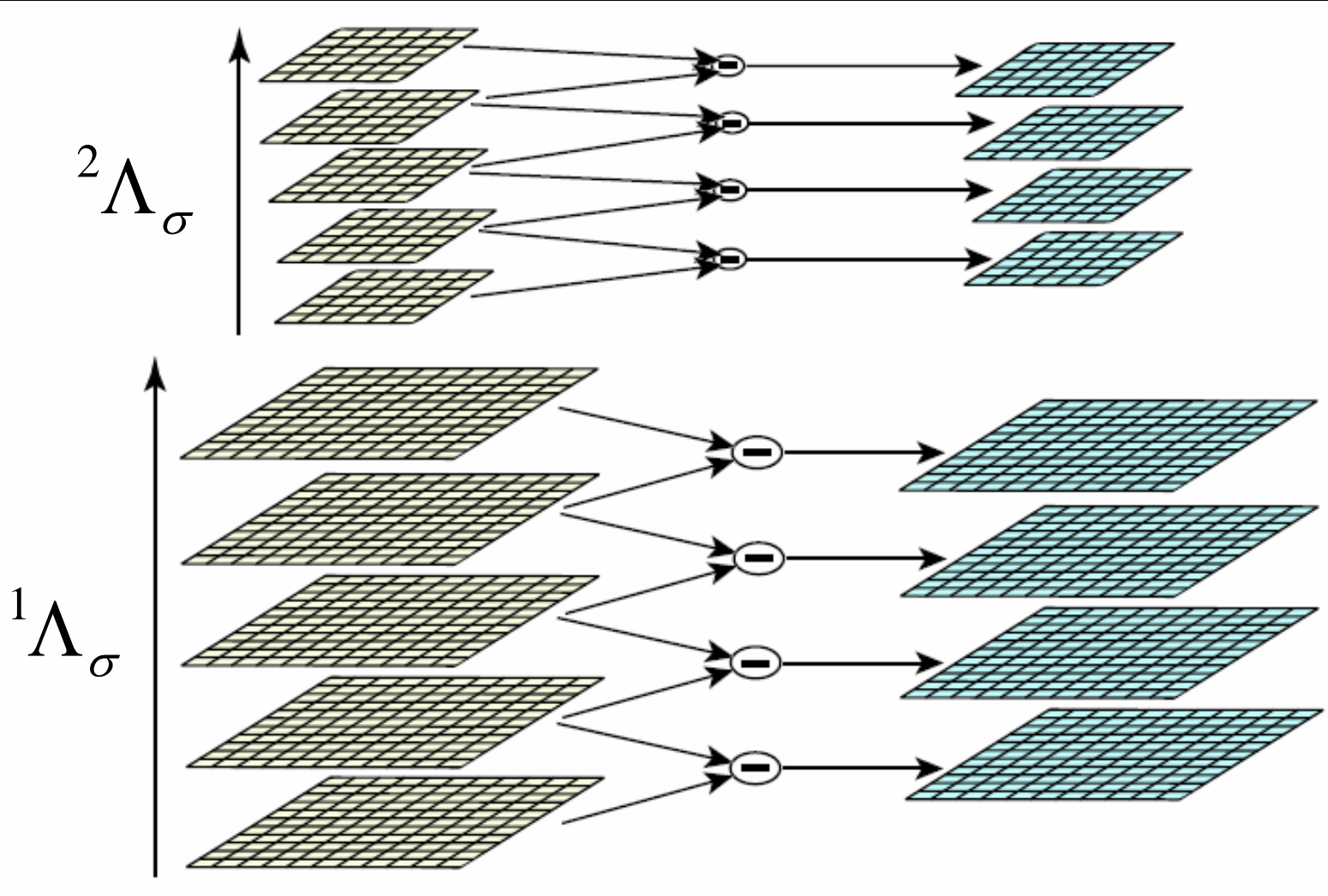

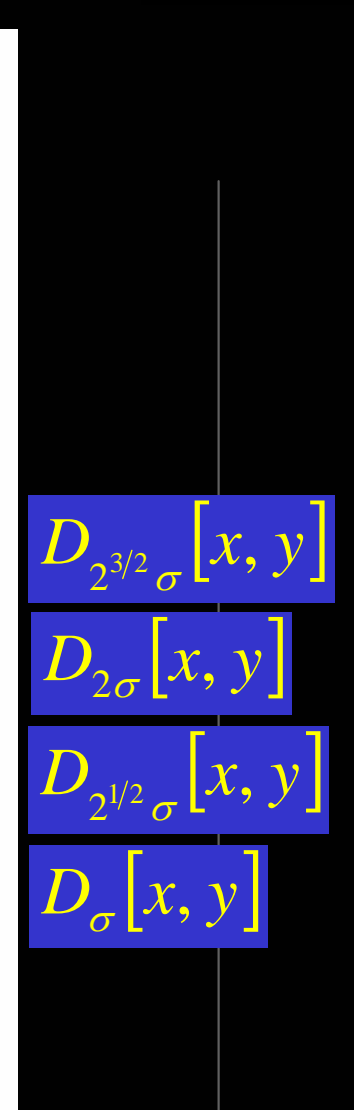

Ejemplo de dos secuencias de diferencias entre imágenes Gaussianas ( *s* = 2 )

*Adaptación del material del curso "Foundations of Computer Vision", Prof. Allan Jepson, Universidad de Toronto*

TAPS: Tratamiento Digital de Señales Visuales (JoseM.Martinez@uam.es) Diciembre 2010 **Extracción de características geométricas** 35

UNIVERSIDAD AUTONOMA **DE MADRID** 

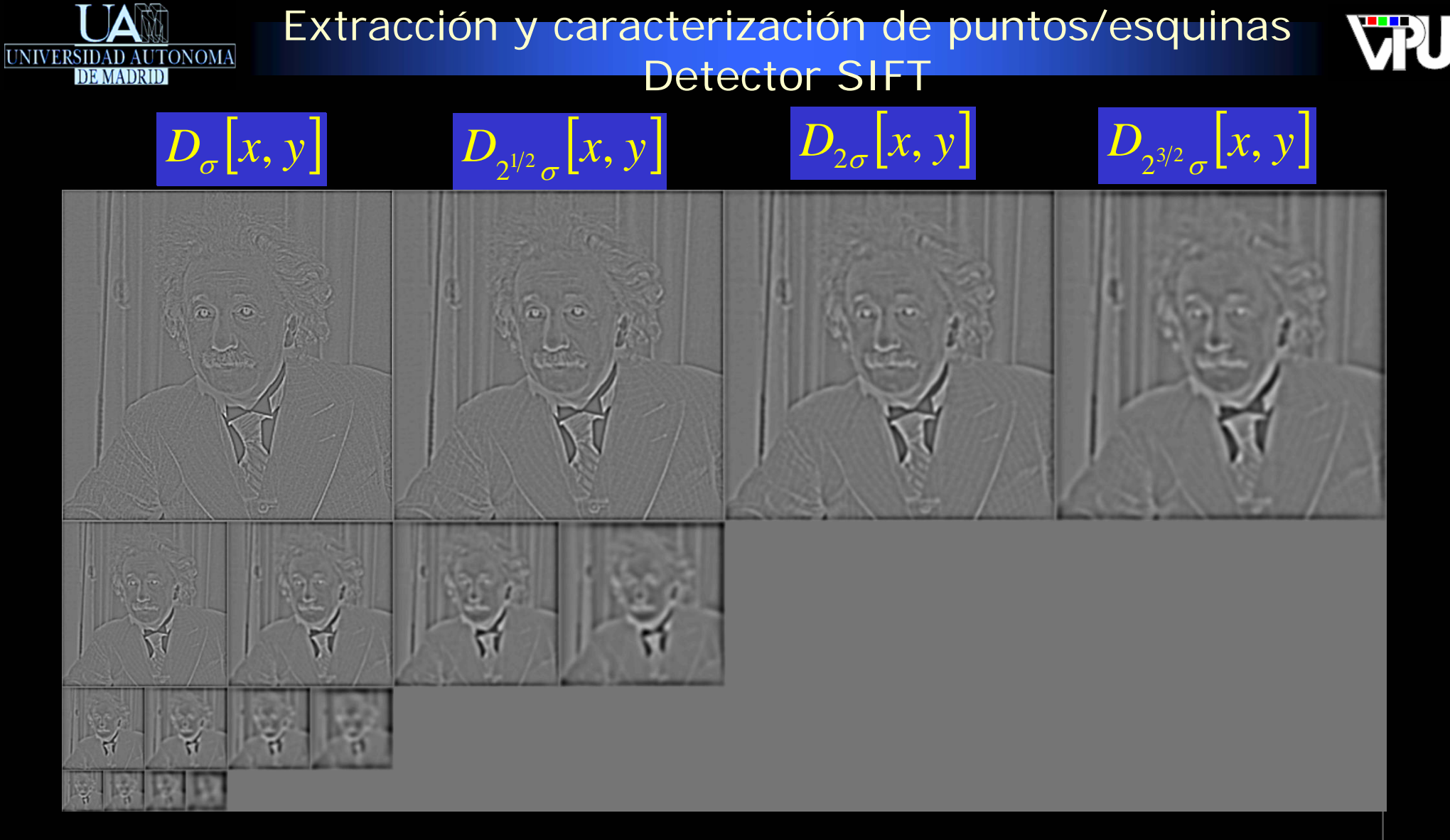

Ejemplo de cuatro secuencias de imágenes de diferencias de Gaussianas ( *s* = 2 )

*Material del curso "Foundations of Computer Vision", Prof. Allan Jepson, Universidad de Toronto*
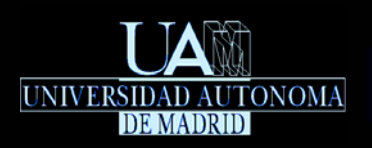

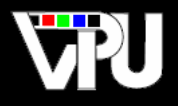

Cada píxel en una imagen de diferencia de Gaussianas es comparado con 26 vecinos: sus 8 vecinos de la misma imagen y los 9 vecinos correspondientes a las dos imágenes adyacentes (en total 9x2 píxeles vecinos) anterior y posterior de la misma secuencia.

Por ejemplo, para los píxeles de la imagen  $D_{2^{1/2}\sigma}^{}[x,y]$  se consideran i también las imágenes adyacentes  $\left[D_{\sigma}[x, y]\right]$ y  $D_{2\sigma}[x, y]$ .  $D_{2\sigma}[x, y]$ 

### Extracción y caracterización de puntos/esquinas

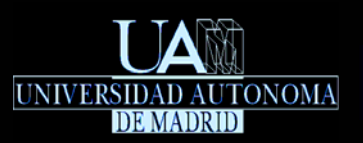

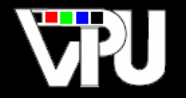

### Detector SIFT

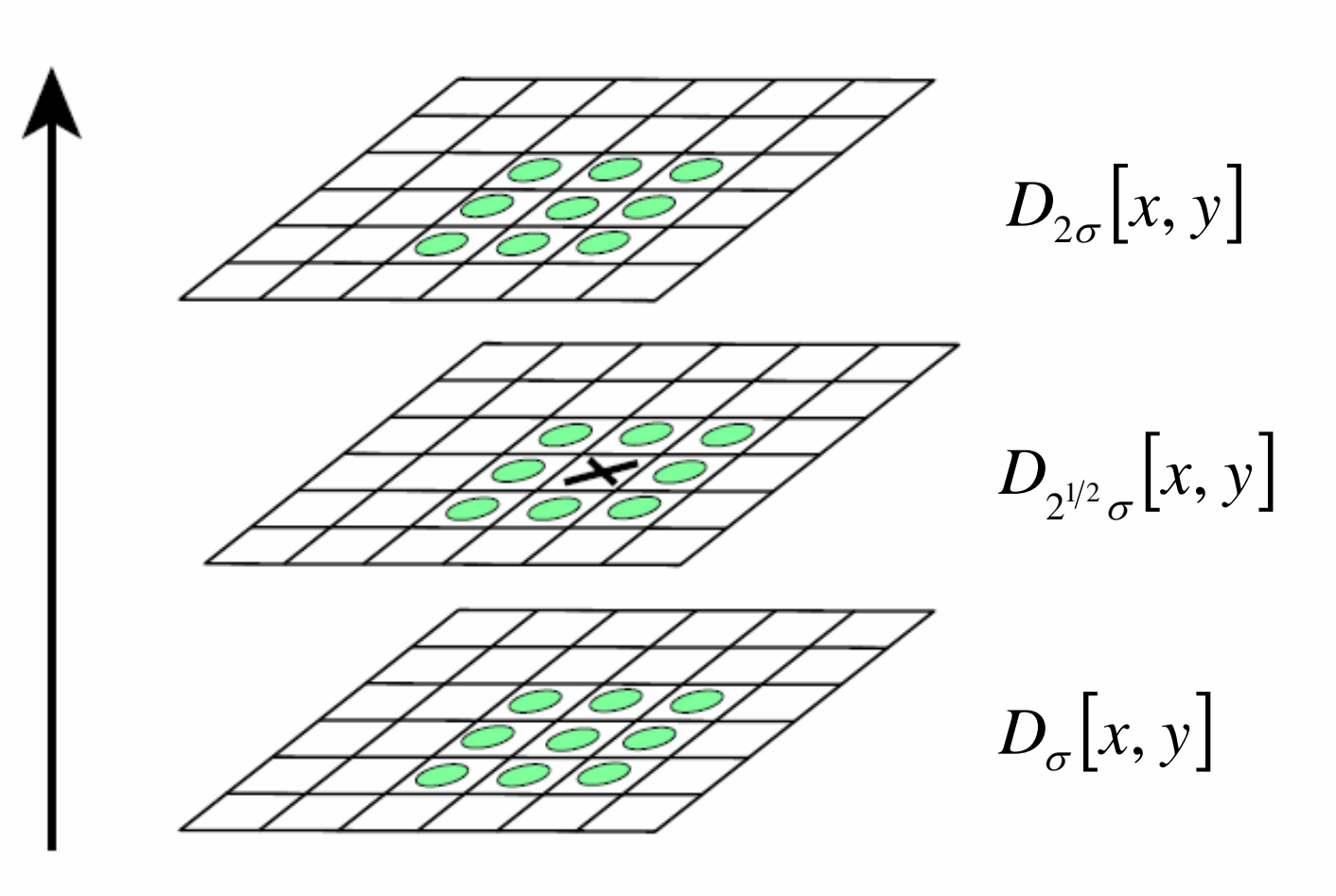

Cada píxel se compara con sus vecinos en la misma imagen de diferencias Gaussianas y en sus adyacentes

*Adaptación del material del curso "Foundations of Computer Vision", Prof. Allan Jepson, Universidad de Toronto*

Extracción de características geométricas i a 38 anos 138 anos 138 anos 2010 a 14 anos 2010 a 14 anos 2010 a 14 anos 2010 138 a 2010 a 14 anos 2010 a 2010 a 14 anos 2010 a 2010 a 14 anos 2010 a 2010 a 14 anos 2010 a 2010 a

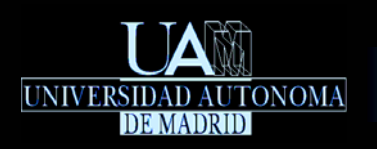

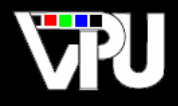

Aquellos píxeles cuyo valor es un máximo o mínimo local en las imágenes de diferencias de Gaussianas son considerados candidatos a puntos de interés (esquinas). La escala asociada al punto es el valor del múltiplo de σ correspondiente a la imagen diferencia a la que pertenece el punto.

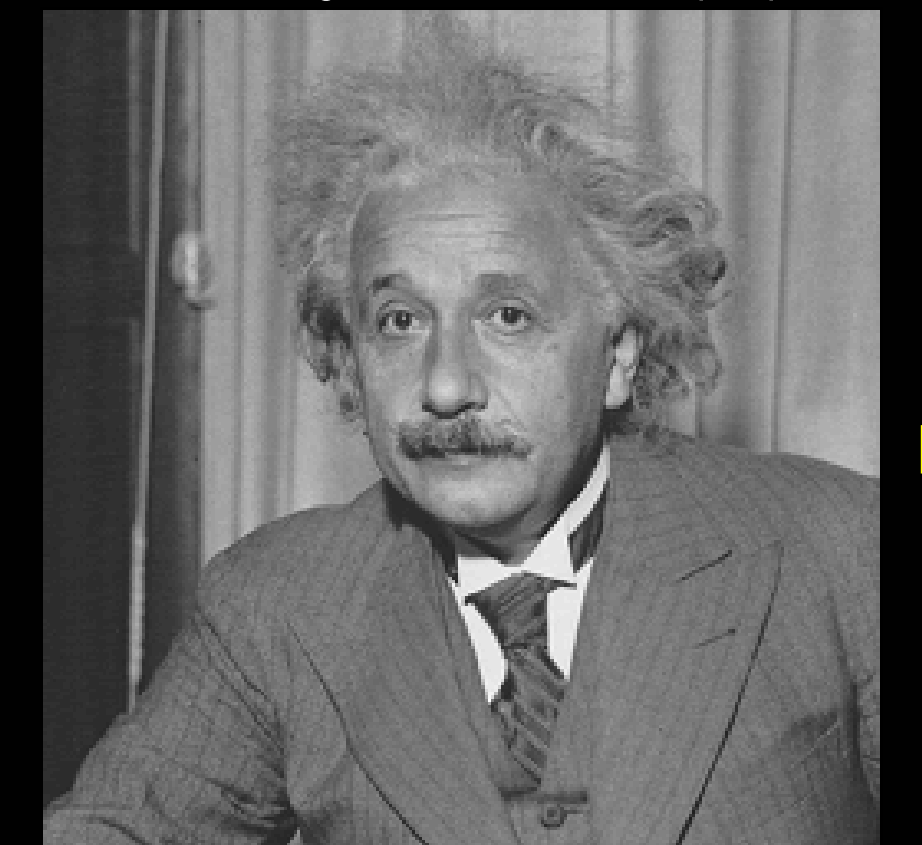

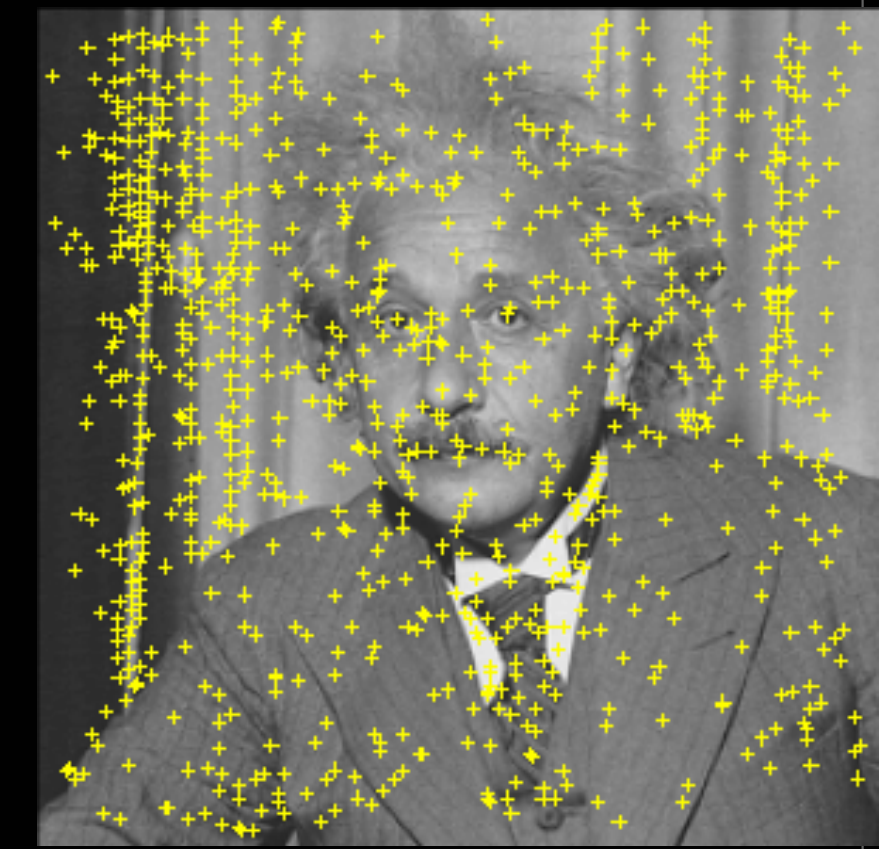

Píxeles candidatos de ser puntos de interés (máximos o mínimos locales en las imágenes de diferencias de Gaussianas) *Material del curso "Foundations of Computer Vision", Prof. Allan Jepson,* 

TAPS: Tratamiento Digital de Señales Visuales (JoseM.Martinez@uam.es) Diciembre 2010 **1999 Extracción de características geométricas** 39 *Universidad de Toronto*

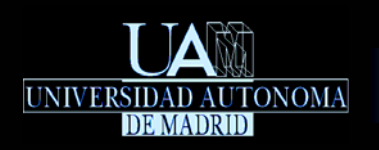

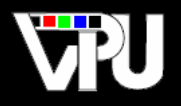

Se eliminan aquellos candidatos con contraste por debajo de un umbral. El contraste viene definido por el valor del propio píxel en la imagen de diferencia de Gaussianas a la que pertenece.

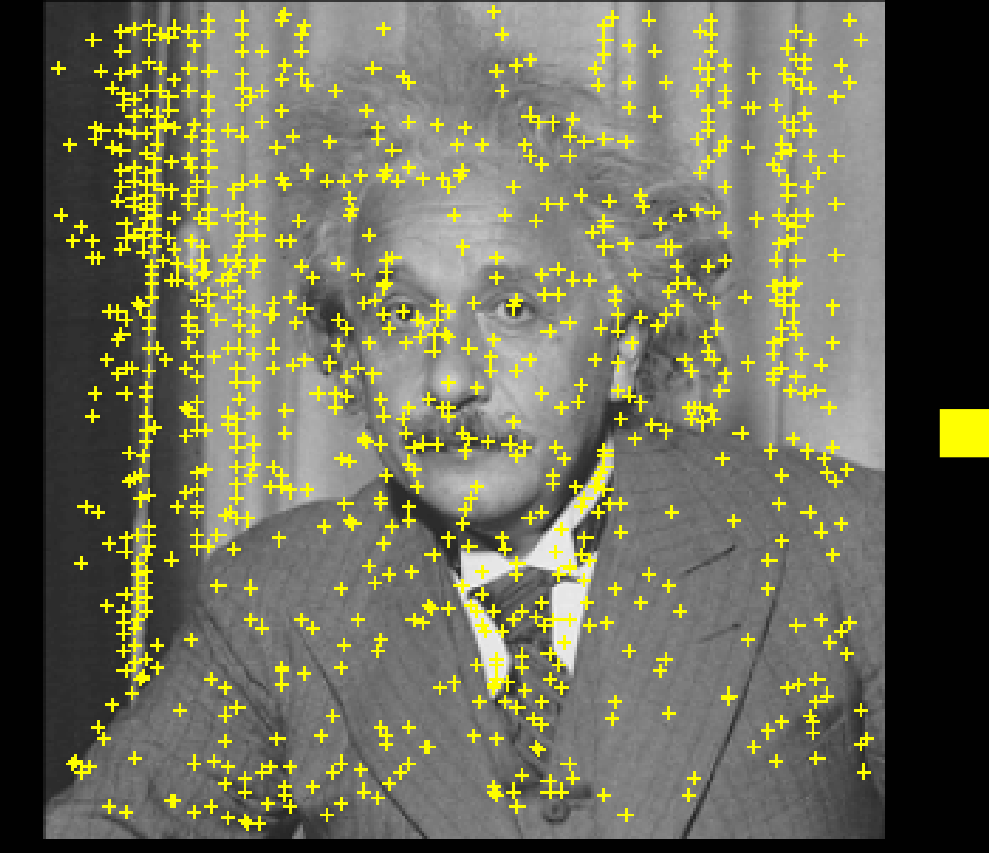

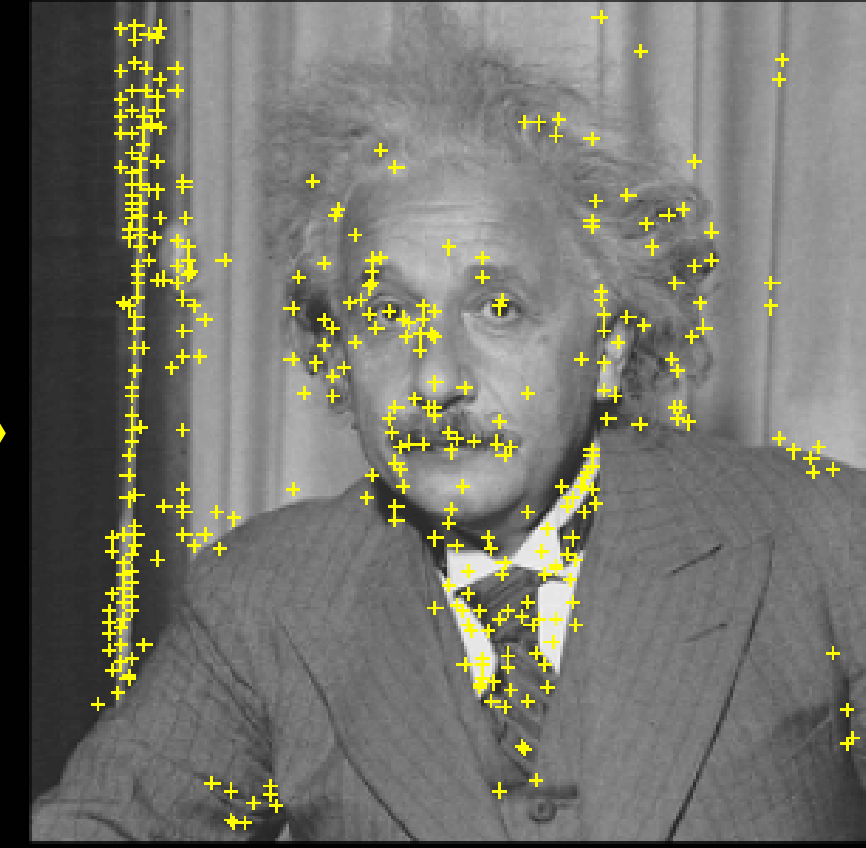

Se eliminan píxeles candidatos poco contrastados

*Material del curso "Foundations of Computer Vision", Prof. Allan Jepson, Universidad de Toronto*

TAPS: Tratamiento Digital de Señales Visuales (JoseM.Martinez@uam.es) Diciembre 2010 Extracción de características geométricas 40

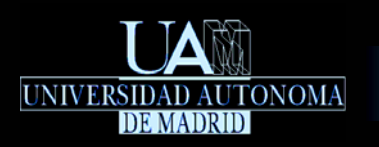

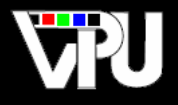

Se eliminan los candidatos que forman parte de rectas. Para ello se calcula la matriz Hessiana de la imagen de diferencia de Gaussianas en el píxel candidato. Las derivadas parciales se aproximan mediante diferencias de píxeles vecinos:

$$
\mathbf{H} = \begin{pmatrix} \frac{\partial^2 D}{\partial x^2} [x, y] & \frac{\partial^2 D}{\partial x \partial y} [x, y] \\ \frac{\partial^2 D}{\partial x \partial y} [x, y] & \frac{\partial^2 D}{\partial y^2} [x, y] \end{pmatrix} \equiv \begin{pmatrix} D_{xx} & D_{xy} \\ D_{xy} & D_{yy} \end{pmatrix}
$$

Se eliminan los candidatos que cumplen (el cociente de curvaturas  $\mathbb{R}^n$ principales es elevado):

$$
\frac{(D_{xx} + D_{yy})^2}{D_{xx}D_{yy} - D_{xy}^2} \ge \frac{(r+1)^2}{r}
$$

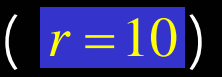

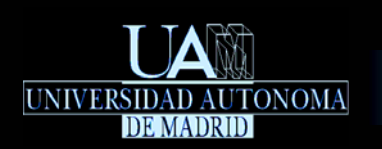

Extracción y caracterización de puntos/esquinas Detector SIFT

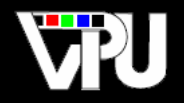

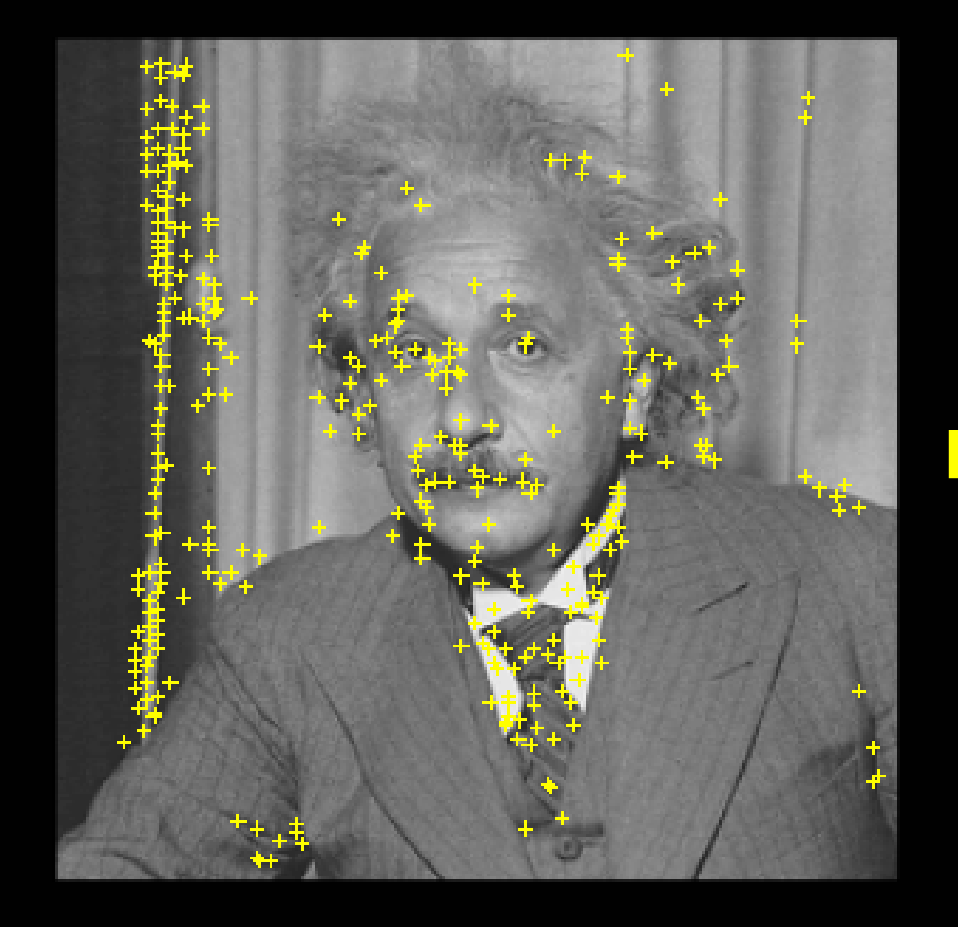

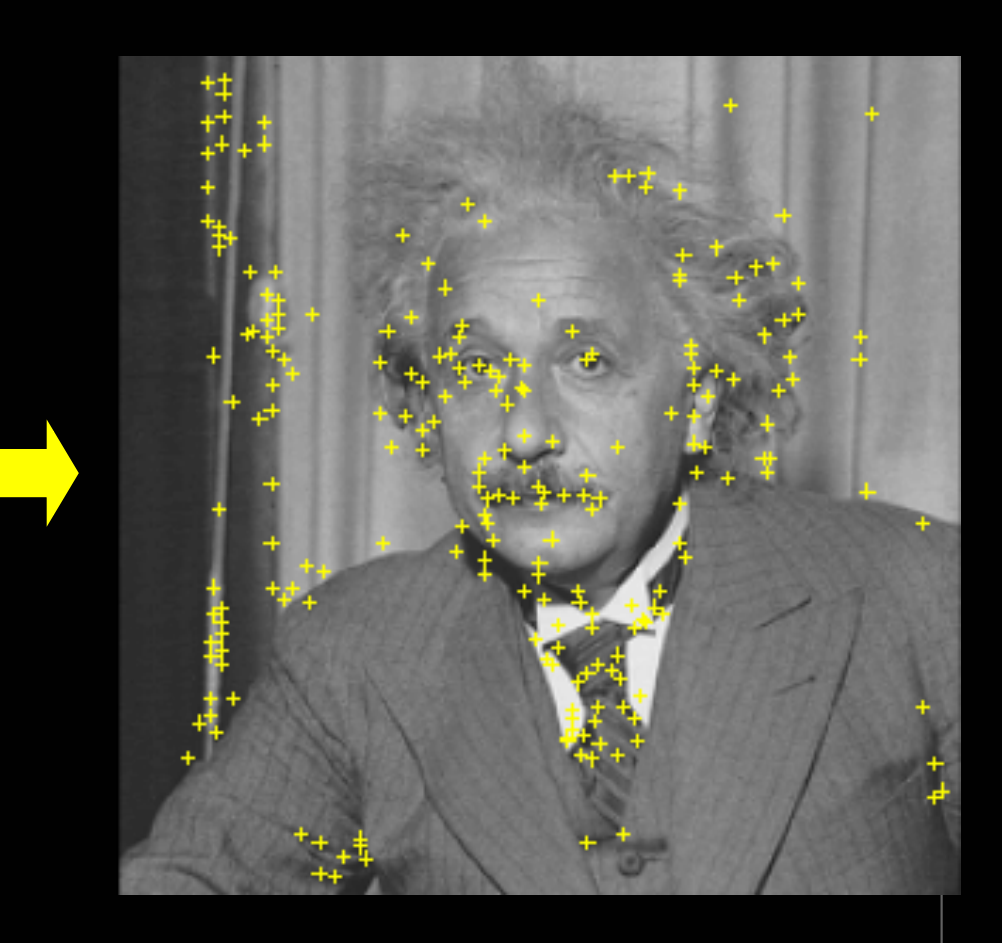

Se eliminan píxeles candidatos que forman parte de rectas

*Material del curso "Foundations of Computer Vision", Prof. Allan Jepson, Universidad de Toronto*

Extracción de características geométricas Misuales (JoseM.Martinez@uam.es) Diciembre 2010 Extracción de características geométricas 42

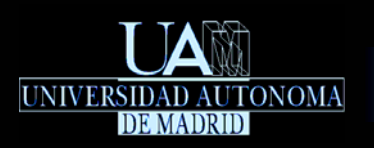

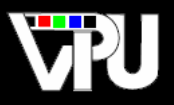

Para cada uno de los puntos de interés que quedan tras las etapas de filtrado previas, se calcula un histograma de orientaciones de las direcciones del gradiente en sus imágenes Gaussianas correspondientes  $L_{k\sigma}[x, y]$ , considerando todos los píxeles contenidos en una ventana de 16x16 centrada en el píxel en cuestión.

Cada histograma tiene 36 bins, con cada bin representando 10 grados. De ese histograma se escoge el bin con el valor máximo y aquellos bins con valores por encima del 80% del máximo. Esos bins determinan las orientaciones asociadas al punto de interés.

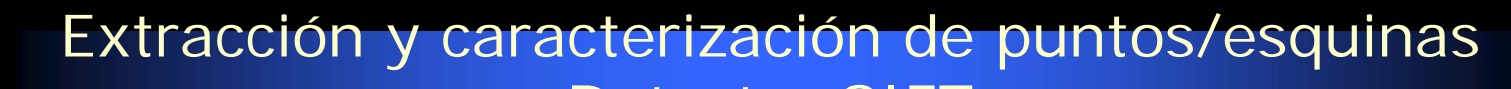

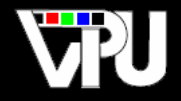

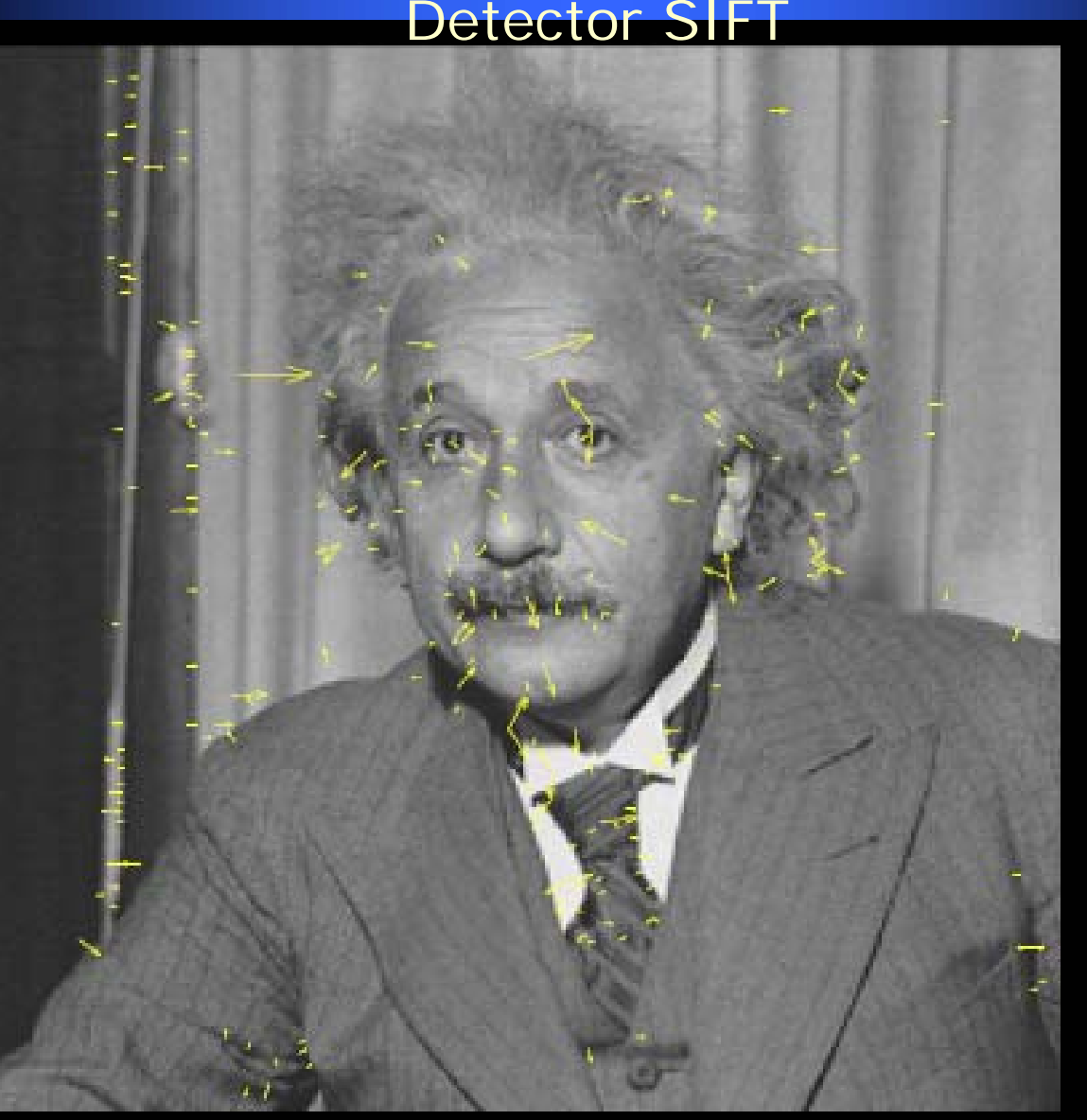

Puntos de interés con sus orientaciones de gradiente asociadas. El tamaño de la flecha indica la escala asociada al punto.

*Material del curso "Foundations of Computer Vision", Prof. Allan Jepson, Universidad de Toronto*

TAPS: Tratamiento Digital de Señales Visuales (JoseM.Martinez@uam.es) Diciembre 2010 Extracción de características geométricas 44

UNIVERSIDAD AUTONOMA

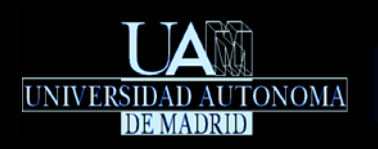

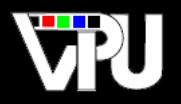

**- Los puntos de interés y sus orientaciones y escalas se preservan en gran** medida ante transformaciones de las imágenes.

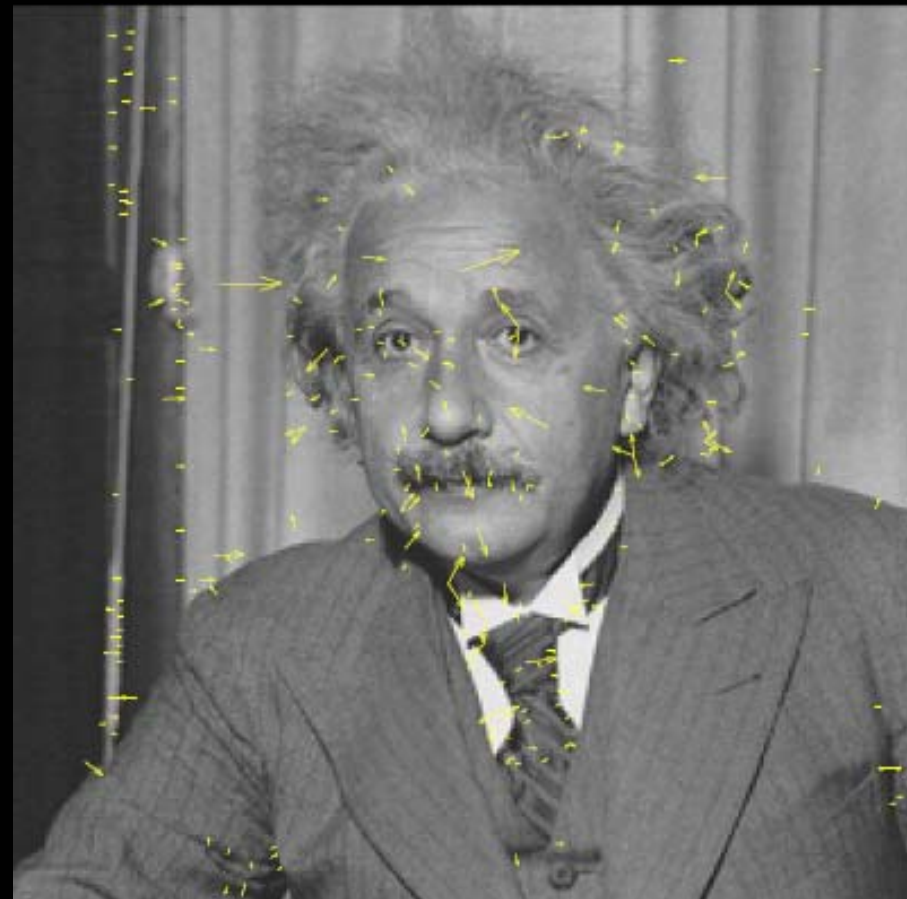

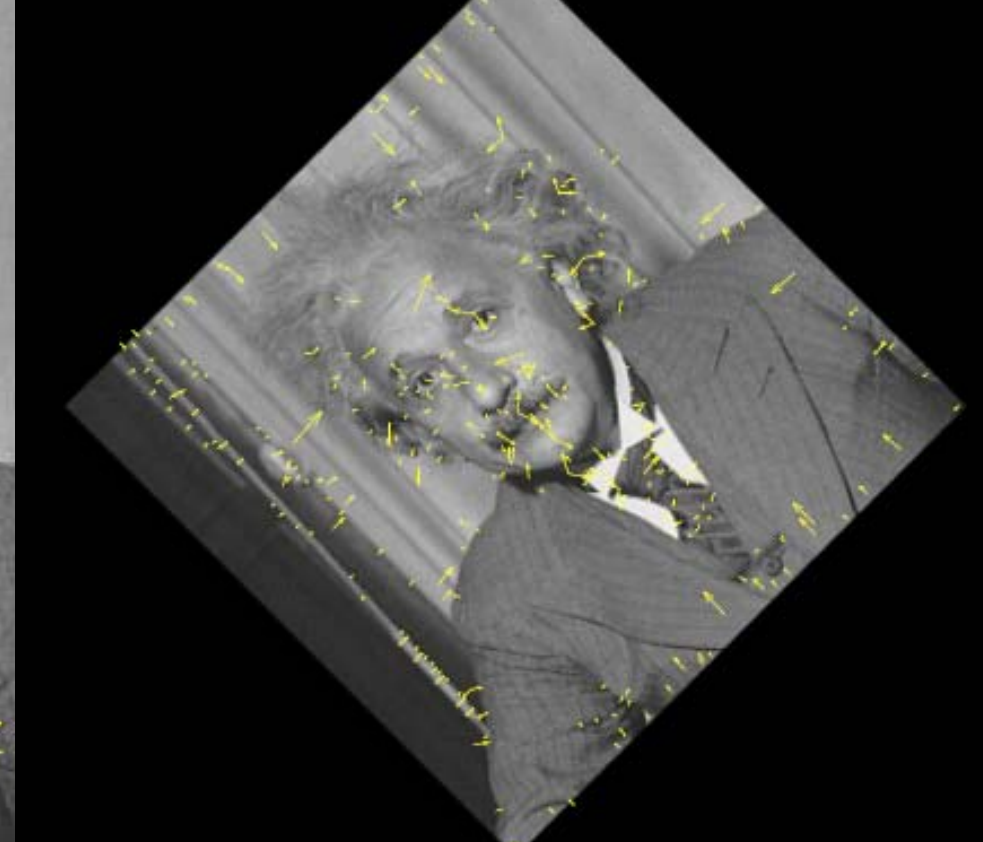

Robustez de las características SIFT ante transformaciones de las imágenes *Material del curso "Foundations of Computer Vision", Prof. Allan Jepson, Universidad de Toronto*

TAPS: Tratamiento Digital de Señales Visuales (JoseM.Martinez@uam.es) Diciembre 2010 **Extracción de características geométricas** 45

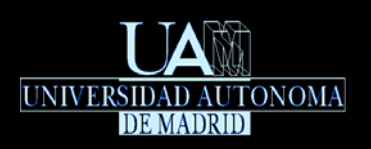

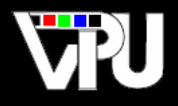

Cada punto de interés tiene también asociado un vector de características que actúa como descriptor de su vecindario y que permite identificar el mismo punto en otras imágenes. Este vector se obtiene a partir de los histogramas de orientaciones del gradiente en un vecindario del píxel en cuestión en la imagen Gaussiana.

# Detector PCA-SIFT:

Variante del detector SIFT en que el vector de características de cada punto de interés se obtiene aplicando análisis de componentes principales a los vectores gradientes en un vecindario del píxel. Estos descriptores son así más distintivos, más robustos a transformaciones de la imagen y más compactos que la representación original del detector SIFT (PCA-SIFT: A More Distinctive Representation for Local Image Descriptors, Y. Ke and R. Sukthankar, Computer Vision and Pattern Recognition, 2004).

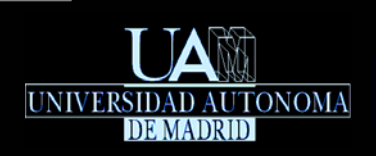

# Índice

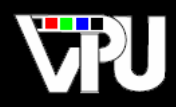

## Introducción Extracción y caracterización de puntos/esquinas

- **-** Detector de Harris & Stephens
- **Detector SUSAN**
- **Detector SIFT**

## Extracción de bordes

- **Transformada de Hough**
- **Transformada de Hough generalizada**
- **Seguimiento de bordes**
- Contornos dinámicos

## Extracción de regiones

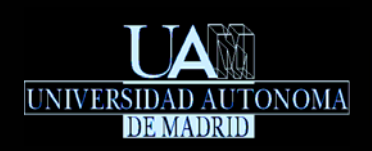

Extracción de bordesIntroducción

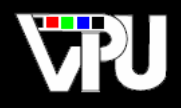

Características unidimensionales (rectas o curvas) de una imagen que son detectables sin ambigüedad. Son secuencias contiguas de píxeles en cuyo vecindario confluyen dos o más regiones homogéneas.

# Detectores de bordes:

- La mayoría (ej.: Roberts, Sobel o Prewitt) generan una imagen en la que los bordes de la imagen original aparecen resaltados con niveles de gris proporcionales a su grado de brusquedad / definición.
- El detector de Canny genera una imagen binaria donde los bordes de la imagen original aparecen con grosor de un píxel.

### Extracción de bordes

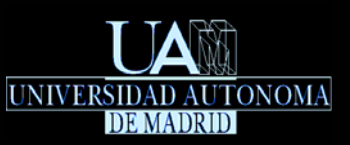

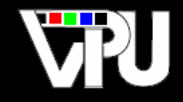

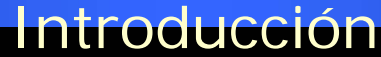

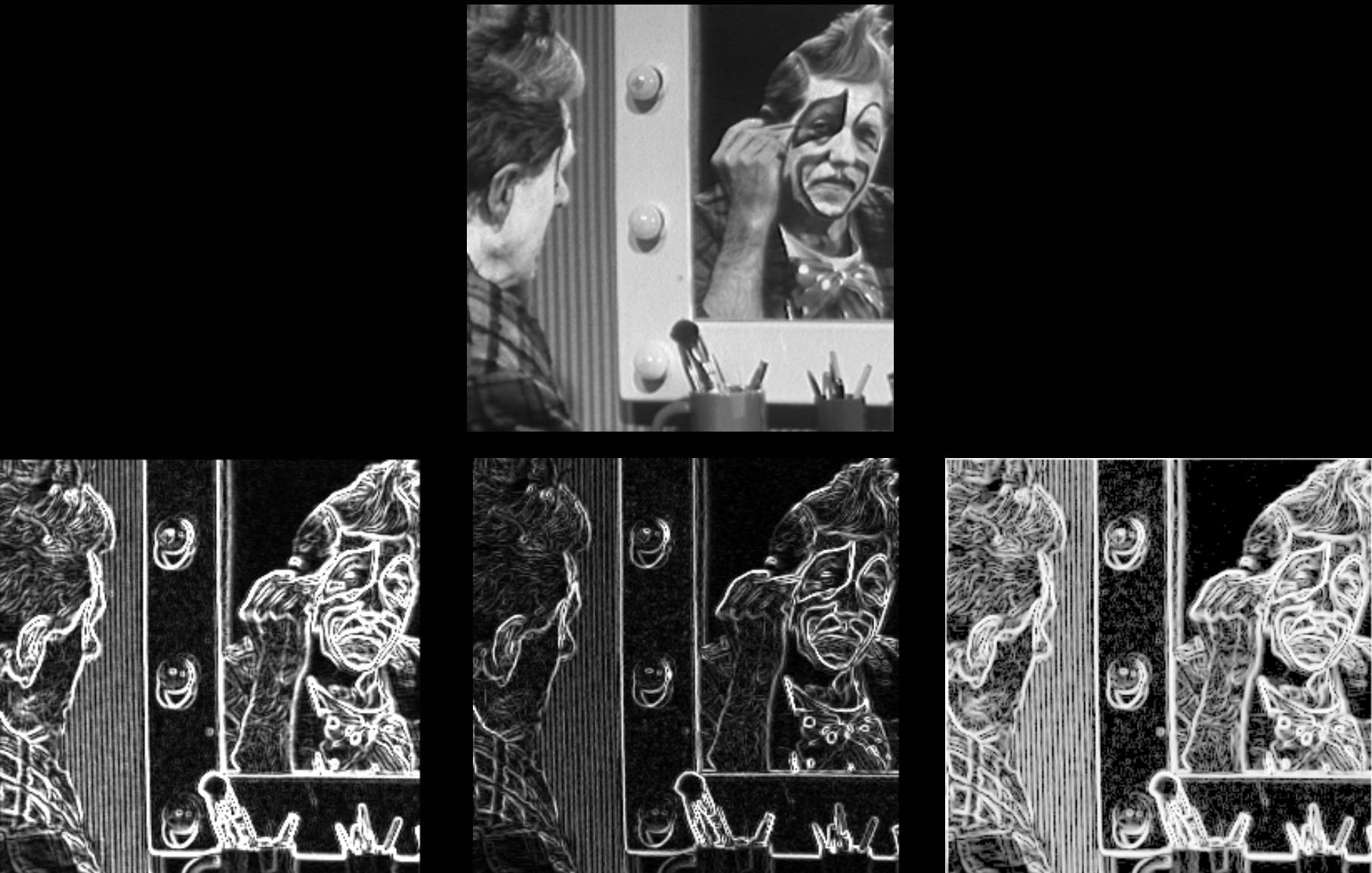

### Resultado de detectores de Sobel, Roberts y Prewitt.

*Material del curso interactivo HIPR2 (R.Fisher, S.Perkins, A.Walker, E.Wolfart, 2004).*

Extracción de características geométricas Misuales (JoseM.Martinez@uam.es) Diciembre 2010 Extracción de características geométricas 49

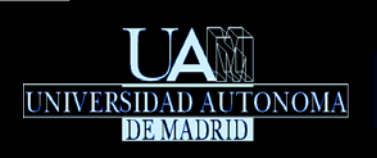

Extracción de bordes Introducción

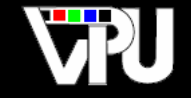

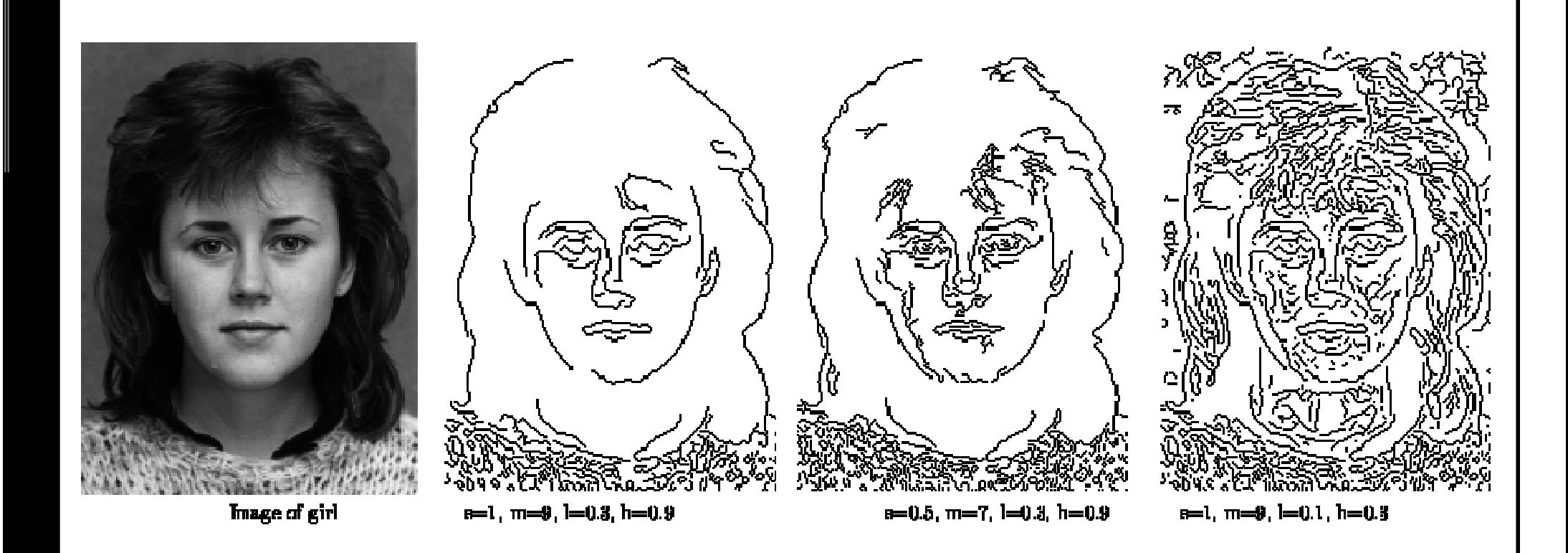

Aplicación del detector de Canny con diferentes parámetros.

*Material extraído de CVonline: "The Canny Edge Detector", Andrew Wallace y Sarah Price.*

TAPS: Tratamiento Digital de Señales Visuales (JoseM.Martinez@uam.es) Diciembre 2010 **Extracción de características geométricas** 50

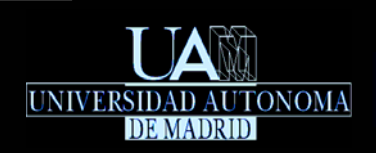

Extracción de bordesIntroducción

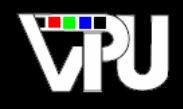

Los detectores de bordes por sí mismos no identifican / extraen los distintos segmentos que constituyen los bordes de la imagen.

**\*Los extractores de bordes identifican los segmentos** (secuencias de píxeles) que constituyen los bordes de una imagen a partir del resultado generado previamente por un detector de bordes.

Extractores de bordes más populares:

- Transformada de Hough
- Transformada de Hough Generalizada
- Seguimiento de contornos
- Contornos activos (snakes)

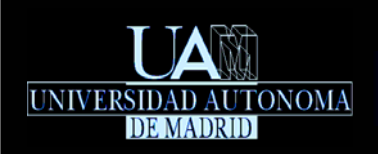

Extracción de bordesTransformada de Hough

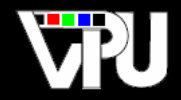

*R.O. Duda and P.E. Hart. Use of the Hough Transform to detect lines and curves. Communications of the ACM, Vol 15, No. pp. 11-15 , Enero 1972*

- Permite identificar bordes con forma regular, tales como: líneas, circunferencias y elipses.
- Extracción de rectas:
	- Se reparametriza la ecuación explícita de una recta a partir de las coordenadas polares de la perpendicular a ella que pasa por el origen de coordenadas:

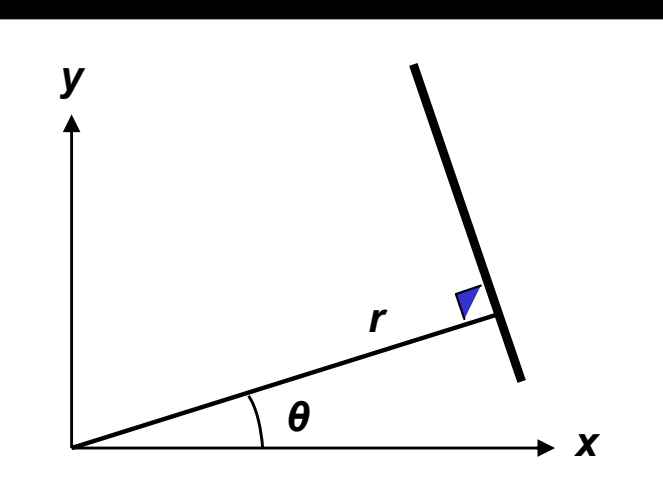

$$
y = mx + n \qquad m = -\frac{\cos \theta}{\sin \theta}
$$
  

$$
n = y - mx = r \sin \theta - \left( -\frac{\cos \theta}{\sin \theta} \right) r \cos \theta = \frac{r(\sin^2 \theta + \cos^2 \theta)}{\sin \theta} = \frac{r}{\sin \theta}
$$
  

$$
y = mx + n = -\frac{\cos \theta}{\sin \theta} x + \frac{r}{\sin \theta} \qquad \Rightarrow \qquad r = y \sin \theta + x \cos \theta
$$

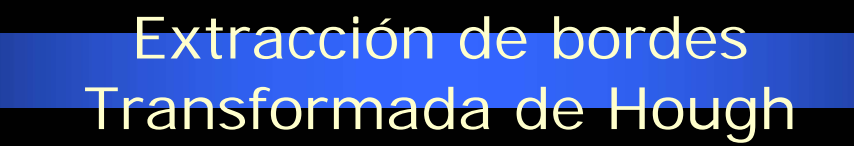

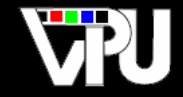

Cada punto  $(x, y)$  en el espacio de imagen corresponde a una curva sinusoidal en el espacio transformado de Hough, (θ,r) :

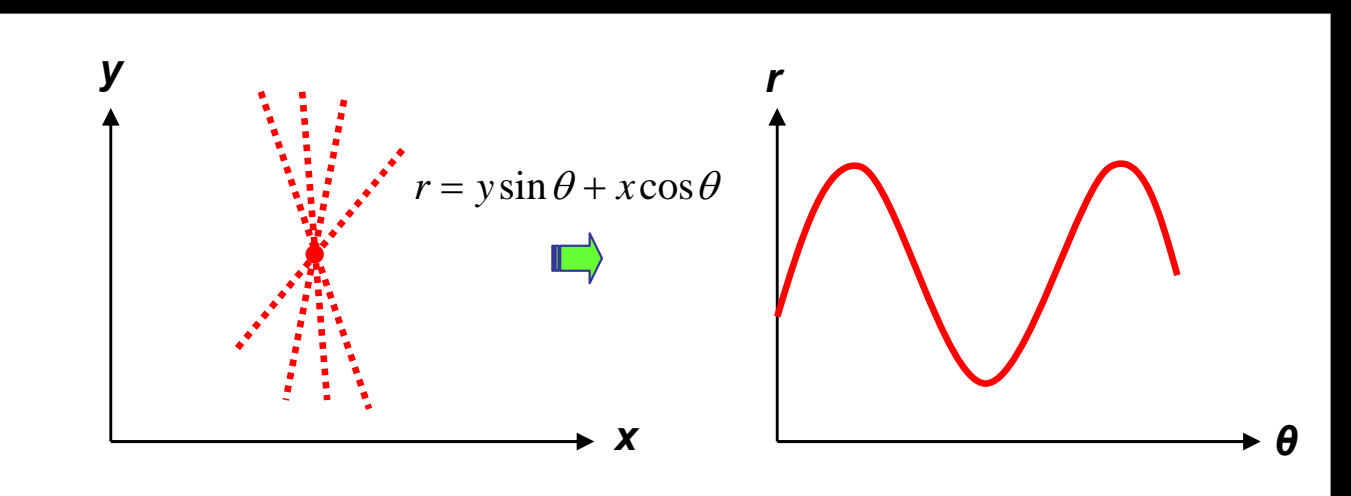

Una recta en el espacio de imagen corresponde a un punto (intersección de sinusoides) en el espacio transformado de Hough:

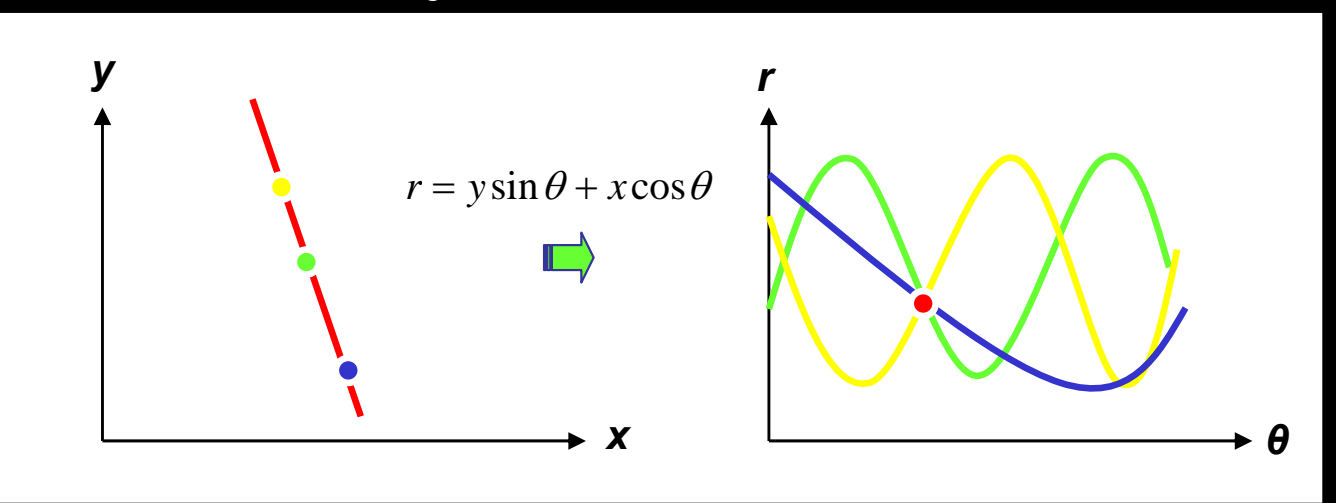

TAPS: Tratamiento Digital de Señales Visuales (JoseM.Martinez@uam.es) Diciembre 2010 **Extracción de características geométricas** 53

**UNIVERSIDAD** 

**AUTONOMA** 

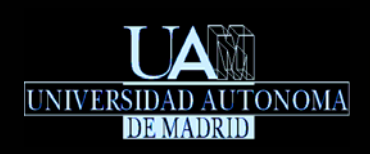

Extracción de bordesTransformada de Hough

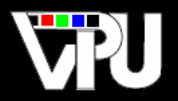

El espacio 2D de Hough, <sup>(*θ,r*)</sup>, se representa discretamente mediante una matriz 2D:

### $H[\theta, r], \theta \in [0, 2\pi], r \in [0, R]$

- Los elementos de esta matriz están inicialmente a cero.
- Sobre la imagen original se aplica un detector de bordes cualquiera. Para cada píxel detectado como borde se 'pinta' en H[*θ*,*r*] la sinusoide correspondiente a dicho pixel, incrementando en uno los valores de la matriz correspondientes a la sinusoide.
- De este modo, cada elemento de la matriz es un contador (acumulador) del número de veces que una curva sinusoidal ha pasado por la posición [*θ*,*r*] correspondiente a dicho elemento, es decir, del número de píxeles de la imagen de bordes alineados en una misma recta.
- **Los contadores que al final del proceso superan un umbral predefinido identifican los** parámetros (*θ,r*) de los bordes rectos más destacados de la imagen original. Inconveniente: Contadores vecinos suelen superar el umbral, generándose así haces de rectas.
- El proceso de extracción es robusto a la presencia de ruido y a discontinuidades en los bordes.

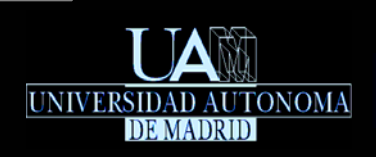

Extracción de bordes

### Transformada de Hough

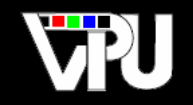

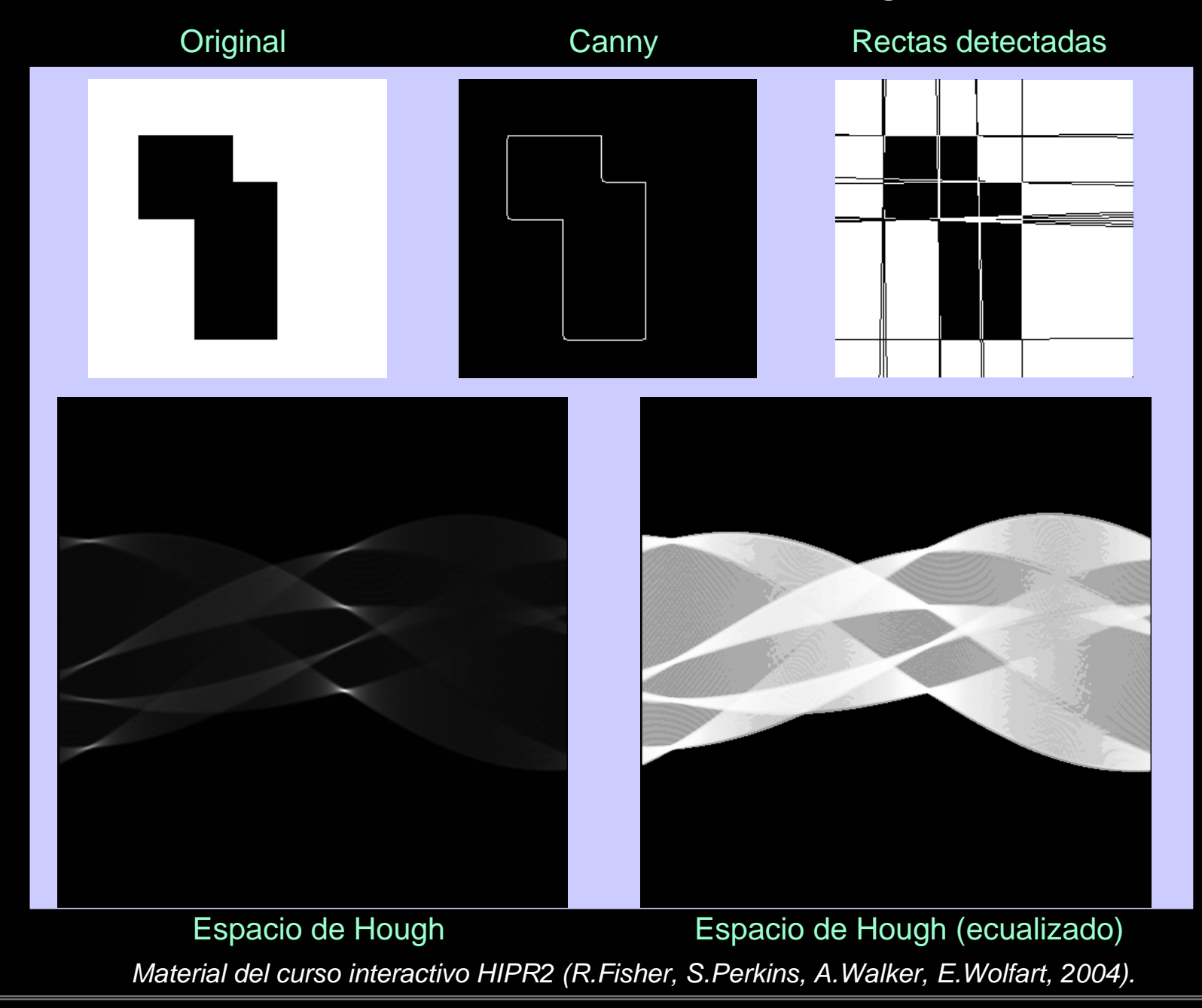

Extracción de características geométricas 55

### Extracción de bordes

Transformada de Hough<br>Canny Espacio de Hough

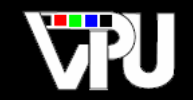

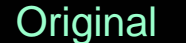

UNIVERSIDAD AUTONOMA

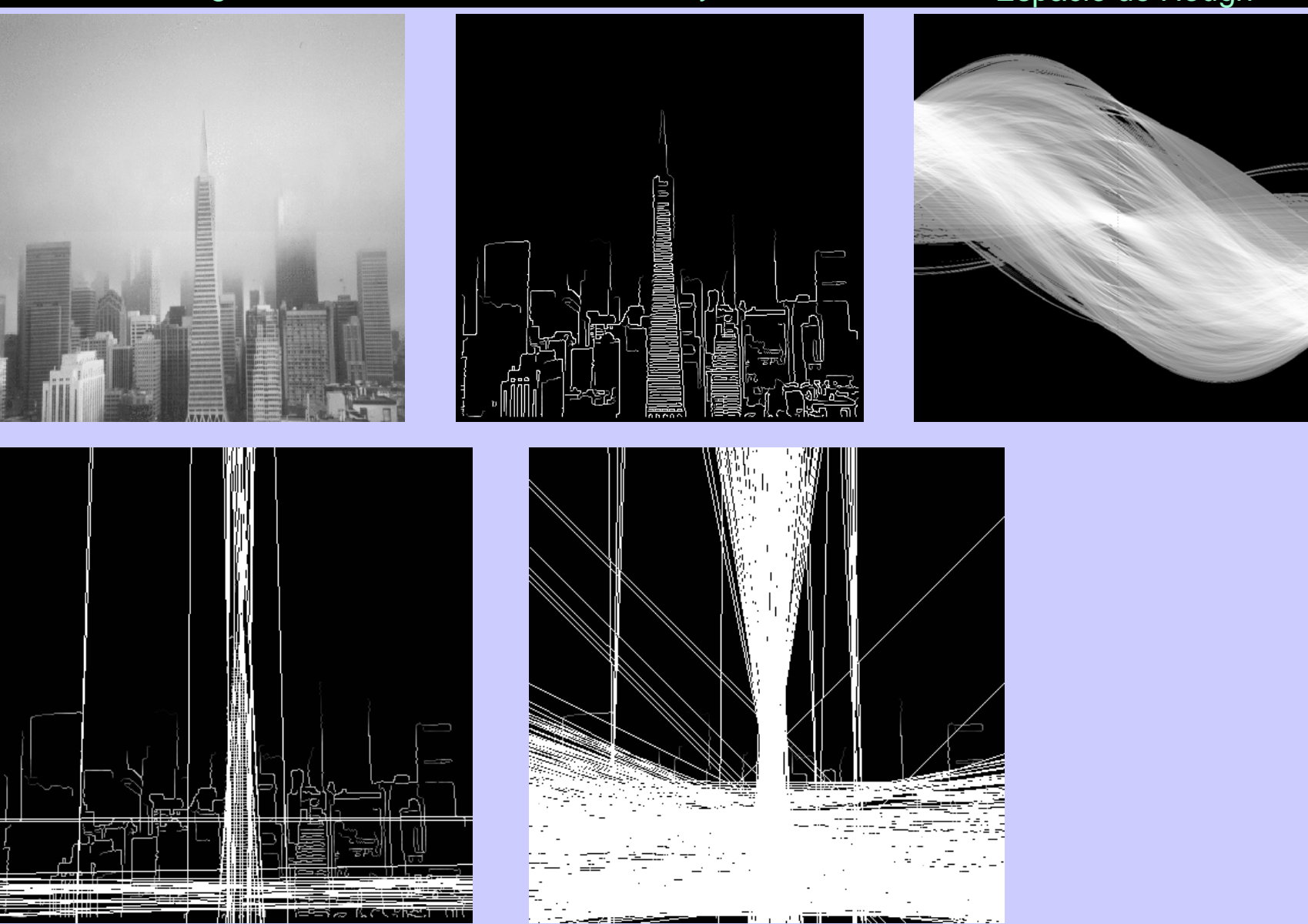

### Rectas detectadas Rectas detectadas con umbral inferior

TAPS: Tratamiento Digital de Señales Visuales (JoseM.Martinez@uam.es) Diciembre 2010 **1990 Extracción de características geométricas** 56 *Material del curso interactivo HIPR2 (R.Fisher, S.Perkins, A.Walker, E.Wolfart, 2004).*

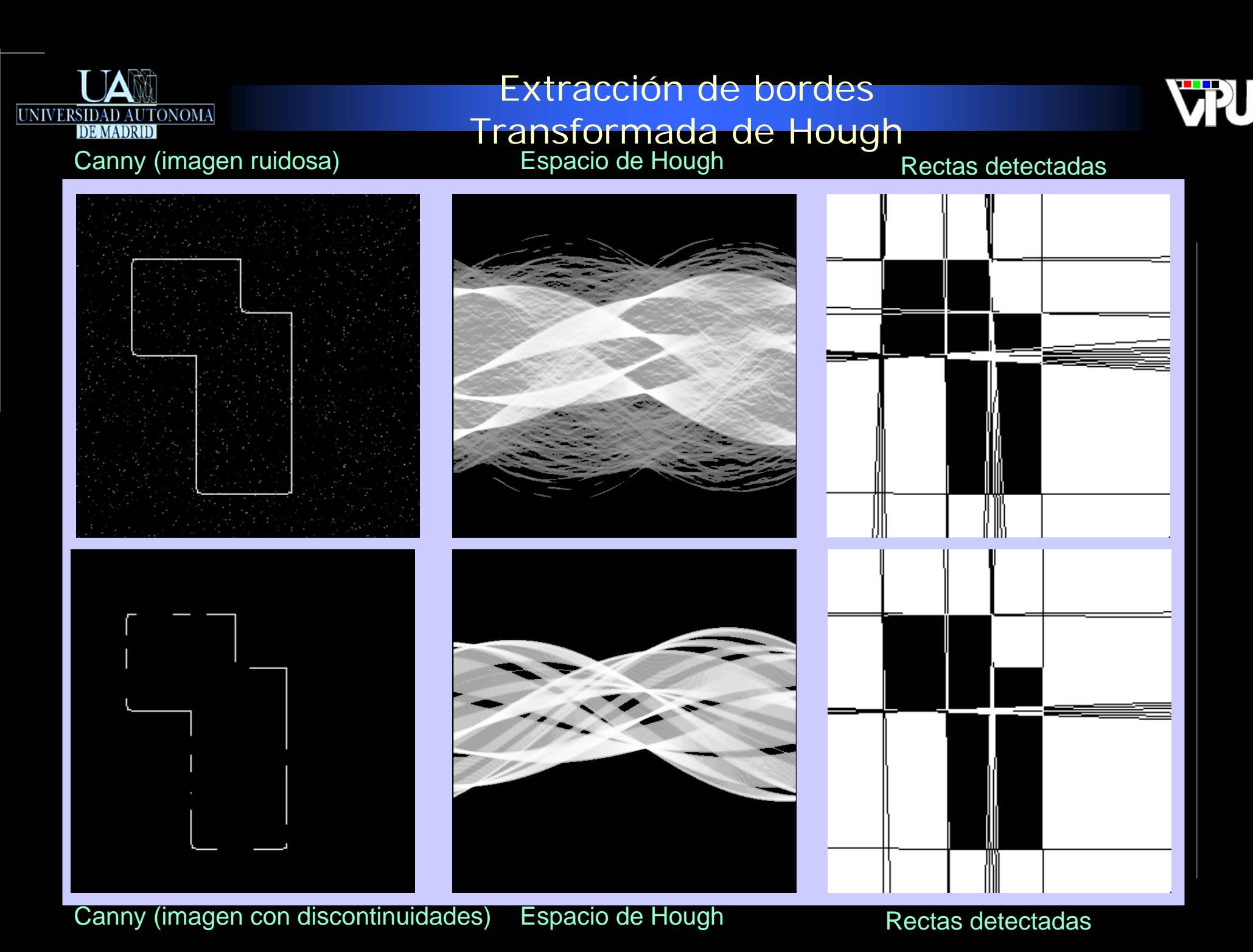

TAPS: Tratamiento Digital de Señales Visuales (<u>JoseM.Martinez@uam.es</u>) Diciembre 2010 **1990 Extracción de características geométricas** 57 *Material del curso interactivo HIPR2 (R.Fisher, S.Perkins, A.Walker, E.Wolfart, 2004).*

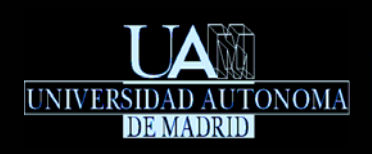

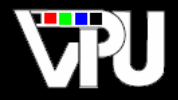

# Extracción de circunferencias:

Ecuación implícita de la circunferencia de centro  $(a,b)$  y radio  $r$  :

$$
(x-a)^2 + (y-b)^2 = r^2
$$

Espacio de Hough de 3 dimensiones:

- $H[a,b,r], a \in [0,A], b \in [0,B], r \in [0,R]$
- Para cada píxel  $(x, y)$ detectado como bord<u>e en l</u>a imagen original, se itera sobre todas las combinaciones posibles de  $(a,b)$  y se calcula para cada una de ellas la <mark>re</mark> correspondiente aplicando la ecuación implícita. Los contadores en las distintas posiciones seleccionadas,  $\boxed{\text{H}[a,b,r]}$  , son incrementados.
- Los contadores que al final del proceso superan un umbral predefinido identifican los parámetros  $(a, b, r)$ de las circunferencias más destacadas i de la imagen original

### Extracción de bordes Transformada de Hough

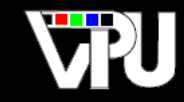

UNIVERSIDAD AUTONOMA

Imagen original **Imagen binarizada** 

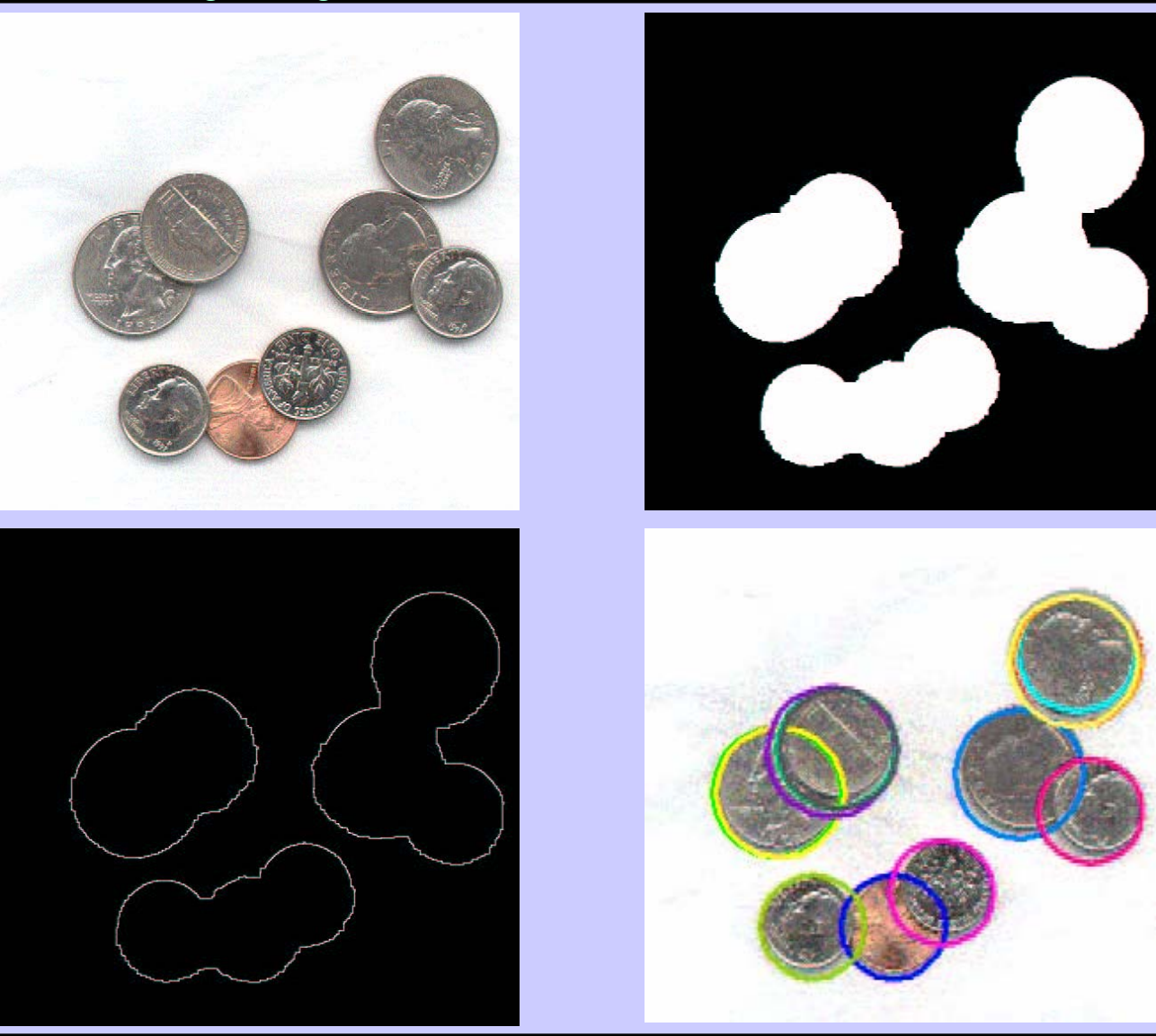

Imagen de bordes **Circunferencias detectadas** 

*Material del curso "Introduction to Digital Image Processing", H. Rhody, Rochester Institute of Technology, 2005.*

Extracción de características geométricas 59

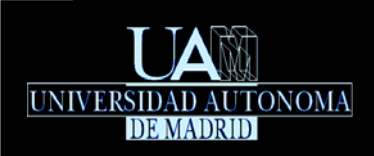

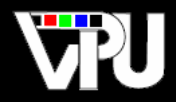

*D.H. Ballard, Generalizing the Hough Transform to Detect Arbitrary Shapes, Pattern Recognition, Vol.13, No.2, p.111-122, 1981*

- Permite localizar en una imagen bordes de forma arbitraria (no describibles mediante una ecuación).
- Requiere una fase de aprendizaje del modelo de cada borde y unas fase de extracción en las imágenes de entrada:
	- Extracción de bordes sujetos a variaciones de posición
	- Extracción de bordes sujetos a variaciones de posición y orientación
	- Extracción de bordes sujetos a variaciones de posición, orientación y escala

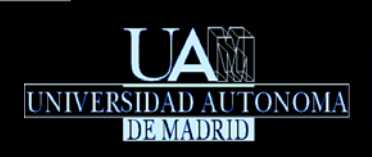

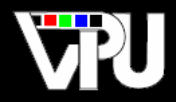

# Fase de aprendizaje del modelo del borde:

- Se define un punto de referencia arbitrario. En el caso de bordes cerrados acostumbra a ser el centroide.
- Para cada punto (píxel) del borde (o subconjunto de puntos muestreados del borde) se calcula la orientación de la tangente al borde en ese punto,  $\boldsymbol{\theta}$  , y las coordenadas polares del punto de referencia respecto del punto de borde analizado: .  $\theta$ , y las coordenadas polares  $(\omega, r)$

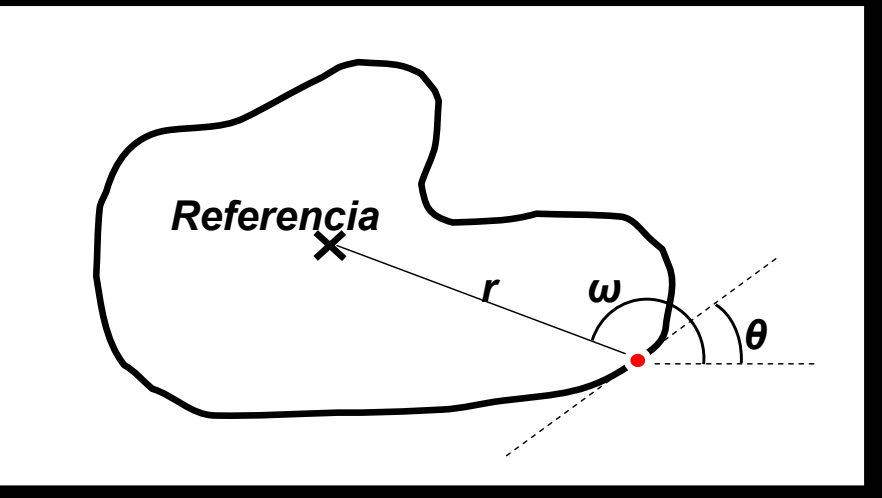

Este cálculo se aplica a cada punto considerado del borde, generando una tabla (Tabla R) que almacena todas las tuplas  $(\omega,r)$  que han sido obtenidas para cada valor distinto de  $\theta$ 

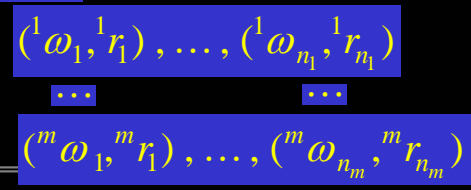

TAPS: Tratamiento Digital de Señales Visuales (JoseM.Martinez@uam.es) Diciembre 2010 Extracción de características geométricas 61

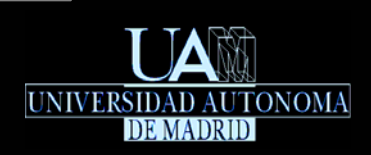

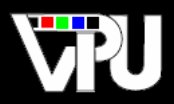

## Fase de extracción de bordes sujetos a variaciones de posición:

- Dada una imagen en la que se desean localizar instancias del modelo de borde entrenado previamente, se aplica un detector de bordes con grosor de un píxel (ej.:<br>Canny).
- Se considera como espacio discretizado de Hough una matriz con el mismo tamaño que la imagen dada, en la que cada elemento  *H*[x, y] actúa como un contador <br>(acumulador).
- Para cada píxel  $\mathbb{V}^{[x_i, y_i]}$  perteneciente a los bordes detectados en el primer paso de la fase de extracción, se estima la orientación — de su recta tangente. Esta tangente es perpendicular a la dirección del gradiente del borde en ese píxel. El gradiente en cada píxel se suele conocer como parte del propio proceso de detección de bordes. $\psi[x_i, y_i]$
- Se extraen de la Tabla R todas las tuplas correspondientes a  $\theta_i$  :  $\quad (\neg a_1, \neg r_1), \ldots, (\neg a_{n_i}, \neg r_{n_i})$

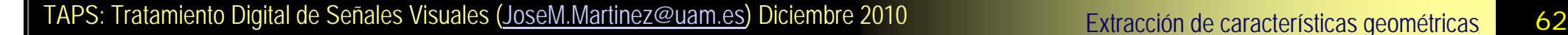

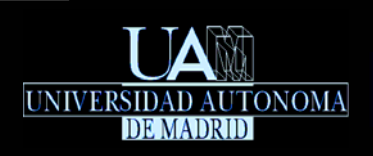

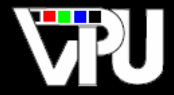

Se calculan las posiciones candidatas del punto de referencia aplicando las coordenadas polares de cada tupla a la posición  $(x_i, y_i)$  del píxel analizado.

$$
\begin{aligned}\n^1 x_i &= x_i + i r_i \cos(i \omega_1) \\
^1 y_i &= y_i + i r_i \sin(i \omega_1)\n\end{aligned}\n\qquad\n\begin{aligned}\n^{n_i} x_i &= x_i + i r_n \cos(i \omega_n) \\
^{n_i} y_i &= y_i + i r_n \sin(i \omega_n)\n\end{aligned}
$$

Se incrementan los contadores del espacio de Hough en las posiciones candidatas de los puntos de referencia:

# $H\[x_i, y_i\] = H\[x_i, y_i\] + 1 \cdots \quad H\[x_i, y_i\] = H\[x_i, y_i, y_i\] + 1$

Cada contador que al final del proceso supera un umbral predefinido identifica las coordenadas (*x*, *y*) en la imagen original donde está situada la posición de referencia del borde buscado y, por tanto, la localización del borde en si.

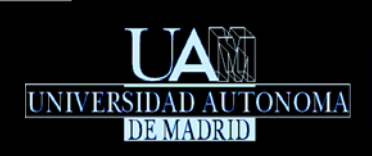

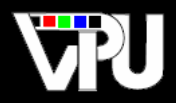

# Fase de extracción de bordes sujetos a variaciones de posición y orientación:

- El proceso descrito anteriormente sólo permite localizar bordes con el mismo tamaño y orientación que el modelo (sólo permite translaciones del modelo en la imagen).
- El borde del modelo puede aparecer en la imagen sujeto a una rotación arbitraria $|\alpha|$  :

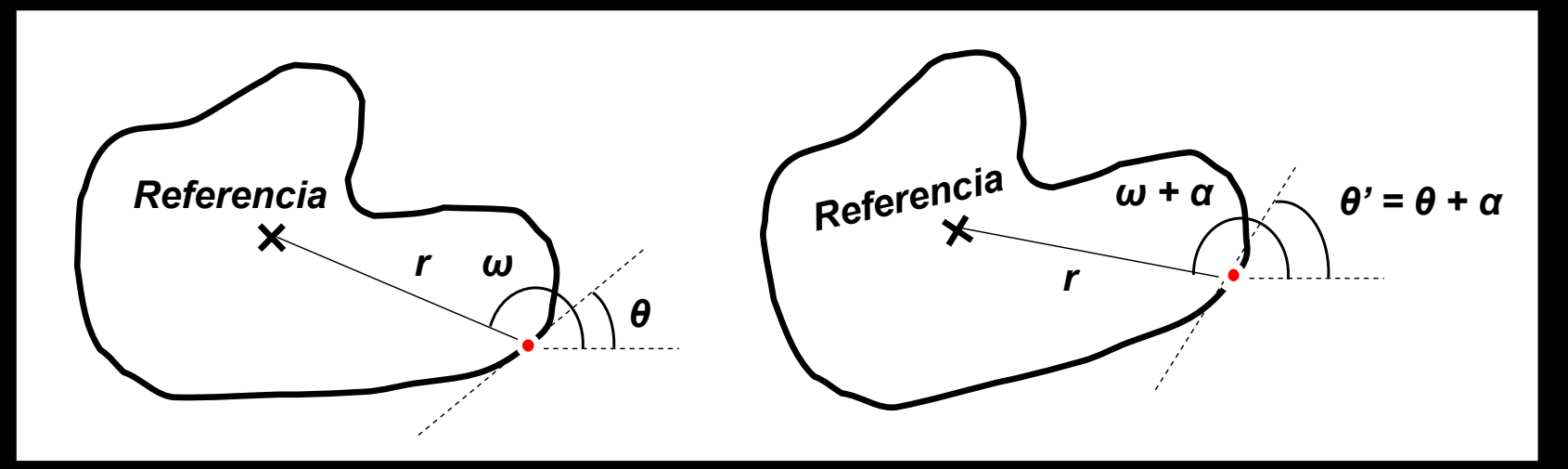

Se considera como espacio de Hough discreto una matriz 3D en la que cada elemento actúa como un contador (acumulador). Las dos primeras dimensiones representan la posición del centro de referencia y la tercera el ángulo del modelo en la imagen:  $H[x, y, \alpha]$ ,  $x \in [0, x_{MAX}]$ ,  $y \in [0, y_{MAX}]$ ,  $\alpha \in [0, \alpha_{MAX}]$ 

TAPS: Tratamiento Digital de Señales Visuales (JoseM.Martinez@uam.es) Diciembre 2010 **Extracción de características geométricas** 64

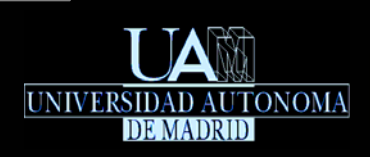

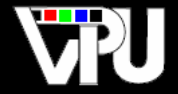

- Para cada píxel  $[\psi[x_i,y_i]]$  perteneciente a los bordes detectados en el primer paso de la fase de extracción, se estima la orientación  $\left|\theta\right\rangle$  de su recta tangente.  $\psi [ x_i, y_i ]$  $\theta_i^{\prime}$
- Para cada una de las posibles orientaciones del modelo en la i<u>magen,  $\alpha$  ∈ [</u>0, $\alpha_{\rm MAX}$ ], , se extraen de la Tabla R las tuplas correspondientes al ángulo  $\vert{}_{\theta_{i}^{+}-\alpha_{i}^{-}}$ :  $\mathbf{y}^{'}_i - \alpha \in ({}^i\omega_1, {}^i\mathbf{r}_1)$  , ...,  $({}^i\omega_{n_i}, {}^i\mathbf{r}_{n_i})$
- Se calculan las posiciones candidatas del punto de referencia aplicando las coordenadas polares de cada tupla a la posición  $(x_i, y_i)$  del píxel analizado, considerando que el modelo está rotado un ángulo  $\alpha$  .

$$
\begin{aligned}\n^1 x_i &= x_i + i r_i \cos(i \omega_1 + \alpha) \\
^1 y_i &= y_i + i r_i \sin(i \omega_1 + \alpha)\n\end{aligned}\n\qquad\n\begin{aligned}\n^{n_i} x_i &= x_i + i r_{n_i} \cos(i \omega_{n_i} + \alpha) \\
^{n_i} y_i &= y_i + i r_{n_i} \sin(i \omega_{n_i} + \alpha)\n\end{aligned}
$$

Se incrementan los contadores del espacio de Hough en las posiciones candidatas de los puntos de referencia y el ángulo considerado:

 $H^{\left[1_{\mathcal{X}_i}, 1_{\mathcal{Y}_i}, \alpha\right]} = H^{\left[1_{\mathcal{X}_i}, 1_{\mathcal{Y}_i}, \alpha\right]} + 1 \quad \cdots \quad H^{\left[n_i_{\mathcal{X}_i}, n_i_{\mathcal{Y}_i}, \alpha\right]} = H^{\left[n_i_{\mathcal{X}_i}, n_i_{\mathcal{Y}_i}, \alpha\right]} + 1$ 

Cada contador  $H[x, y, \alpha]$  que al final del proceso supera un umbral predefinido identifica las coordenadas  $(x, y)$  en la imagen original de la posición de referencia del borde buscado, así como su orientación  $\alpha$  . (*<sup>x</sup>*, *y*) α

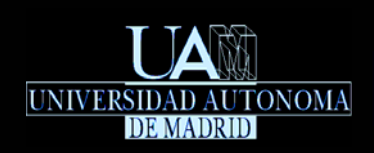

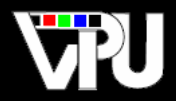

# **\*Fase de extracción de bordes sujetos a variaciones de** posición, orientación y escala:

- El borde del modelo puede aparecer en la imagen sujeto a una rotación α y escala  $\beta$  arbitrarias.
- Se considera como espacio de Hough discreto una matriz 4D en la que cada elemento actúa como un contador (acumulador). Las dos primeras dimensiones representan la posición del centro de referencia, la tercera el ángulo del modelo en la imagen y la cuarta su factor de escala:

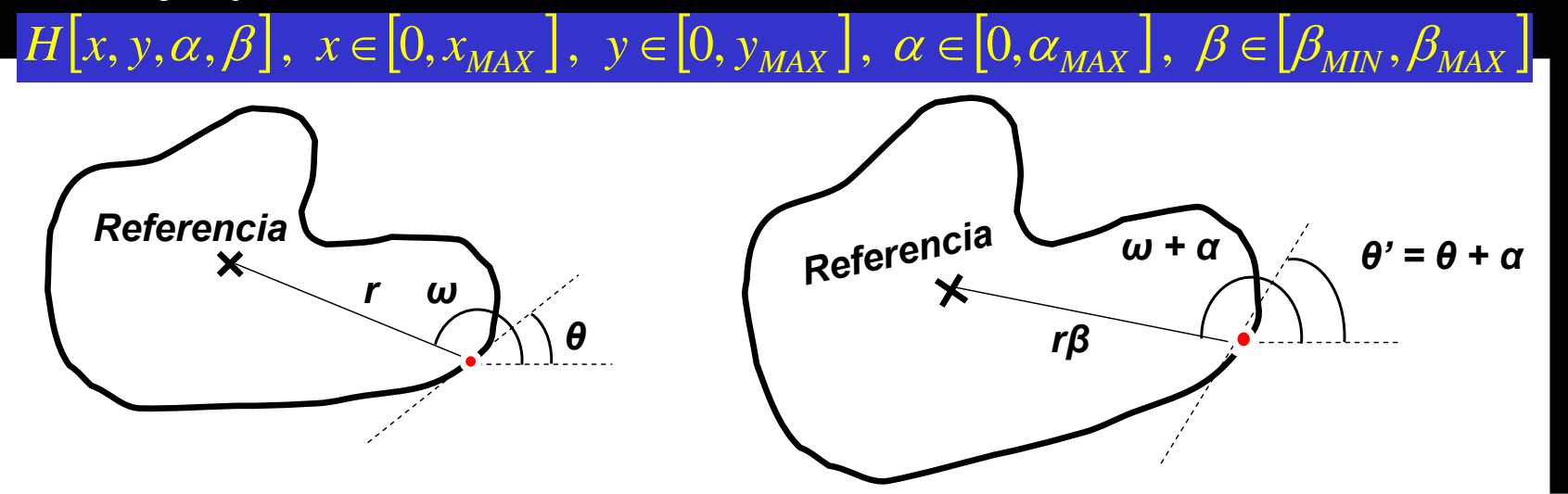

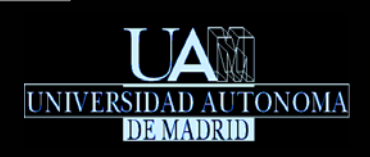

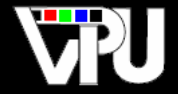

- Para cada píxel  $[\psi[x_i, y_i]]$  perteneciente a los bordes detectados en el primer paso de la fase de extracción, se estima la orientación  $|\theta_i^{\cdot}|$ de su recta tangente.
- Para cada una de las posibles orientaciones del modelo en la im<u>agen, α∈[</u>0,α<sub>ΜΑΧ</sub>] , se extraen de la Tabla R las tuplas correspondientes al ángulo $|\theta_i-\alpha|:(^i\omega_1,^i r_1)\,,\ldots,$  (' $\omega_{n_i},^ir_{n_i})$ **'** *i*
- Para cada uno de los posibles factores de escala,  $\quad \beta \in [\beta_{\rm \scriptscriptstyle MIN},\beta_{\rm \scriptscriptstyle MAX}]$  , se calculan . las posiciones candidatas del punto de referencia aplicando las coordenadas polares de cada tupla a la posición (x,, y,) del píxel analizado, considerando que el modelo está rotado un ángulo  $\vert a \vert$  y escalado un factor  $\vert_{\beta}$  .  $\beta$   $\in$   $\left[ \beta_{MIN}, \beta_{MAX} \right]$

= $\int_{i}^{1} x_i = x_i + \int_{i}^{i} \beta \cos(\theta_i + \alpha)$  *i*  $\int_{i}^{n_i} x_i = x_i + \int_{i}^{i} \beta \cos(\theta_i + \alpha)$ = $\int u_j y_i = y_i + i r_i \beta \sin(i\omega_1 + \alpha)$   $\int u_i y_i = y_i + i r_i \beta \sin(i\omega_1 + \alpha)$ 

Se incrementan los contadores del espacio de Hough en las posiciones candidatas de los puntos de referencia y en el ángulo y escala considerados:

$$
H^{\left[1_{\mathcal{X}_i},1_{\mathcal{Y}_i},\alpha,\beta\right]} = H^{\left[1_{\mathcal{X}_i},1_{\mathcal{Y}_i},\alpha,\beta\right]} + 1 \cdots H^{\left[n_i_{\mathcal{X}_i},n_i_{\mathcal{Y}_i},\alpha,\beta\right]} = H^{\left[n_i_{\mathcal{X}_i},n_i_{\mathcal{Y}_i},\alpha,\beta\right]} + 1
$$

Cada contador  $[H[x, y, \alpha, \beta]]$  que al final del proceso supera un umbral predefinido identifica las coordenadas (<u>x,y)</u> en la imagen original de la posición de referencia del borde buscado, así como su orientación ραι y escala βι.  $H[x, y, \alpha, \beta]$ (*<sup>x</sup>*, *y*)

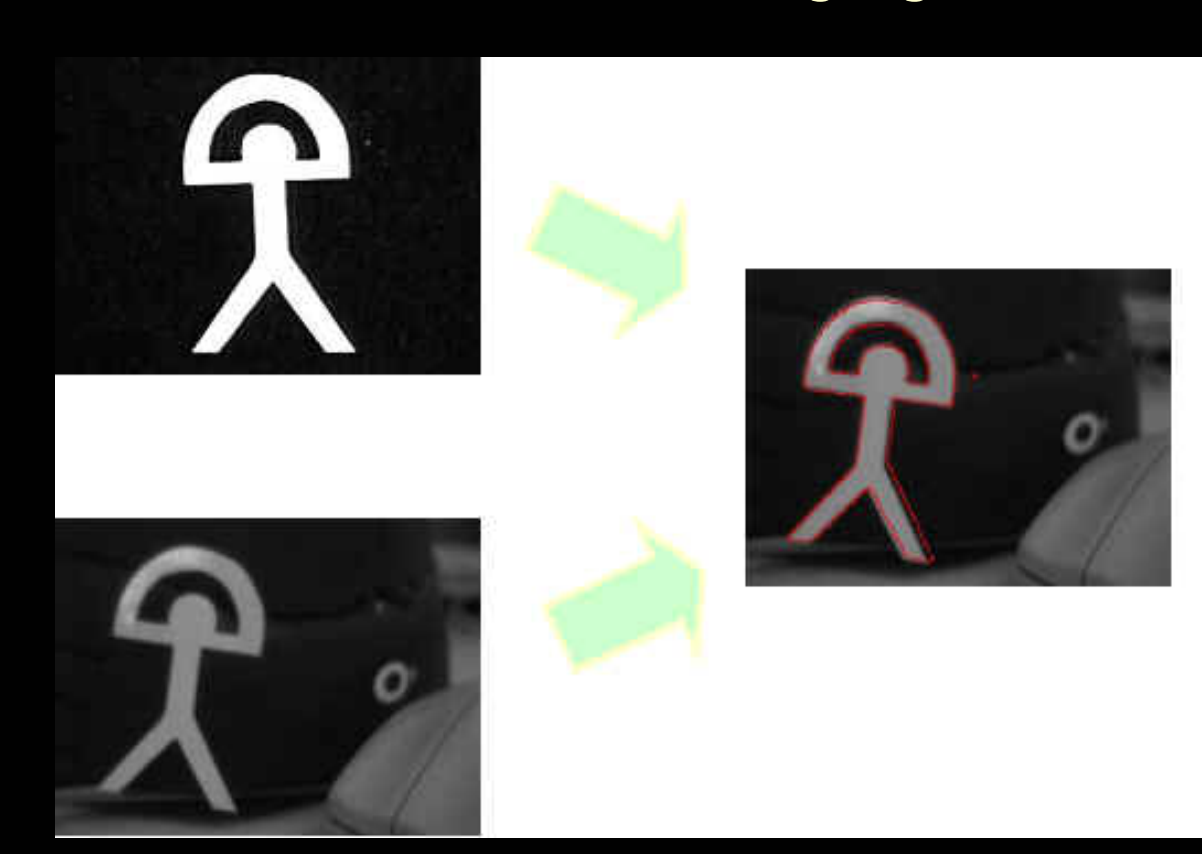

Ejemplo de aplicación de la Transformada de Hough Generalizada con variaciones de posición, orientación y escala

*Imágenes generadas por el Grupo de Procesamiento de Vídeo e Imágenes del Departamento de Arquitectura de Computadores de la Universidad de Málaga*

**UNIVERSIDAD** 

**AUTONOMA** 

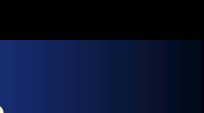

7PU

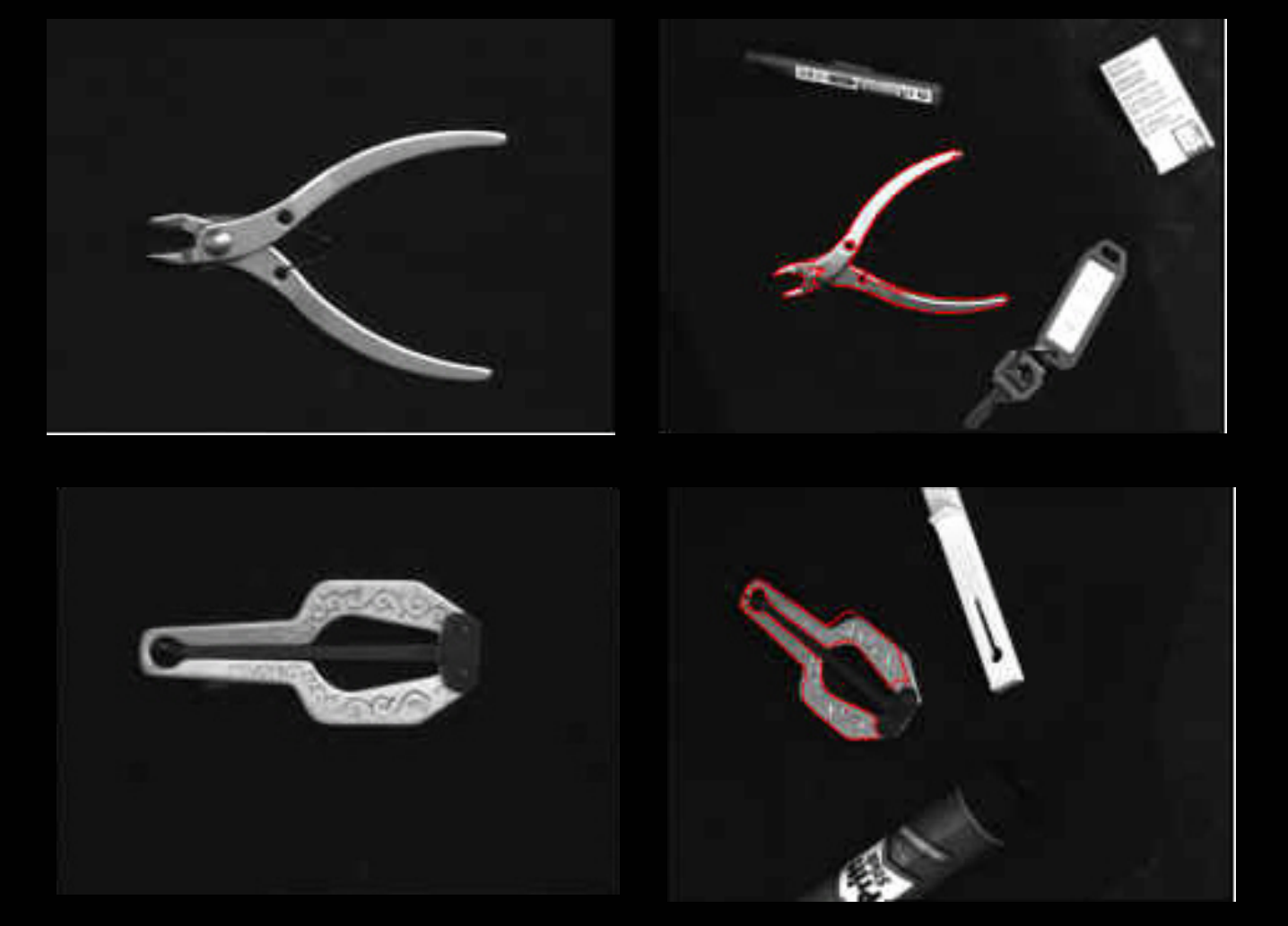

Ejemplos de aplicación de la Transformada de Hough Generalizada con variaciones de posición, orientación y escala

*Imágenes generadas por el Grupo de Procesamiento de Vídeo e Imágenes del Departamento de Arquitectura de Computadores de la Universidad de Málaga*

**UNIVERSIDAD** 

**AUTONOMA** 

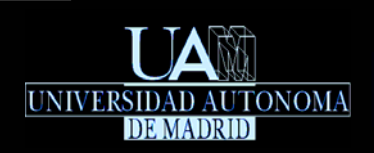

Inconveniente: La transformada de Hough generalizada es muy costosa computacionalmente cuando el número de dimensiones del espacio de Hough es mayor que dos y la resolución de la discretización es elevada. Sin embargo, el algoritmo es altamente paralelizable y diversos autores han desarrollado implementaciones por hardware que permiten la extracción de contornos de forma arbitraria en tiempo real.

Ventaja: El proceso de votación basado en información local de los contornos permite el reconocimiento de bordes en presencia de ruido y oclusiones.

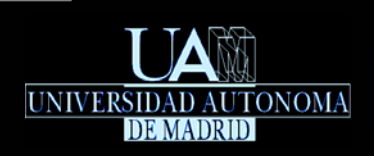

Extracción de bordesSeguimiento de bordes

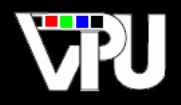

Permite extraer las secuencias de píxeles de los diferentes bordes presentes en el resultado de un detector de bordes de grosor de un píxel (ej.: Canny), e identificar formas elementales, por ejemplo rectas.

# Algoritmo de extracción de bordes:

- 1. Seleccionar el primer píxel detectado como borde que aparezca al recorrer las filas de la imagen, de izquierda a derecha, desde la primera.
- 2.Terminar la extracción si no aparece ningún píxel de borde.
- 3. Reseguir el borde desde el píxel seleccionado codificando la secuencia de píxeles visitados como un código cadena y suprimiendo dichos píxeles de la imagen de bordes para que no vuelvan a ser visitados. El seguimiento del borde finaliza cuando se llega a una interrupción del mismo.
- 4.Continuar desde el paso 1.

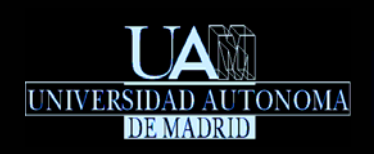

Extracción de bordesSeguimiento de bordes

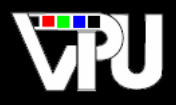

# Seguimiento de un borde: Generación del código cadena de Freeman

- Genera un valor numérico que codifica la forma de la cadena de píxeles que conforman una curva abierta o cerrada de un píxel de grosor.
- Se consideran 4 u 8 direcciones de desplazamiento y se codifica cada una con un dígito decimal, dando valores crecientes a las direcciones en sentido antihorario.

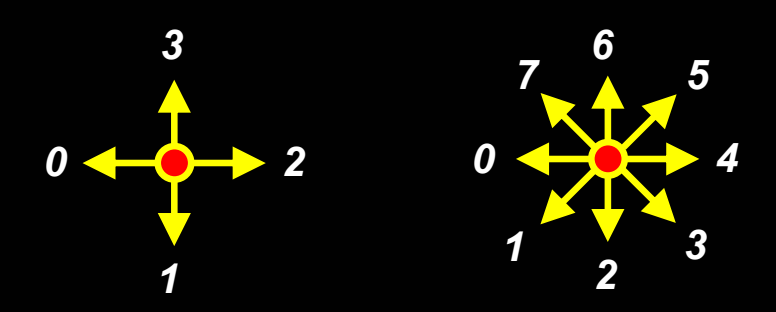
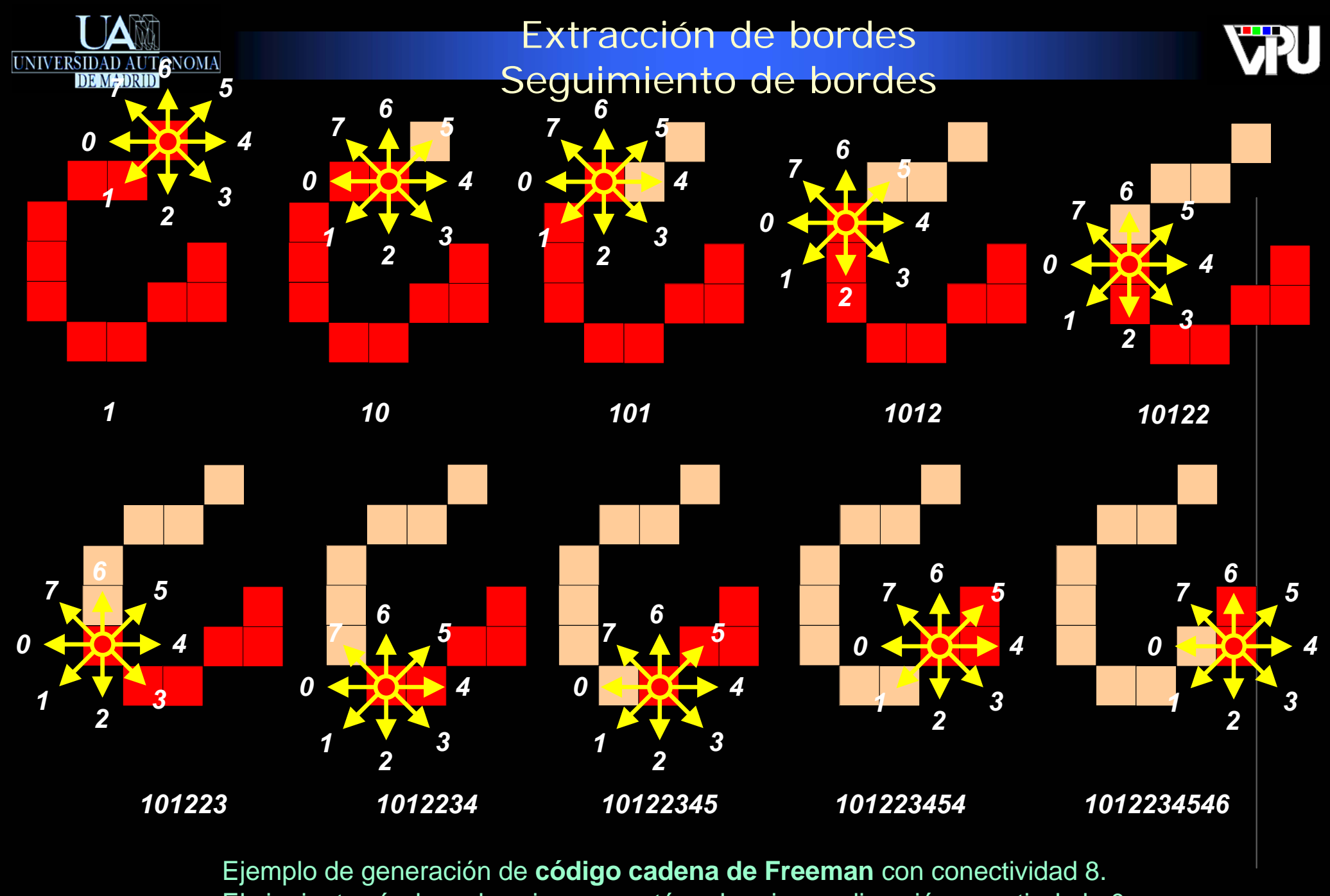

El siguiente píxel es el vecino que está en la primera dirección a partir de la 0.

Extracción de características geométricas 73

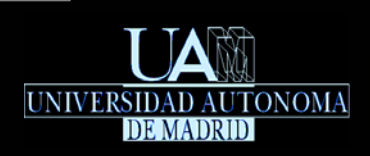

Extracción de bordesSeguimiento de bordes

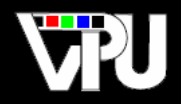

# Aproximación de bordes

- Un código cadena representa de forma numérica la curva definida por todos los píxeles que constituyen un borde de la imagen.
- Una curva de forma arbitraria puede aproximarse por una secuencia de tramos rectos.
- Se considera el segmento recto que une dos puntos no adyacentes de la curva, por ejemplo sus extremos.
- La curva se parte en dos secciones por el punto que está a mayor distancia del segmento.
- Este procedimiento se aplica recursivamente a cada una de las secciones hasta que no se produce ninguna nueva partición por ser la máxima distancia al segmento menor que un umbral predefinido que determina el error de aproximación.

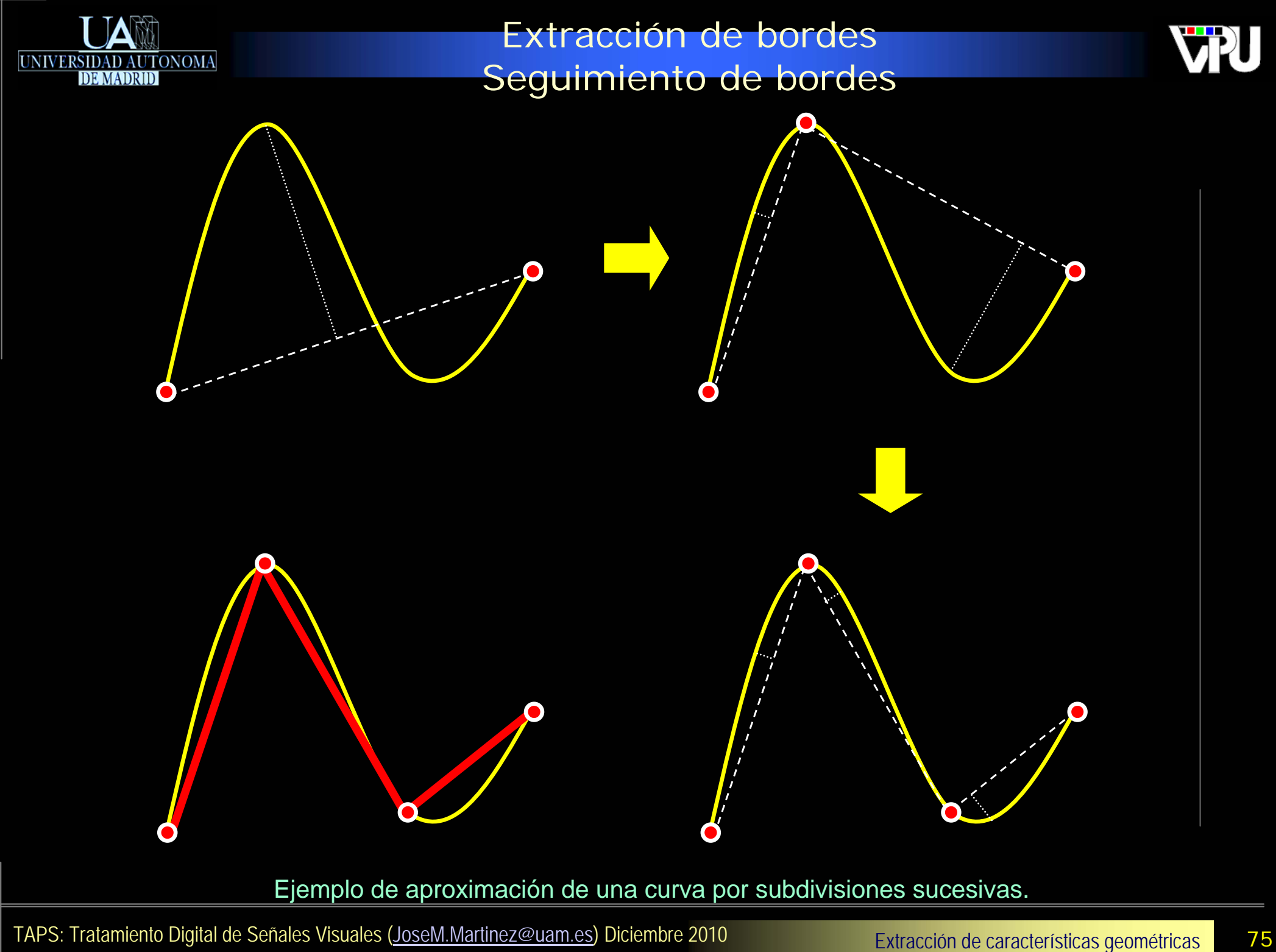

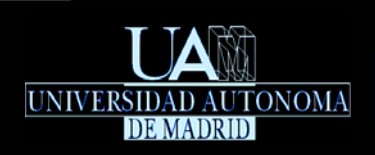

Extracción de bordesSeguimiento de bordes

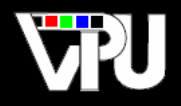

Las secciones rectas obtenidas tras el procedimiento de aproximación anterior pueden interpretarse como los bordes rectos de la imagen. Este procedimiento es una alternativa eficiente a la Transformada de Hough para rectas.

#### Extracción de bordes Seguimiento de bordes

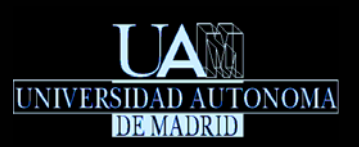

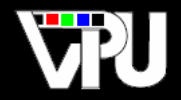

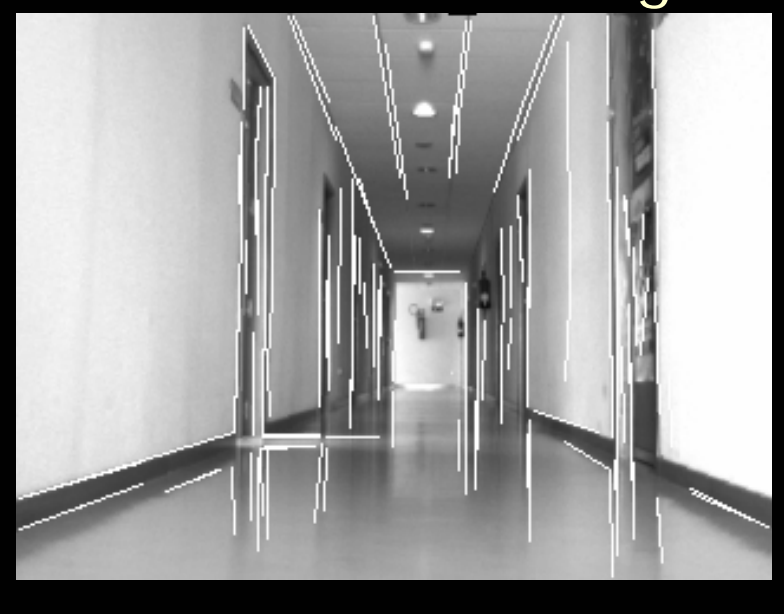

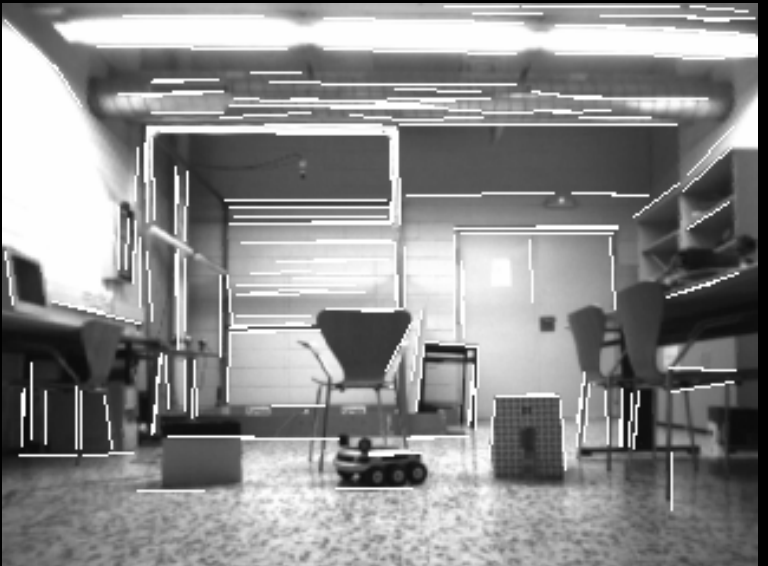

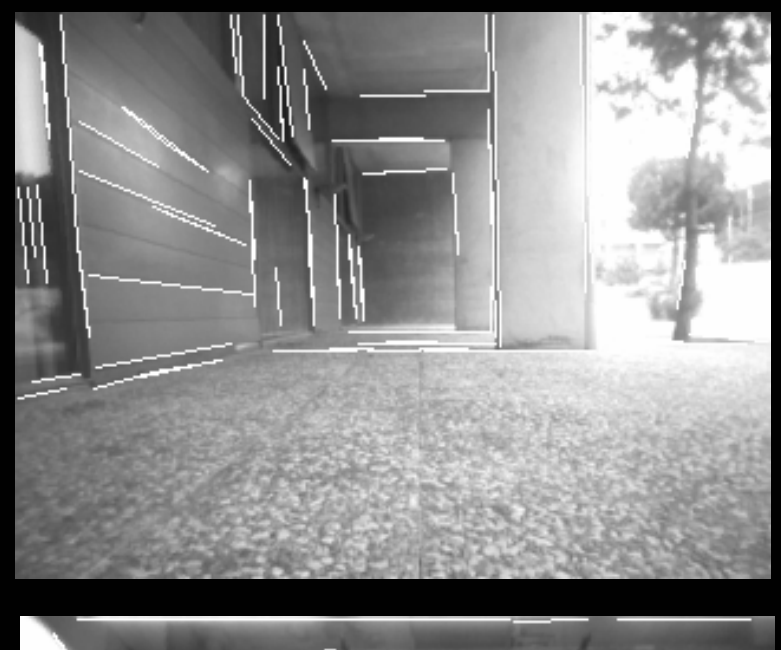

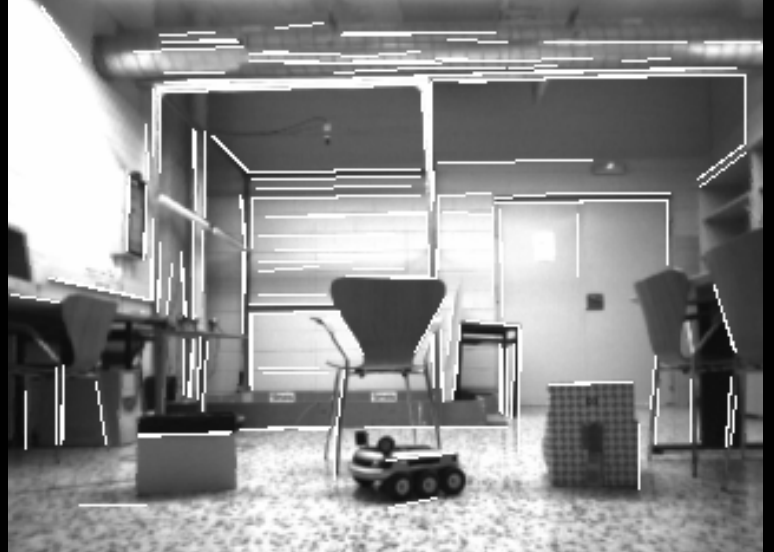

Ejemplos de bordes rectos extraídos mediante seguimiento y aproximación de contornos.

Extracción de características geométricas TAPS: Tratamiento Digital de Señales Visuales (JoseM.Martinez@uam.es) Diciembre 2010 **77** Extracción de características geométricas 77

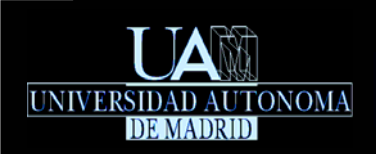

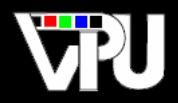

*M. Kass, A. Witkin, D. Terzopoulos, Snakes: Active Contour Models, International Journal of Computer Vision, 321-331, 1988.*

- Contornos (curvas) que se adaptan automáticamente a bordes de la imagen.
- Se parte de una curva cerrada de forma simple que envuelve el borde que se desea delimitar y se deja evolucionar iterativamente la forma de la curva hasta que se estabiliza ajustándose a dicho borde, capturando así la forma de éste:

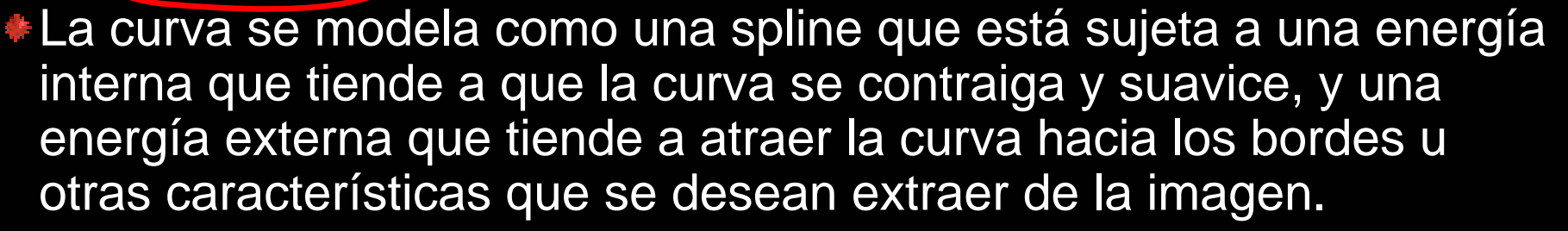

La curva (snake) se estabiliza cuando ambas energías se anulan entre sí.

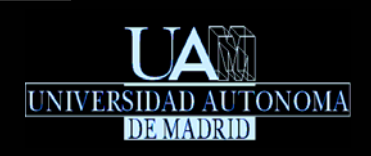

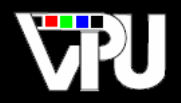

# Derivación del extractor:

- La spline se modela como una curva 2D parametrizada:  $\mathbf{v}(s) = (x(s), y(s)) \in \Re^2$ ,  $s \in [0,1]$   $\subset$   $\Re$
- Si la curva es cerrada, su punto inicial y final coinciden: **<sup>v</sup>**(0) <sup>=</sup> **<sup>v</sup>**(1)
- Se define la energía de la snake como la suma de una energía interna y una externa:

 $E_{\textit{snake}}(\mathbf{v}(s)) = E_{\textit{int}}(\mathbf{v}(s)) + E_{\textit{ext}}(\mathbf{v}(s))$ 

La energía interna es una media ponderada entre un primer término proporcional a la deformación de la curva respecto de una recta, y un segundo término proporcional a la curvatura de la curva:

$$
E_{int}(\mathbf{v}(s)) = \frac{1}{2} \left( \alpha(s) \left| \frac{d\mathbf{v}}{ds} \right|^2 + \beta(s) \left| \frac{d^2 \mathbf{v}}{ds^2} \right|^2 \right), \ \alpha(s) + \beta(s) = 1
$$

La energía externa viene dada por una función que mide lo lejos que está la snake de la característica de la imagen que se desea extraer:  $E_{ext}(\mathbf{v}(s)) = f(\mathbf{v}(s))$ 

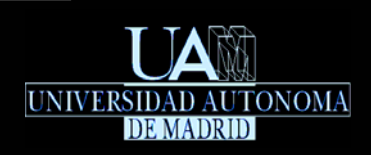

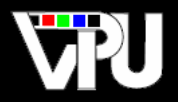

- Si el objetivo es extraer el contorno de un objet<u>o contenido en una imagen <sup>y [x, y ]</u> ,</u></sup> la función de energía externa se define como:  $\psi[x, y]$  $f(\mathbf{v}(s)) = -(G_\sigma * \nabla \psi)[x(s), y(s)]$
- La imagen I<sup>v (zie</sup>li<sup>x, y</sup> les la imagen de gradiente, que puede obtenerse en la<br>práctica aplicando un detector de bordes (ej.: Sobel).  $\nabla \, \psi \big[ x, y \big]$
- La imagen  $\left\{\mathbf{G}_{\sigma}*\nabla\mathbf{\mathcal{V}}\right\}$ l $\mathbf{F}$  es la imagen de gradiente suavizada con un filtro Gaussiano de desviación  $\sigma$  . Este filtrado tiene por objetivo que la snake sea atraída por bordes significativos de la imagen, siendo así más inmune al ruido presente en la imagen.  $\big( G_{\sigma} \ast \nabla \psi \big) [x, y]$ σ
- El signo negativo en la formulación de <u>JUVSIII</u> hace que la energía externa disminuya cuanto más se aproxima la curva de la snake a los gradientes altos de la imagen. *f* (**v**(*s*))
- La snake se deforma iterativamente con el objeto de **minimizar la suma de su energía interna y externa a lo largo de la curva**:  $\min \int_0^1 \bigl( E_{\rm \it int} \bigl( \mathbf{v}(s) \bigr) {+} \, E_{\rm \it ext} \bigl( \mathbf{v}(s) \bigr) \bigr) ds$

Como la suma de energías depende de los valores que presenta una imagen en las posiciones de la curva, la minimización no puede realizarse analíticamente.

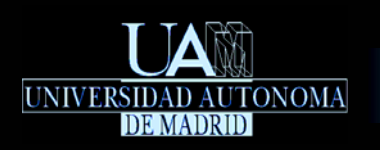

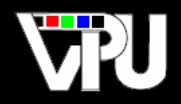

- Para minimizar la suma de energías mediante un método numérico hay que discretizar la curva de la snake, convirtiéndola en una secuencia de puntos equiespaciados una distancia  $h$  :  $\mathbf{v} = \left\{ \mathbf{v}_i = (x_i, y_i) \! \in \! \Re^2, \, \forall i \in \llbracket 1,n \rrbracket \right\}, \enspace \mathbf{v}_1 = \mathbf{v}_n$
- La energía interna en cada punto se expresa en forma discreta aproximando las derivadas de la curva mediante diferencias finitas entre puntos vecinos:

$$
E_{int}(i) = \frac{1}{2} \left( \alpha_i \left| \frac{\mathbf{v}_i - \mathbf{v}_{i-1}}{h} \right|^2 + \beta_i \left| \frac{\mathbf{v}_{i+1} - 2\mathbf{v}_i + \mathbf{v}_{i-1}}{h^2} \right|^2 \right), \ \alpha_i + \beta_i = 1
$$

La energía externa en cada punto se obtiene evaluando la función de imagen en dicho punto. En el caso de que la snake sea atraída por los bordes cercanos de una imagen, la energía externa se define como:

$$
E_{ext}(i) = f(\mathbf{v}_i) = -(G_{\sigma} * \nabla \psi)[x_i, y_i]
$$

La energía total de la snake es:

$$
E_{\textit{snake}} = \sum_{i=1}^{n} E_{\textit{int}}(i) + E_{\textit{ext}}(i)
$$

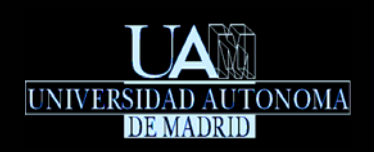

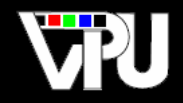

Para que la snake minimice su energía total, debe satisfacer la siguiente ecuación de Euler-Lagrange:

 $\alpha_i(\mathbf{v}_i - \mathbf{v}_{i-1}) - \alpha_{i+1}(\mathbf{v}_{i+1} - \mathbf{v}_i) + \beta_{i-1}(\mathbf{v}_i - 2\mathbf{v}_{i-1} + \mathbf{v}_{i-2}) - 2\beta_i(\mathbf{v}_{i+1} - 2\mathbf{v}_i + \mathbf{v}_{i-1}) + \beta_{i+1}(\mathbf{v}_{i+2} - 2\mathbf{v}_{i+1} + \mathbf{v}_i) + (f_x(\mathbf{v}_i), f_y(\mathbf{v}_i)) = 0$  $(\mathbf{v}_i) = \frac{Q}{2}$   $f_v(\mathbf{v}_i)$  *<sup>i</sup> <sup>y</sup>*  $f_{v}(\mathbf{v}_{i}) = \frac{\partial f}{\partial x}$ *x*  $f_x(\mathbf{v}_i) = \frac{\partial f}{\partial x}$  *f*  $y(\mathbf{v}_i)$ **v**  $\mathbf{v} = -1$  **v**  $\mathbf{v} = -1$ ∂  $\frac{\partial f}{\partial x}\Big|_{\mathbf{v}}$   $f_{y}(\mathbf{v}_{i}) = \frac{\partial f}{\partial x}$  $=\frac{\partial}{\partial x}$ 

 $\mathbf{v}_i$  **v v v v** 

Las derivadas de la energía externa,  $\frac{f_x(\mathbf{v}_i)}{f_y(\mathbf{v}_i)}$  y  $\frac{f_y(\mathbf{v}_i)}{f_y(\mathbf{v}_i)}$  se pueden aproximar mediante diferencias finitas entre píxeles vecinos:

> $f_{x}(\mathbf{v}_{i}) \approx -(G_{\sigma} * \nabla \psi)[x_{i} + 1, y_{i}] + (G_{\sigma} * \nabla \psi)[x_{i}, y_{i}]$  $(f_y(\mathbf{v}_i) \approx -(G_\sigma * \nabla \psi)[x_i, y_i+1] + (G_\sigma * \nabla \psi)[x_i, y_i]$

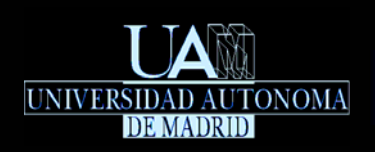

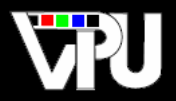

La ecuación de Euler-Lagrange anterior puede expresarse en forma matricial como:

 $\begin{array}{l} \mathbf{A}\mathbf{x} + \mathbf{f}_{\mathbf{x}}(\mathbf{x}, \mathbf{y}) = 0 \quad \mathbf{x} = (x_1, \dots, x_n)^T \quad \mathbf{f}_{\mathbf{x}}(\mathbf{x}, \mathbf{y}) = (f_{\mathbf{x}}(x_1, y_1), \dots, f_{\mathbf{x}}(x_n, y_n))^T \ \mathbf{A}\mathbf{y} + \mathbf{f}_{\mathbf{y}}(\mathbf{x}, \mathbf{y}) = 0 \quad \mathbf{y} = (y_1, \dots, y_n)^T \quad \mathbf{f}_{\mathbf{y}}(\mathbf{x}, \mathbf{y}) = (f_{\mathbf{y}}(x$ 

- La matriz A es pentadiagonal y está formada por combinaciones lineales de los coeficientes  $\alpha_{\mathbf{i}}$  y  $\beta_{\mathbf{i}}$ .
- Las ecuaciones anteriores no pueden resolverse analíticamente por depender de una imagen: han de resolverse iterativamente.
- La posición de la snake en un instante de tiempo dado es  $\mathbf{v}_t = (\mathbf{x}_t, \mathbf{y}_t)$
- 
- Las ecuaciones de Euler-Lagrange anteriores representan las fuerzas que actúan sobre la snake en un instante dado:

$$
\mathbf{A}\mathbf{x}_{t} + \mathbf{f}_{\mathbf{x}}(\mathbf{x}_{t}, \mathbf{y}_{t}) = \mathbf{F}_{\mathbf{x}}(t) \qquad \mathbf{A}\mathbf{y}_{t} + \mathbf{f}_{\mathbf{y}}(\mathbf{x}_{t}, \mathbf{y}_{t}) = \mathbf{F}_{\mathbf{y}}(t)
$$

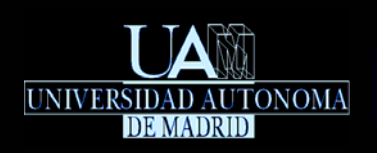

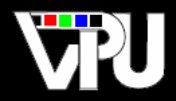

Cuando la snake se estabiliza, su variación de posición en un diferencial de tiempo ha de ser tal que compense las fuerzas que actúan sobre ella:

$$
\frac{\mathbf{x}_{t} - \mathbf{x}_{t-1}}{dt} = -\mathbf{F}_{\mathbf{x}}(t) = -\mathbf{A}\mathbf{x}_{t} - \mathbf{f}_{\mathbf{x}}(\mathbf{x}_{t}, \mathbf{y}_{t}) \quad \frac{\mathbf{y}_{t} - \mathbf{y}_{t-1}}{dt} = -\mathbf{F}_{\mathbf{y}}(t) = -\mathbf{A}\mathbf{y}_{t} - \mathbf{f}_{\mathbf{y}}(\mathbf{x}_{t}, \mathbf{y}_{t})
$$

- El objetivo es determinar las nuevas posiciones  $\mathbf{v}_t = (\mathbf{x}_t, \mathbf{y}_t)$  a partir de las anteriores.
- **Haciendo la aproximación de que la energía externa en la nueva posición será** similar a la de la posición anterior, que ya se tiene calculada:  $f_x(x_t, y_t) ≡ f_x(x_{t-1}, y_{t-1})$ , queda:

$$
\frac{\mathbf{x}_{t} - \mathbf{x}_{t-1}}{dt} = -\mathbf{A}\mathbf{x}_{t} - \mathbf{f}_{\mathbf{x}}(\mathbf{x}_{t-1}, \mathbf{y}_{t-1}) \frac{\mathbf{y}_{t} - \mathbf{y}_{t-1}}{dt} = -\mathbf{A}\mathbf{y}_{t} - \mathbf{f}_{\mathbf{y}}(\mathbf{x}_{t-1}, \mathbf{y}_{t-1})
$$

Despejando se obtienen las nuevas posiciones de la snake a partir de las anteriores:

$$
\mathbf{x}_{t} = \left(\mathbf{A} + \frac{1}{dt}\mathbf{I}\right)^{-1} \left(\frac{1}{dt}\mathbf{x}_{t-1} - \mathbf{f}_{\mathbf{x}}(\mathbf{x}_{t-1}, \mathbf{y}_{t-1})\right) \mathbf{y}_{t} = \left(\mathbf{A} + \frac{1}{dt}\mathbf{I}\right)^{-1} \left(\frac{1}{dt}\mathbf{y}_{t-1} - \mathbf{f}_{\mathbf{y}}(\mathbf{x}_{t-1}, \mathbf{y}_{t-1})\right)
$$

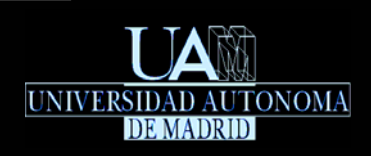

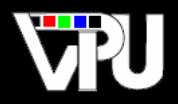

# Procedimiento resumido:

- Se define una curva poligonal con n puntos equiespaciados,  $\mathbf{V} = \{(x_1, y_1),..., (x_n, y_n)\}$ , situada próxima al borde que se desea extraer en la imagen dada $\mathscr{V}^{[\mathcal{X},\, \mathcal{Y}]}$  .  $\psi[x, y]$
- Si la curva es cerrada se fuerza  $(x_{\scriptscriptstyle\rm I}, y_{\scriptscriptstyle\rm I}) \!=\! (x_{\scriptscriptstyle n}, y_{\scriptscriptstyle n})$
- Se obtiene la imagen de gradiente de la imagen dada aplicando un detector de bordes (ej.: Sobel, Roberts, Prewitt): ∑*v[x,y*].
- Se suaviza la imagen de gradiente anterior convolucionándola con un filtro Gaussiano de desviación  $\bm{\sigma}: (G_{\sigma} \ast \nabla \, \psi)[x,y]$
- Se define la energía externa de la snake como la función  $f(x,y)$ =−(G<sub>σ</sub> ∗∇ψ)[*x*, y]
- Se estiman las derivadas parciales de la función de energía externa:  $f_x(x, y) \approx -\left(G_\sigma * \nabla \psi\right)[x+1, y] + \left(G_\sigma * \nabla \psi\right)[x, y]$   $f_y(x, y) \approx -\left(G_\sigma * \nabla \psi\right)[x, y+1] + \left(G_\sigma * \nabla \psi\right)[x, y]$

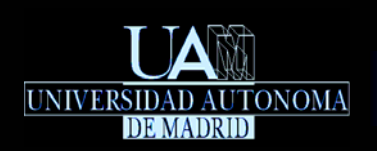

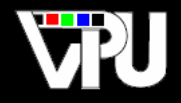

- Para cada vértice de la snake,  $\overline{(x_i, y_i)}$ , se definen dos porcentajes constantes,  $\overline{\alpha_i}$  y  $\overline{\beta_i}$ . El primero determina el grado de elasticidad que tendrá la snake en ese vértice, y el segundo el grado de rigidez. Variando la relación entre esos coeficientes se modifica la manera en que la snake se ajusta al borde. Si la rigidez es muy baja, la snake puede ajustarse a esquinas (discontinuidades de la segunda derivada). Sin embargo, en ese caso también le afectará más el posible ruido del borde.
- A partir de los coeficientes anteriores se define la matriz **A**
- En tiempo 0, las posiciones de la snake son las iniciales:  $\mathbf{x}_0 = (x_1, ..., x_n)^T$ ,  $\mathbf{y}_0 = (y_1, ..., y_n)^T$
- Se evalúan las funciones de energía externa a partir de las posiciones actuales:  $f_{x}(x_0, y_0) = (f_{x}(x_1, y_1), \ldots, f_{x}(x_n, y_n))^T$   $f_{y}(x_0, y_0) = (f_{y}(x_1, y_1), \ldots, f_{y}(x_n, y_n))^T$
- Se calculan las nuevas posiciones,  $\mathbf{x}_1$  y  $\mathbf{y}_1$ , a partir de:  $\mathbf{A}$ , $\mathbf{x}_0$ , $\mathbf{y}_0$ , $\mathbf{f}_\mathbf{x}(\mathbf{x}_0,\mathbf{y}_0)$ , $\mathbf{f}_\mathbf{y}(\mathbf{x}_0,\mathbf{y}_0)$
- Si las nuevas posiciones varían significativamente respecto de las anteriores, se repite el proceso desde el paso de evaluación de las funciones de energía, substituyendo $(\mathbf{x}_0,\mathbf{y}_0)$  por  $(\mathbf{x}_1,\mathbf{y}_1)$ , y así sucesivamente hasta que la snake se estabilice.

TAPS: Tratamiento Digital de Señales Visuales (JoseM.Martinez@uam.es) Diciembre 2010 Extracción de características geométricas 86

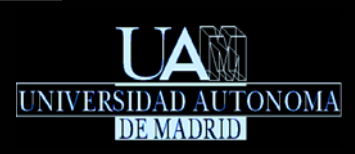

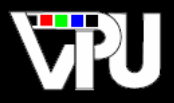

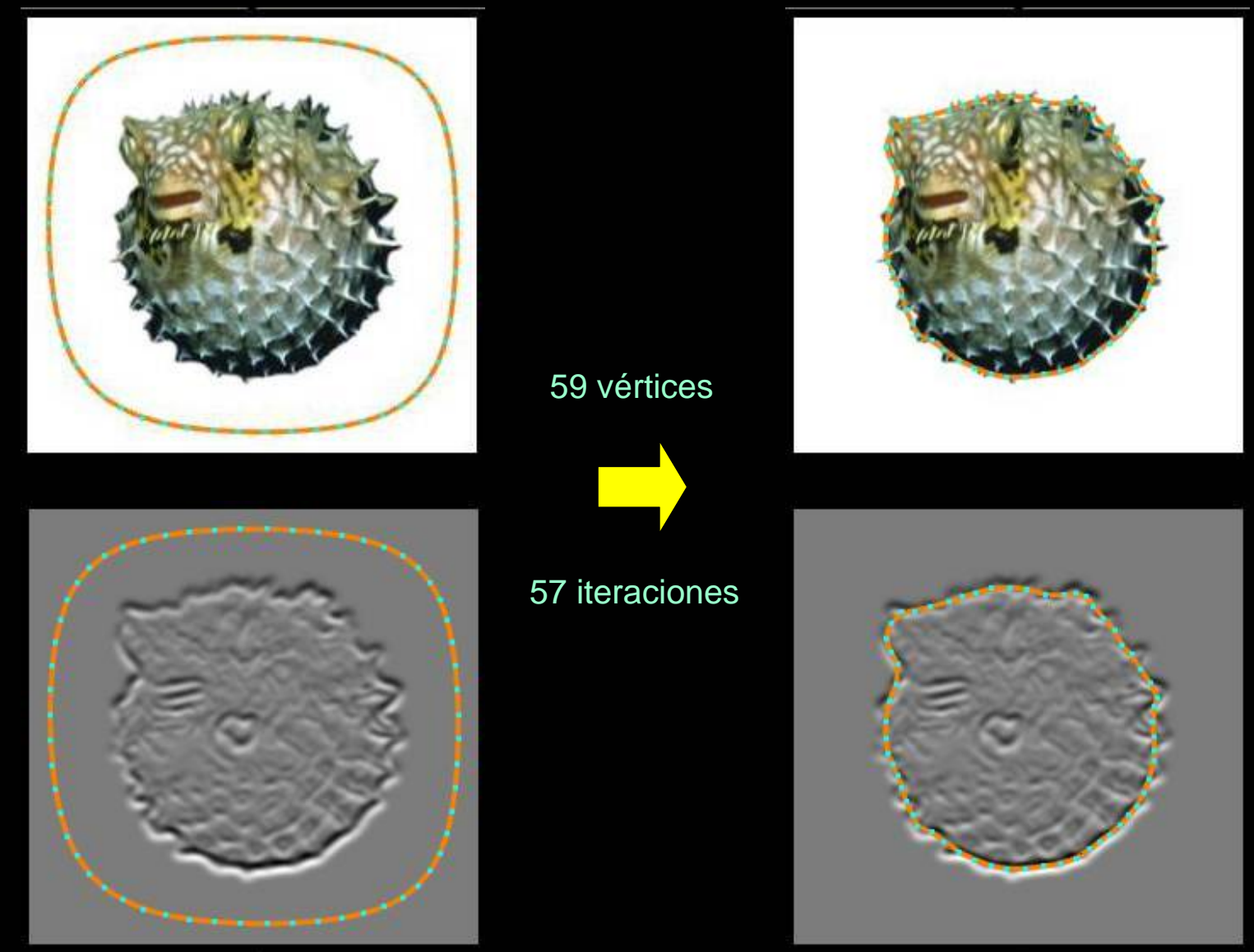

*Material del curso "Introduction to Scientific Computing", Svetlana Lazebnik, Universidad de Illinois.* Ejemplo de extracción de bordes complejos con snakes.

Extracción de características geométricas i establecen el establecen de Características de Señales de Señales Visuales (JoseM.Martinez@uam.es) Diciembre 2010 Batracción de características geométricas 87

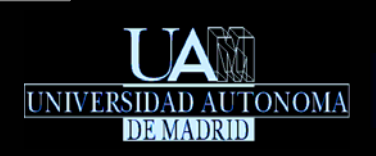

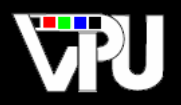

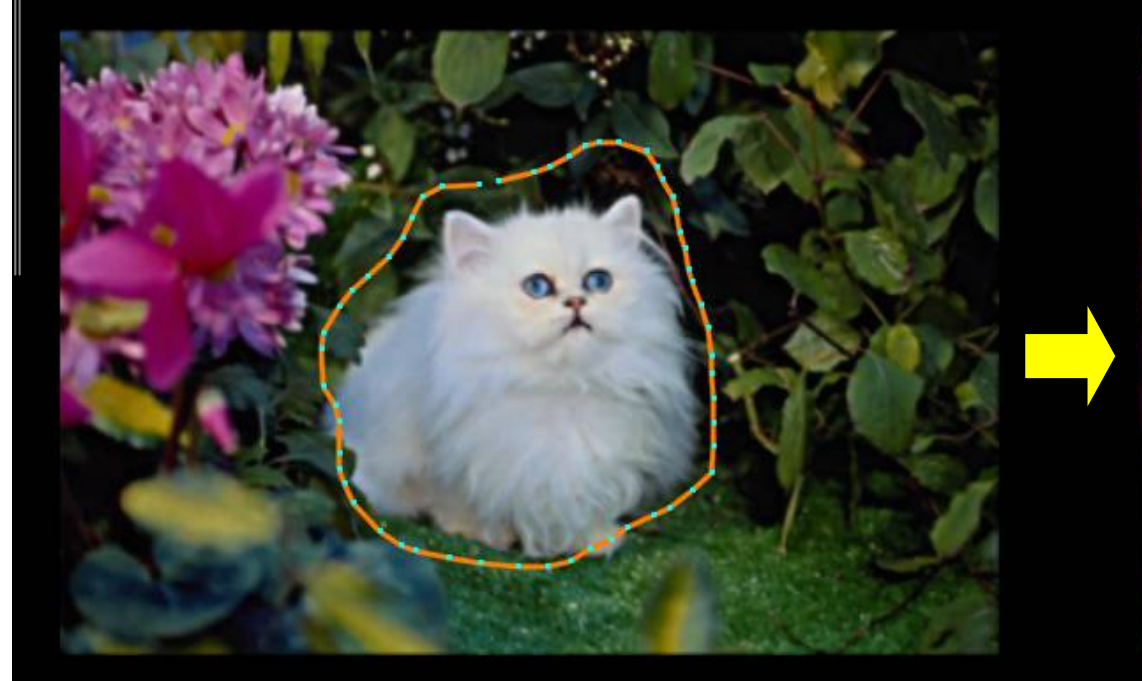

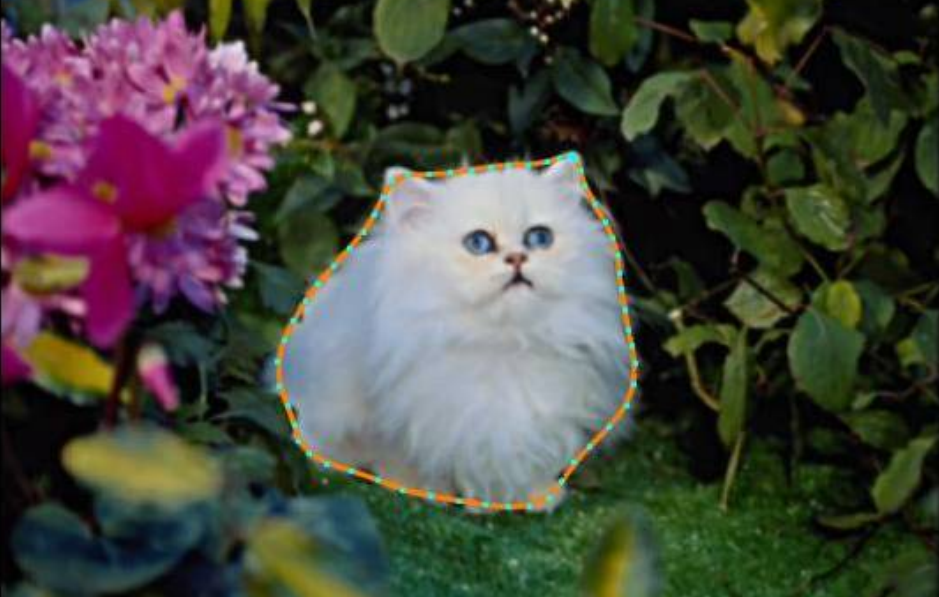

59 vértices

97 iteraciones

Ejemplo de extracción de bordes complejos con snakes.

*Material del curso "Introduction to Scientific Computing", Svetlana Lazebnik, Universidad de Illinois.*

Extracción de características geométricas i es anticipal de Señales Visuales (JoseM.Martinez@uam.es) Diciembre 2010 **88** Extracción de características geométricas 88

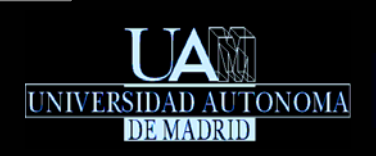

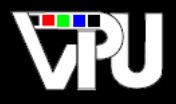

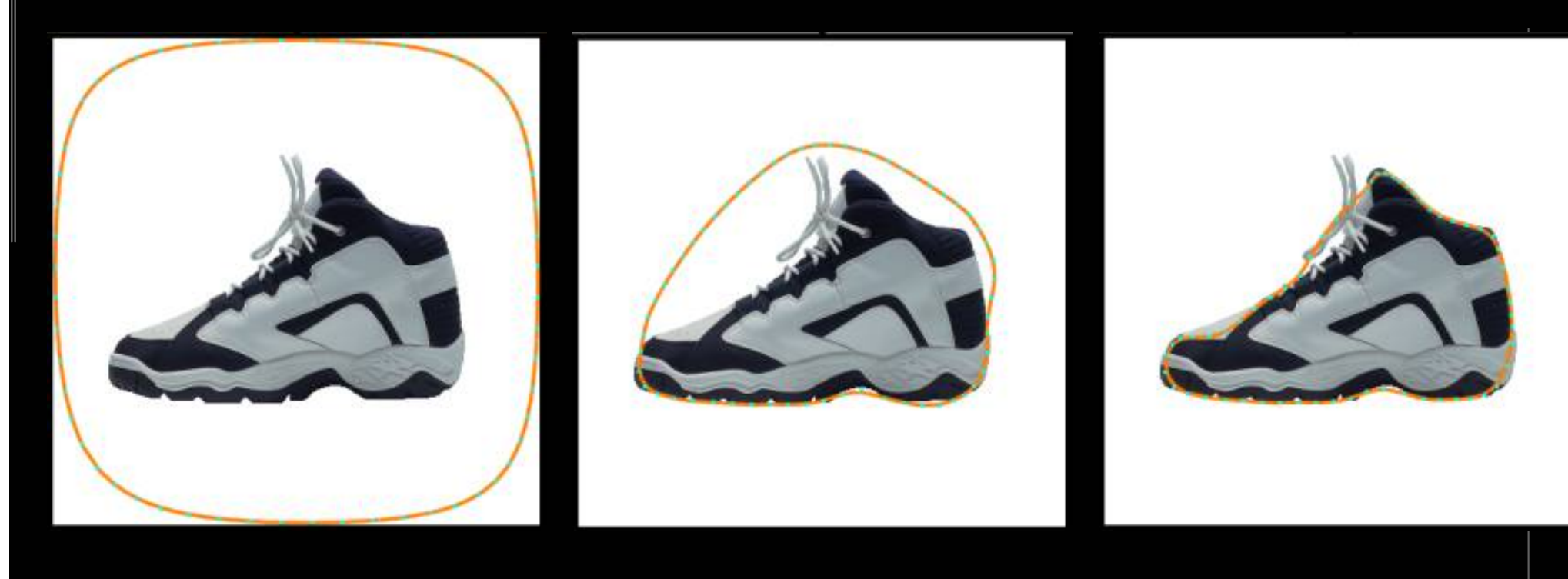

#### 59 vértices

292 iteraciones

Ejemplo de extracción de bordes complejos con snakes.

*Material del curso "Introduction to Scientific Computing", Svetlana Lazebnik, Universidad de Illinois.*

Extracción de características geométricas i es anticipativa de Señales Visuales (JoseM.Martinez@uam.es) Diciembre 2010 **Barcacción de características geométricas** 89

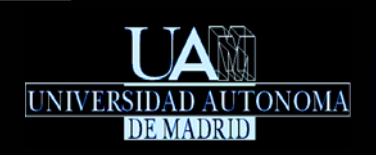

## Índice

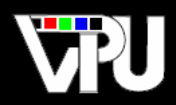

### Introducción Extracción y caracterización de puntos/esquinas

- **-** Detector de Harris & Stephens
- **Detector SUSAN**
- **Detector SIFT**

#### Extracción de bordes

- **Transformada de Hough**
- **Transformada de Hough generalizada**
- **Seguimiento de bordes**
- Contornos dinámicos

### Extracción de regiones

- **Umbralización**
- **Etiquetado de componente conexas**
- Crecimiento/partición de regiones

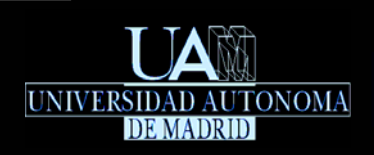

Extracción de regiones Introducción

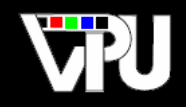

- Características bidimensionales (áreas cerradas) de una imagen que son detectables sin ambigüedad.
- Son subconjuntos conexos de píxeles que presentan uniformidad respecto de alguna característica visual (luminosidad, color, textura, …).
- Suelen corresponder a los diferentes objetos presentes en una imagen o a sus partes constituyentes.
- *\*Extractores de regiones más populares:* 
	- Umbralización
	- **Etiquetado de componentes conexas**
	- Crecimiento / partición de regiones

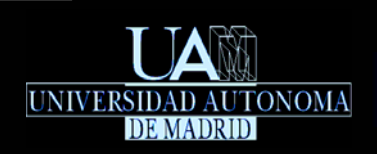

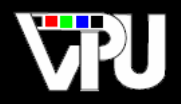

Generación de imágenes binarias (binarización) a partir de imágenes de nivel de gris, de forma que todos los píxeles cuyos valores están por debajo de un umbral pasan a ser 0 y los que están por encima pasan a 1.

**El objetivo es que los píxeles a 1 representen los** objetos presentes en la imagen original, mientras que los que valen 0 representen el fondo de la escena. Esto sólo se consigue en imágenes relativamente sencillas.

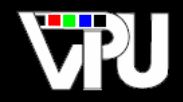

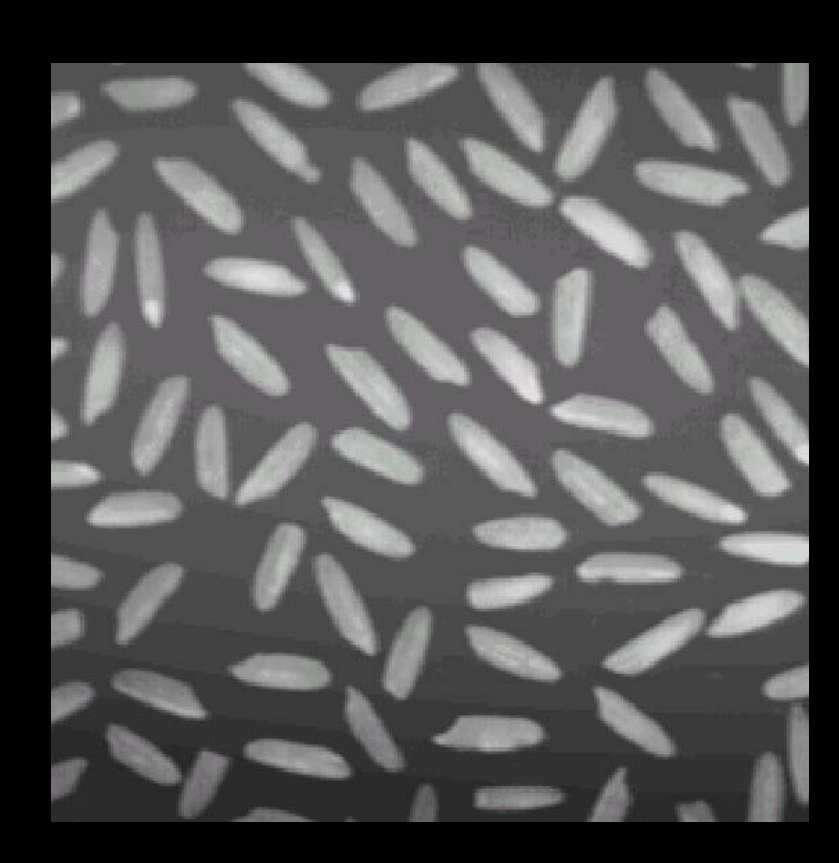

UNIVERSIDAD AUTONOMA

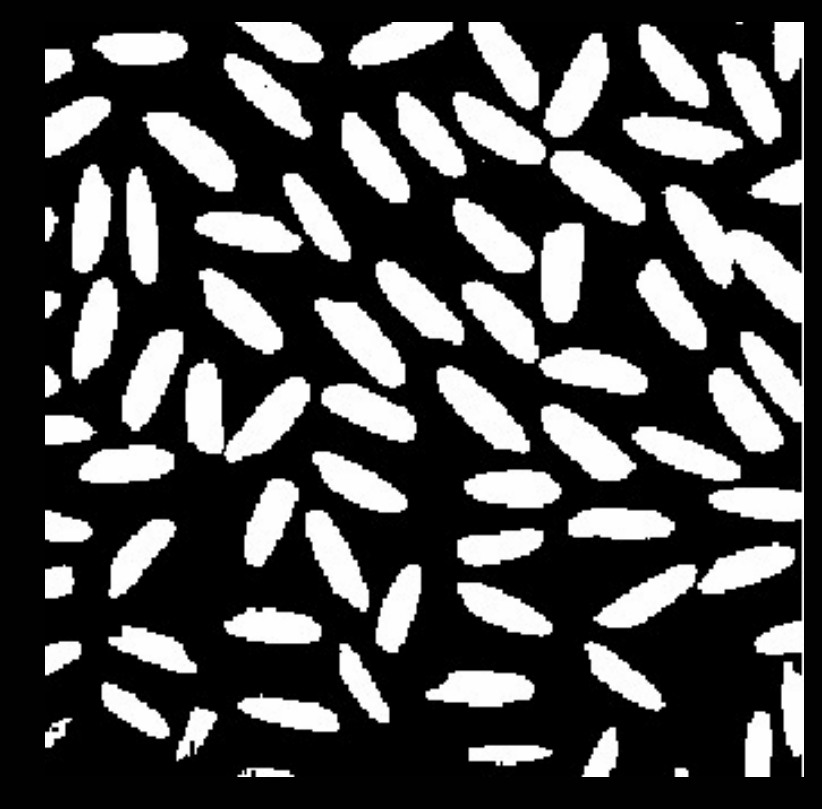

Imagen original **Imagen binarizada con umbral global** 

*Material del curso "Visión Artificial", Universidad Nacional de Quilmes (Argentina), 2005.*

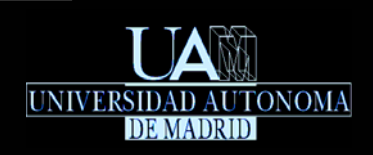

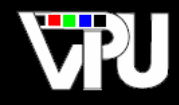

## Los diversos métodos de umbralización se diferencian por la manera de calcular el valor del umbral:

- Umbralización global: Un único umbral para toda la imagen.
- Umbralización variable: Distintos umbrales para distintas zonas de la imagen.
	- Umbralización local o regional: Umbralización variable en que el umbral aplicado a cada píxel se calcula a partir de los valores de los píxeles en un vecindario del primero.
	- Umbralización dinámica o adaptativa: Umbralización variable en que el valor del umbral depende de las propias coordenadas de los píxeles.

Estas técnicas pueden generalizarse a umbralización múltiple, con el objetivo de calcular varios umbrales y, con ellos, diferentes clases de objetos.

El proceso de umbralización tiene enorme aplicación como etapa previa en algoritmos de reconocimiento e inspección, especialmente en el ámbito industrial.

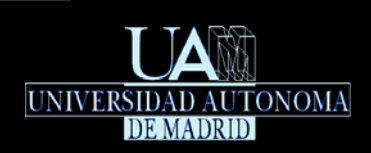

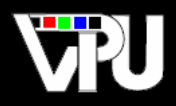

# Umbralización global optima: Método de Otsu

N. Otsu, "A threshold selection method from gray level histograms", IEEE Trans. Systems, Man and Cybernetics, vol.9, 62-66, 1979

- Se asume que la imagen de entrada, $\psi[x,y]$ , es de <mark>L</mark>niveles de gris y tiene un histograma  $\textsf{bimodal} \;\; H[k]\;\! , \; k \in [0,L\!-\!1] \;\; \cdot$
- El objetivo del método es calcular el umbral óptimo  $\boldsymbol{K}$  que maximice la separación entre las clases correspondientes a los píxeles de fondo,  $\vert C_0 \vert$ , y a los de objeto,  $\vert C_1 \vert$ . *K*  $C_{\overline{0}}$ , y a los de objeto,  $C_{\overline{1}}$

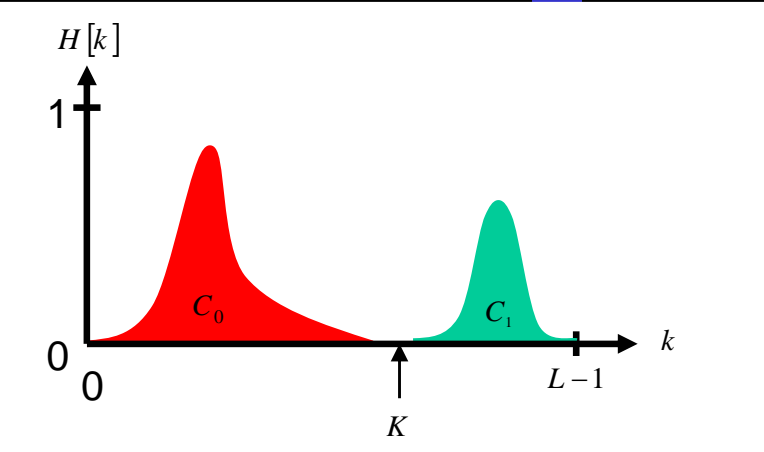

- La entrada <mark>k</mark> del histograma,  $H[k]$  , indica la frecuencia relativa de píxeles con nivel de gris  $k$ en la imagen.
- Fijado un umbral arbitrario k, las probabilidades de que un píxel pertenezca respectivamente a la clase del fondo o a la de objetos son:  $P_0(k) = \sum H[i]$   $P_1(k) = \sum H[i]$  $H[i]$   $P_1(k) = \sum H[i]$ *L* $k) = \sum^{k} H$

TAPS: Tratamiento Digital de Señales Visuales (JoseM.Martinez@uam.es) Diciembre 2010 **de características de características** geométricas (1951)

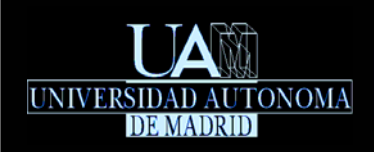

 $=$   $\rightarrow$   $\rightarrow$   $\blacksquare$   $\blacksquare$ 

 $\Omega_0(k) \sum_{i=0}^{k+1}$  [begin]  $0^{(k)} = P_0(k) \sum_{i=0}^{k+1} P_i^{(k)} = m_1(k) = P_0$ 

 $=$   $\begin{array}{ccc} - & - & - & - & - & - \\ - & - & - & - & - \end{array}$   $\begin{array}{ccc} - & - & - & - \\ - & - & - & - \end{array}$ 

*i*

1

 $\rm 0$ 

 $\sigma_{01}^2(k) = P_0(k)(m_0(k) - m_G(k))^2 + P_1(k)(m_1(k) - m_G(k))^2$ 

 $1^{k}$  l i=k+1

*k*

*i k*

 $=\sum_{i=1}^{L-1} i H[i] = P_0(k) m_0(k) + P_1$ 

 $m_G = \sum_{i=1}^{L-1} i H[i] = P_0(k) m_0(k) + P_1(k) m_1(k)$ 

 $G = \sum_{\mathbf{i}} \mathbf{i} \mathbf{i} \mathbf{i}$   $\mathbf{j} = \mathbf{i} \cdot 0$  (*w j* $\mathbf{i} \cdot \mathbf{v}$  (*w j* $\mathbf{i} \cdot \mathbf{i}$  { (*w j* $\mathbf{i} \cdot \mathbf{v}$ }

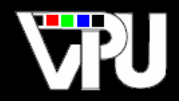

Los valores medios de intensidad de los píxeles pertenecientes a la clase de fondo y de objetos son respectivamente:  $\hat{P}_0(k) = \frac{1}{P_0(k)} \sum_{i=0}^{k} i H[i] \quad m_1(k) = \frac{1}{P_1(k)} \sum_{i=k+1}^{k-1} i H[i]$ 1 1  $1 + \sum_{i=1}^{k}$ *k i H i*  $iH[i]$  *m*<sub>k</sub>  $m_{\scriptscriptstyle\alpha}$  (  $k$ 

*i*

*k*

P

- El valor medio de intensidad de toda la imagen es:
- La varianza inter-clase (separabilidad de las clases) se define como:
- Y aplicando la definición de *m<sub>G</sub>* :

 $\sigma_{01}^2(k) = 2P_0(k)P_1(k)(m_0(k) - m_1(k))^2$ 

- Por tanto, la separabilidad entre las clases depende de la separación entre sus medias de intensidad respectivas.
- El umbral óptimo  $|K|$  es el nivel de gris que maximiza la varianza inter-clase:

 $\left[ 0,L\text{--}1\right]$  $K = \arg \max \ \sigma_{01}^2(k)$  $k \in ]0,L$ max  $\sigma_{01}^2$  $\arg\max$   $\sigma$  $\forall k \in ]0,L-$ =

Para obtenerlo se calcula  $\left| \sigma _{01}^{2}(k)\right|$  para todos los niveles de gris, y se escoge aquel nivel para el que dicha varianza es máxima.

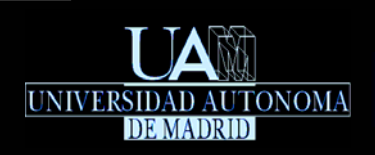

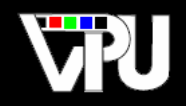

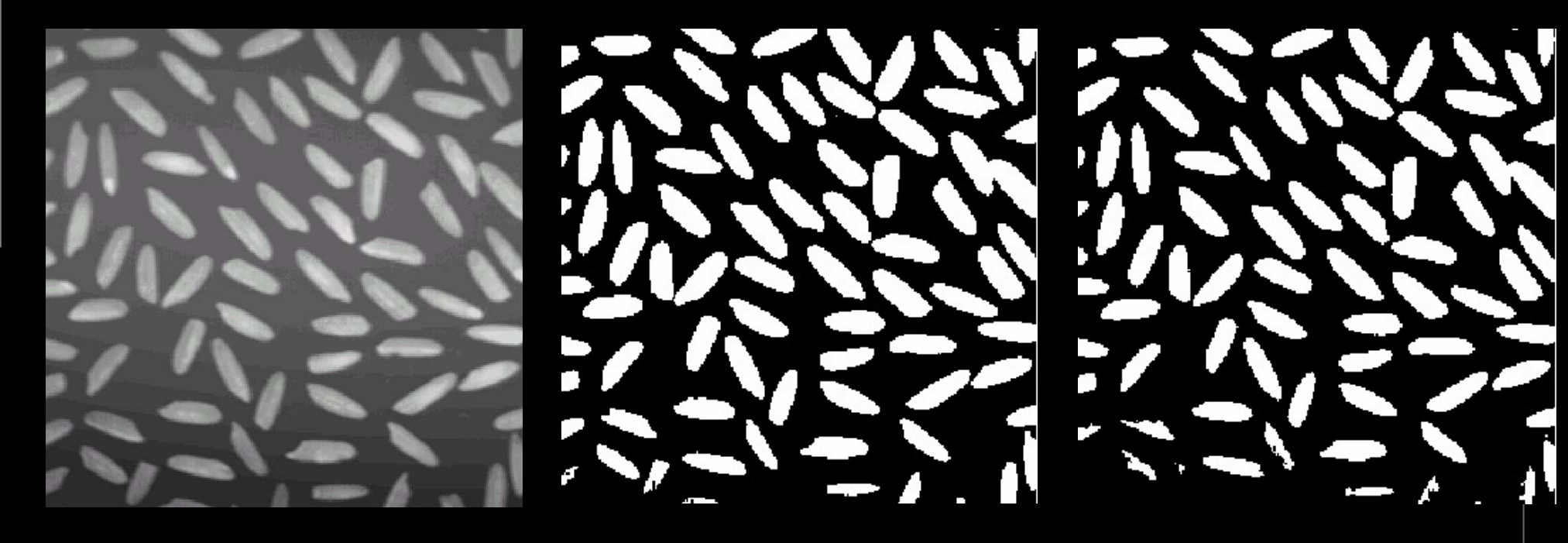

Imagen original **Imagen original** Umbral global Umbral global Christen arbitrario Christen Christen arbitrario

*Material del curso "Visión Artificial", Universidad Nacional de Quilmes (Argentina), 2005.*

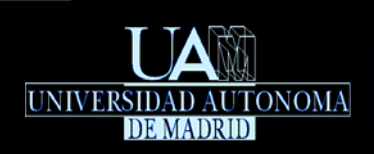

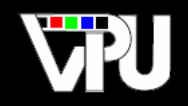

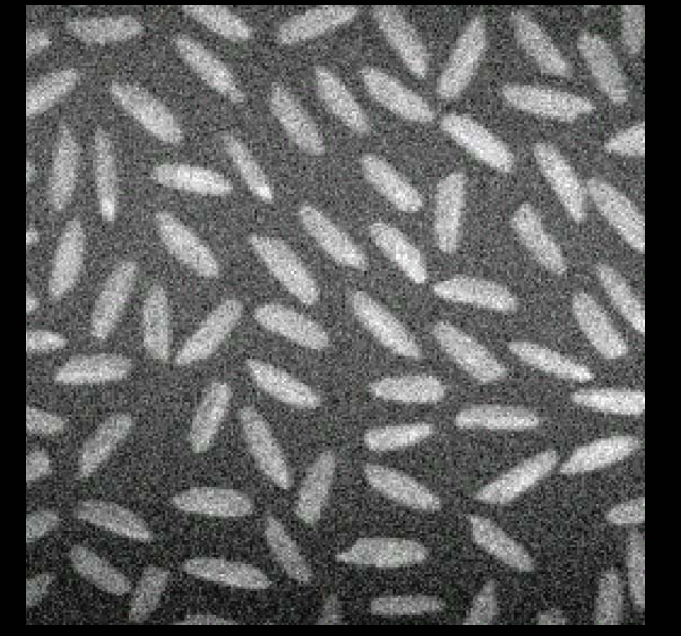

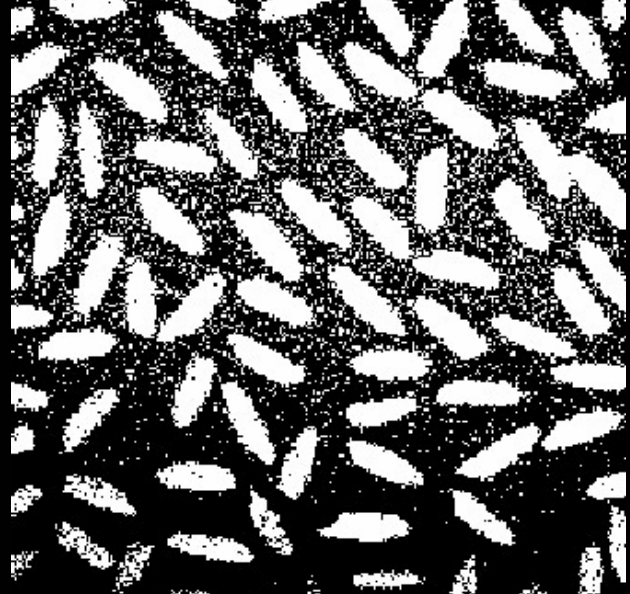

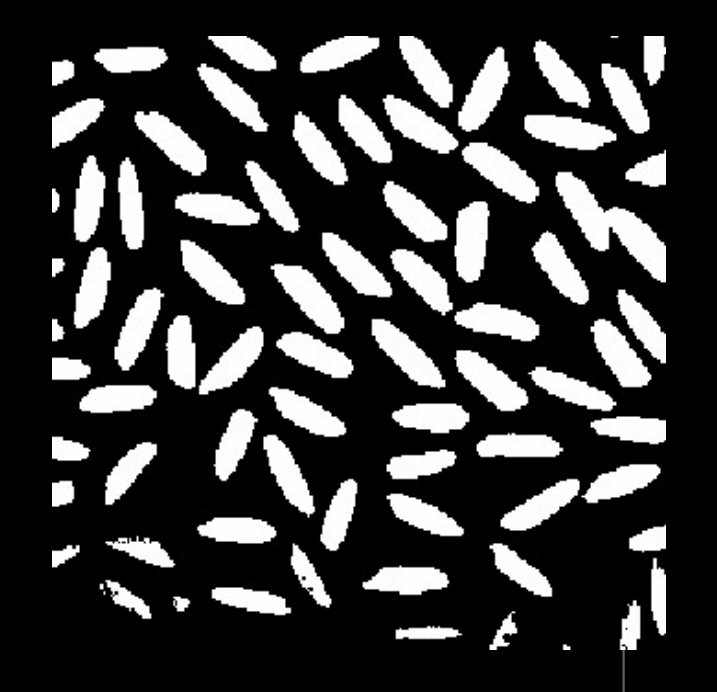

Imagen original con ruido Gaussiano Mismo umbral global arbitrario Umbral global óptimo (Otsu)

*Material del curso "Visión Artificial", Universidad Nacional de Quilmes (Argentina), 2005.*

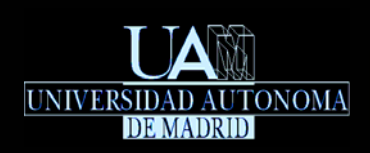

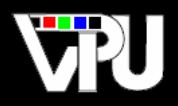

# Inconvenientes de la umbralización global:

Si el número de píxeles del fondo de la imagen es mucho mayor que el número de píxeles de los objetos,  $\vert P_{0}(k) \rangle P_{1}(k) \vert$ , se produce un sesgo indeseado del umbral global hacia la zona de fondo.

Solución: Calcular el histograma de la imagen teniendo sólo en cuenta los píxeles que pertenecen a zonas en las que hay variaciones significativas del nivel de gris, es decir, los píxeles resaltados por un detector de bordes (ej.: Sobel, Roberts, Prewitt).

Variaciones de iluminación en la imagen afectan negativamente.

Solución: Aplicar la técnica global por separado a ventanas alrededor de cada píxel (umbralización local) o a distintas regiones de la imagen (umbralización dinámica).

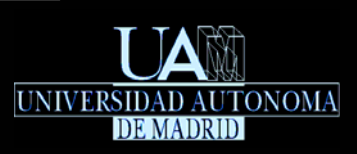

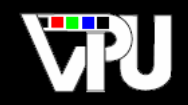

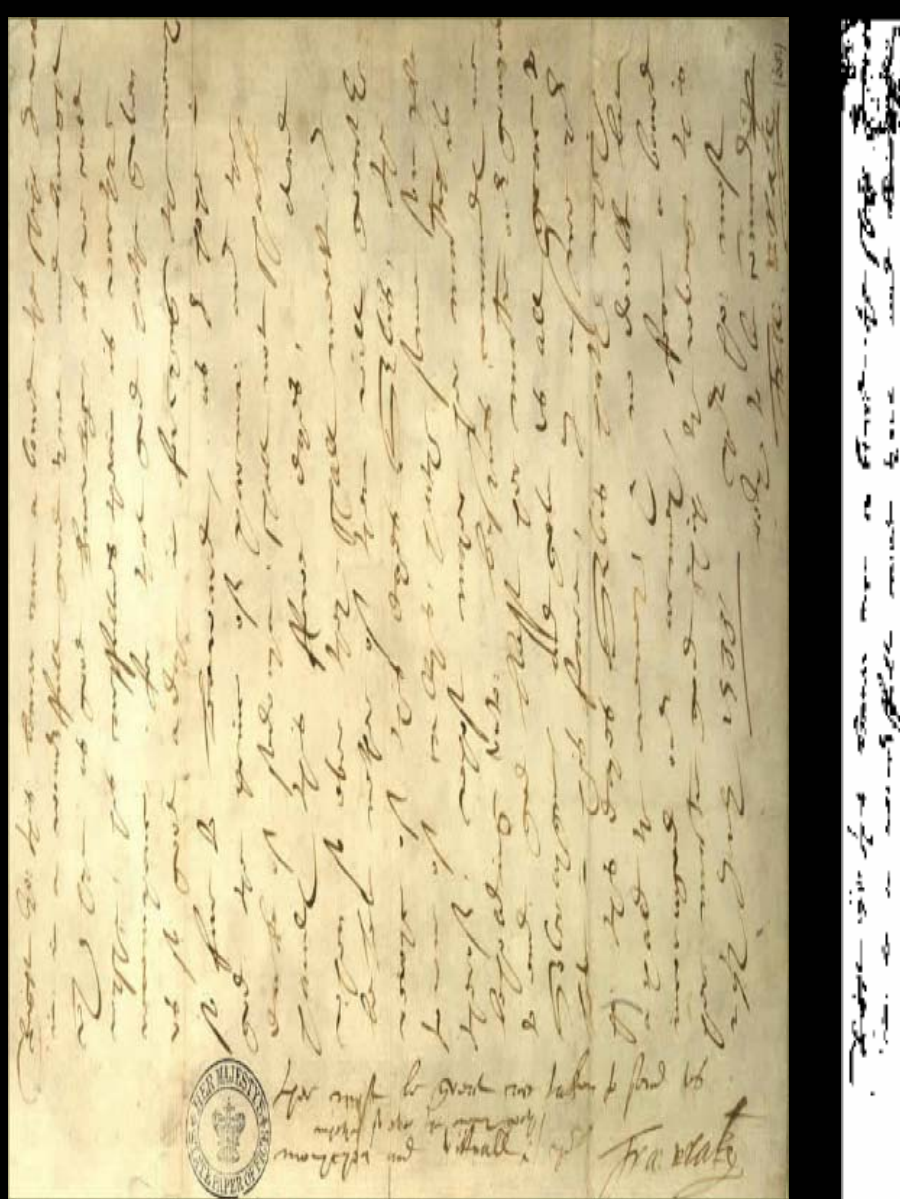

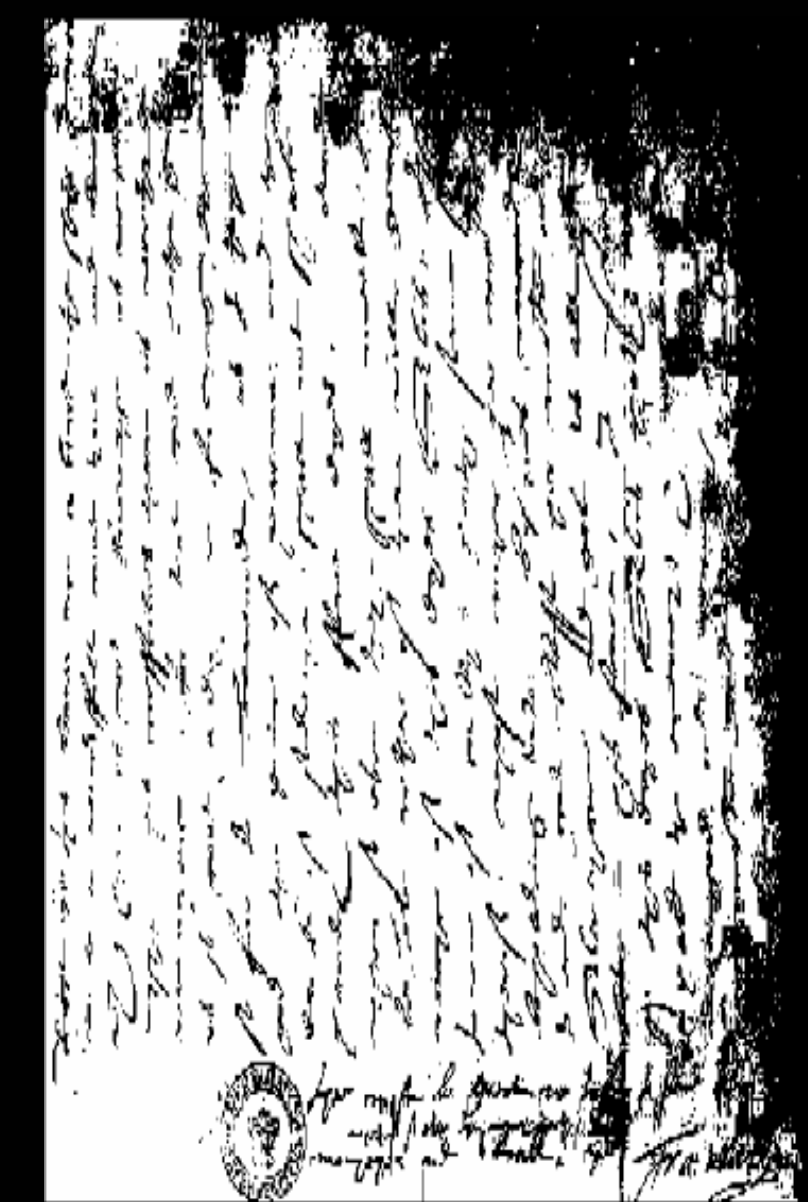

Efecto de variaciones de luz con umbralización global

*Material del curso "Digital Image Analysis", Lars Aurdal, Norwegian Computer Center, 2006.*

Extracción de características geométricas 100

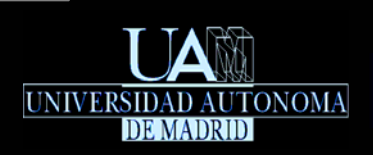

### Extracción de regiones

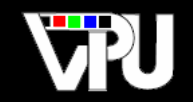

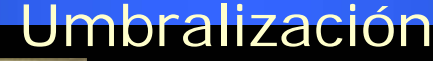

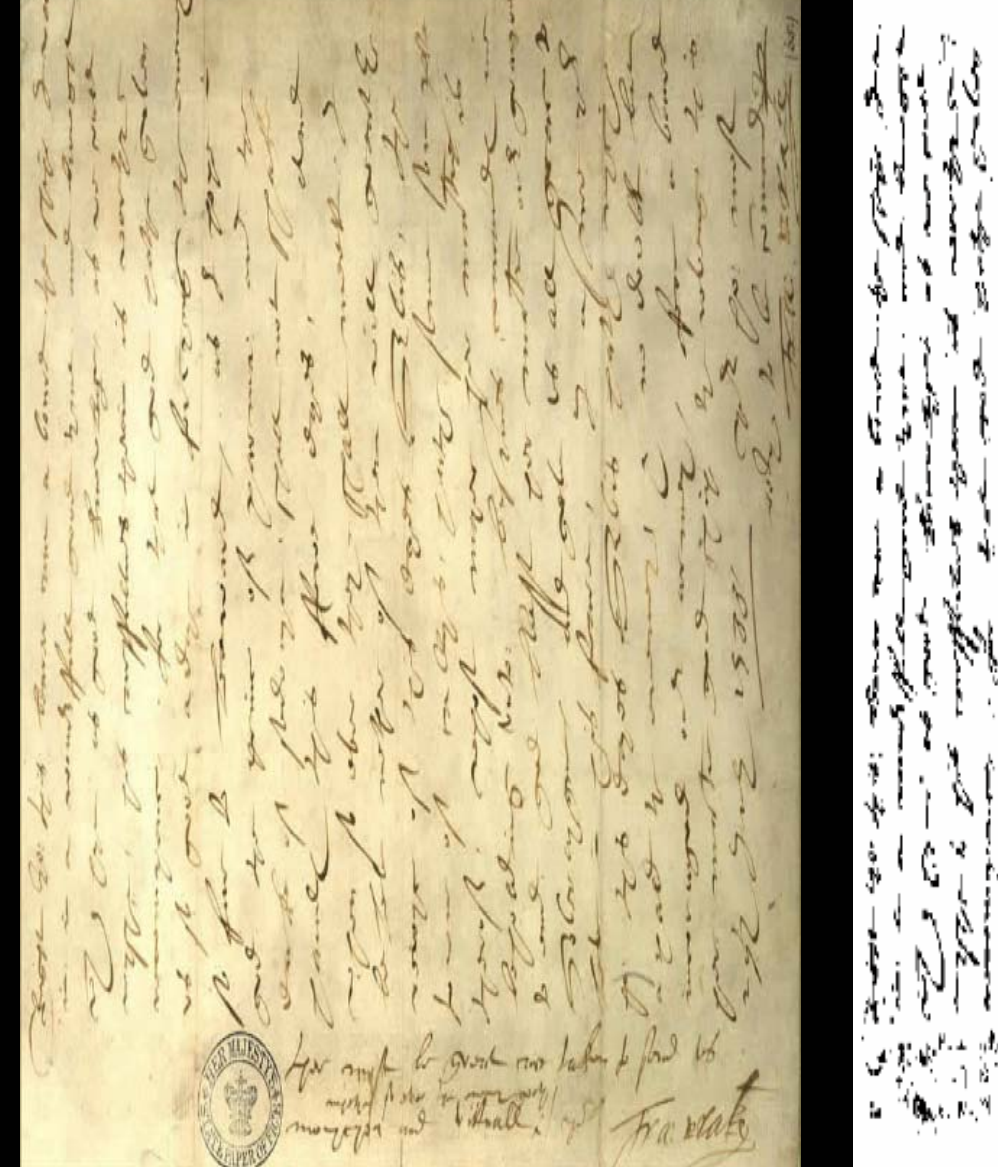

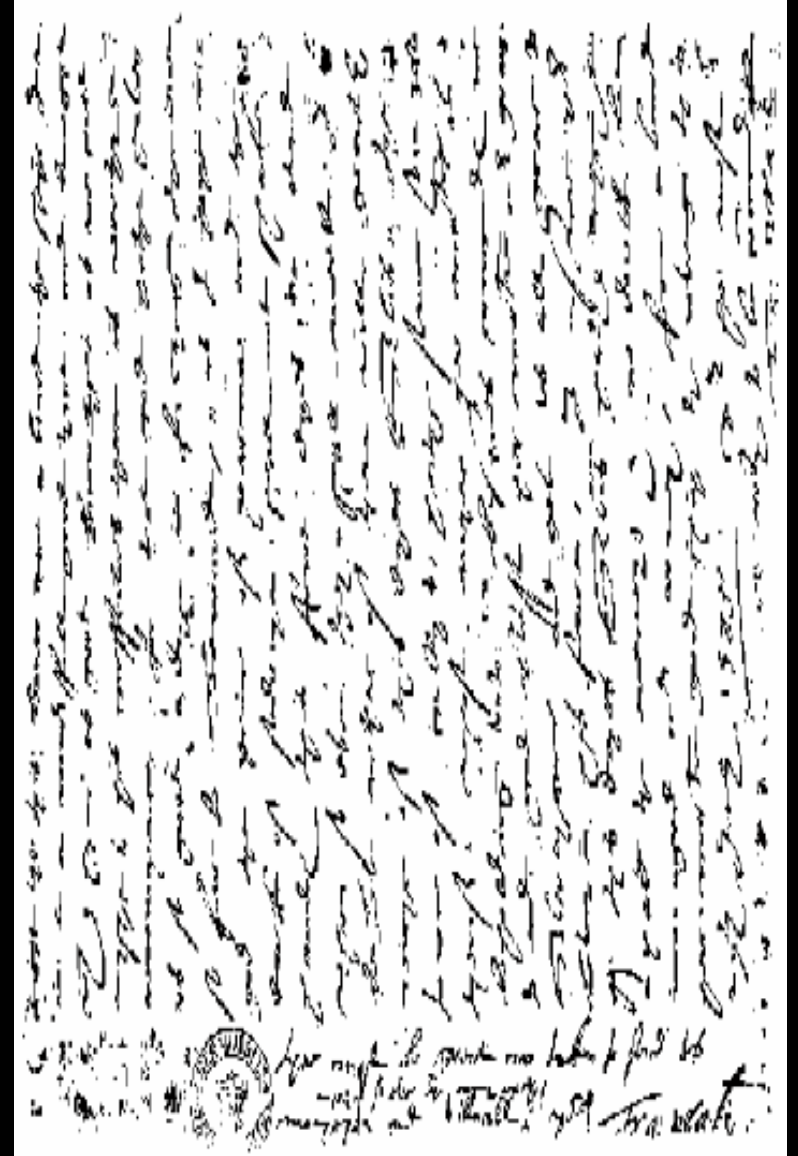

Efecto de variaciones de luz con umbralización variable *Material del curso "Digital Image Analysis", Lars Aurdal, Norwegian Computer Center, 2006.*

TAPS: Tratamiento Digital de Señales Visuales (JoseM.Martinez@uam.es) Diciembre 2010 **1998 Extracción de características geométricas** 101

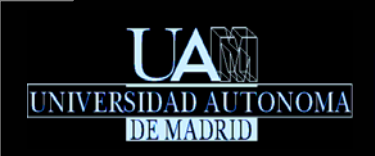

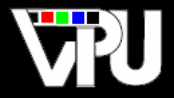

- Permite extraer las diferentes regiones conexas que aparecen en una imagen generalmente binarizada mediante umbralización.
- Se itera sobre todos los píxeles de la imagen dada, detectando todos los píxeles conexos que tienen el mismo valor de intensidad o, en el caso de imágenes de nivel de gris, todos los píxeles conexos que tienen niveles de gris comprendidos en un intervalo reducido. Todos los píxeles que cumplen dichas condiciones reciben una etiqueta que los identifica como miembros de una misma clase.

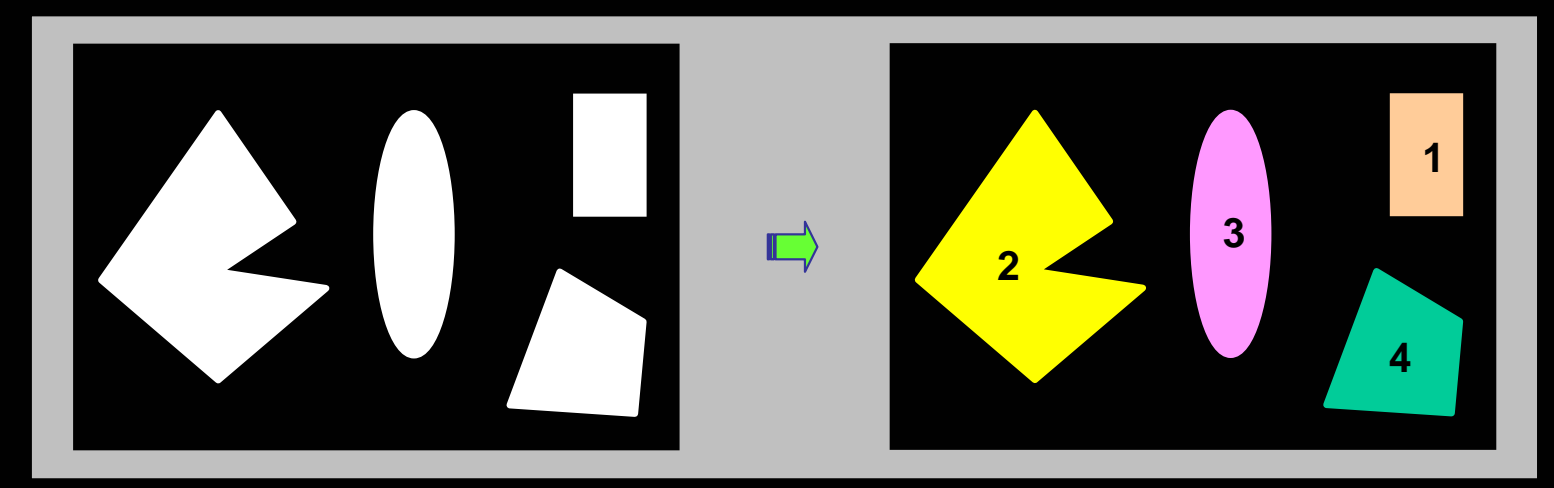

Aplicado sobre imágenes binarias, permite contar y extraer los objetos presentes en ellas para poderles aplicar posteriormente y a nivel individual funciones de extracción de características básicas (área, perímetro, momentos de inercia, relación de aspecto, etc...), que permitan, por ejemplo, su identificación.

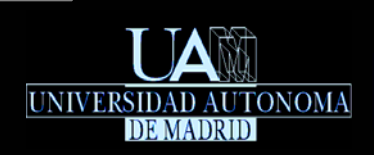

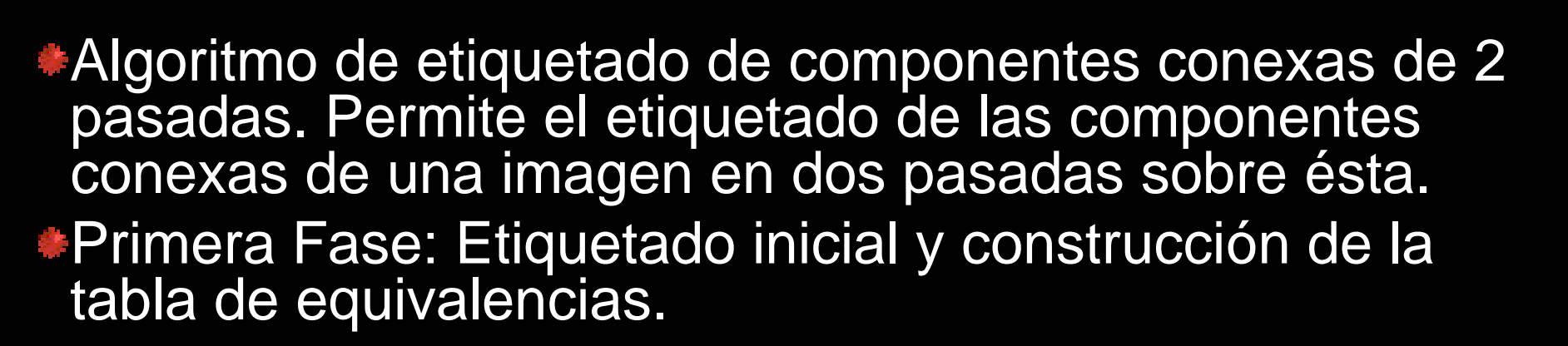

- Sea M el número máximo de clases (componentes conexas) consideradas. Se define una tabla de equivalencias entre clases,  $\quad \mathbf{C} = \{C[i], \, \forall i \in [0,N]\}$  , tal que la clase i-ésima es equivalente a la clase  $|c[i]|$  . Inicialmente  $|c[i]\!=\!i$  ,  $\forall i$  .  $\mathbf{C} = \{C[i], \forall i \in [0, N]\}$ *C*[*i*] *C*[*i*] <sup>=</sup> *i* , ∀*i N*
- Se define una matriz L de etiquetas de clase del mismo tamaño que la imagen dada, de forma que [*L*[*x*, *y*] indica la etiqueta (clase) correspondiente al píxel [μ [*x*, *y*].  $\textsf{Incialmente} \ \ L[x,y]=0, \, \forall x,y$
- Se define una variable, □, que contiene el valor de la siguiente etiqueta que será asignada. Inicialmente  $_{\Gamma=1}$

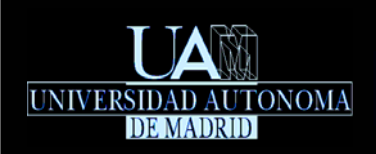

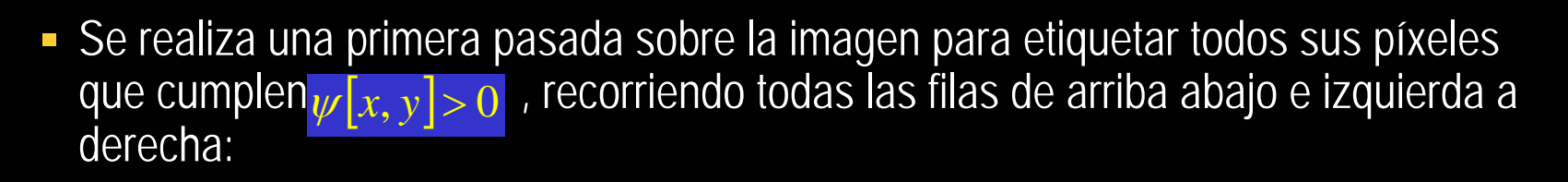

Sea  $\lambda(x, y)$  la etiqueta menor de los vecinos de  $[y[x, y]]$  ya etiquetados (no  $=0$ :

$$
\lambda(x, y) = \min\{L(x-1, y-1), L(x, y-1), L(x+1, y-1), L(x-1, y)\}
$$

$$
L(x, y) = \begin{cases} 0 & x < 0 \lor y < 0 \lor x \ge x_{\text{MAX}} \lor y \ge y_{\text{MAX}} \lor L[x, y] = 0 \\ L[x, y] & x \ge 0 \land y \ge 0 \land x < x_{\text{MAX}} \land y < y_{\text{MAX}} \end{cases}
$$

Si  $\mathbb{R}^{(x,y)=0}$ se asigna una nueva etiqueta al píxel, se actualiza la tabla de equivalencias y se incrementa la variable de siguiente etiqueta:  $\lambda(x, y) = 0$ 

### *L*[*x*, *y*]= Γ, *C*[Γ]= Γ, Γ = Γ + 1

Si  $\lambda(x, y) \neq 0$  se asigna esa etiqueta al píxel y se actualiza la tabla de equivalencias:  $L(x-1, y-1) > \lambda[x, y] \Rightarrow C[L(x-1, y-1)] = \lambda[x, y]$   $L(x+1, y-1) > \lambda[x, y] \Rightarrow C[L(x+1, y-1)] = \lambda[x, y]$  $L(x, y-1) > \lambda[x, y] \Rightarrow C[L(x, y-1)] = \lambda[x, y]$   $\overline{L}(x-1, y) > \lambda[x, y] \Rightarrow C[L(x-1, y)] = \lambda[x, y]$  $L[x, y] = \lambda(x, y)$ 

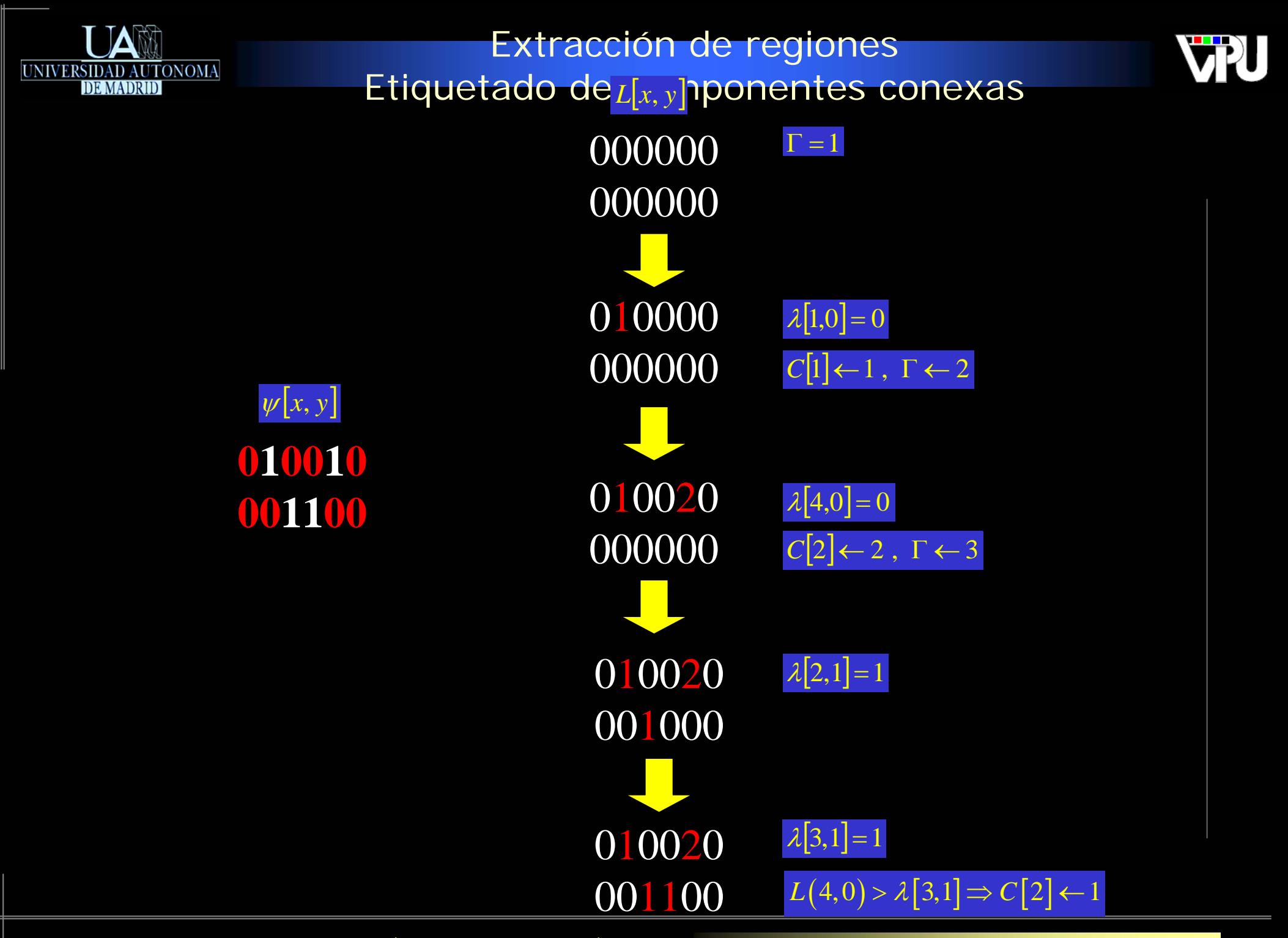

Extracción de características geométricas 105

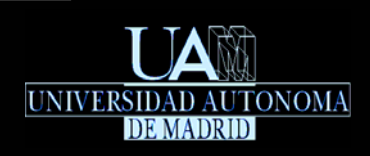

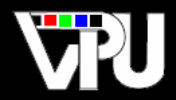

#### Segunda Fase: Compactación de la tabla de equivalencias.

- La tabla de equivalencias entre clases (etiquetas) es la representación de un árbol con puntero al padre, de manera que cada clase apunta a su clase equivalente o a ella misma.
- Se substituye cada clase que no sea equivalente a si misma por su clase equivalente de valor más pequeño:

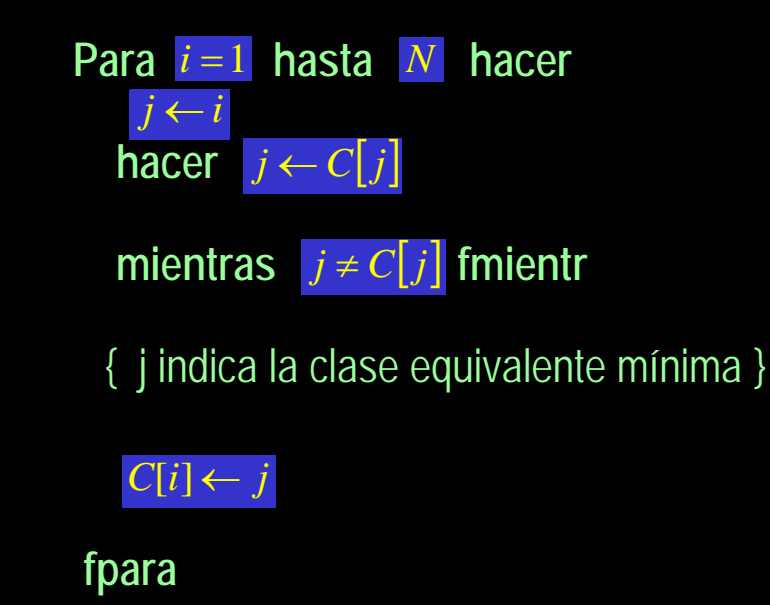

La tabla de equivalencias puede volverse a compactar de modo que todas las etiquetas finales sean consecutivas sin huecos intermedios.

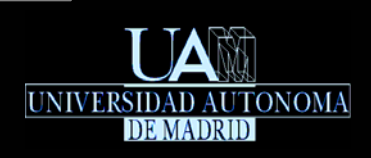

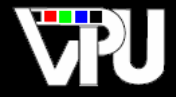

# Tercera Fase: Etiquetado final.

Se efectúa una segunda pasada sobre la imagen para cambiar las etiquetas de los píxeles por sus equivalencias:

 $L[x, y] = C[L[x, y]]$ ,  $\forall x, y$ 

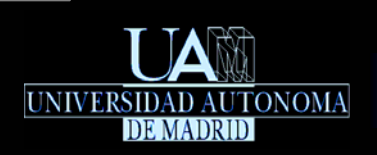

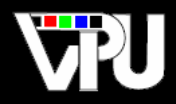

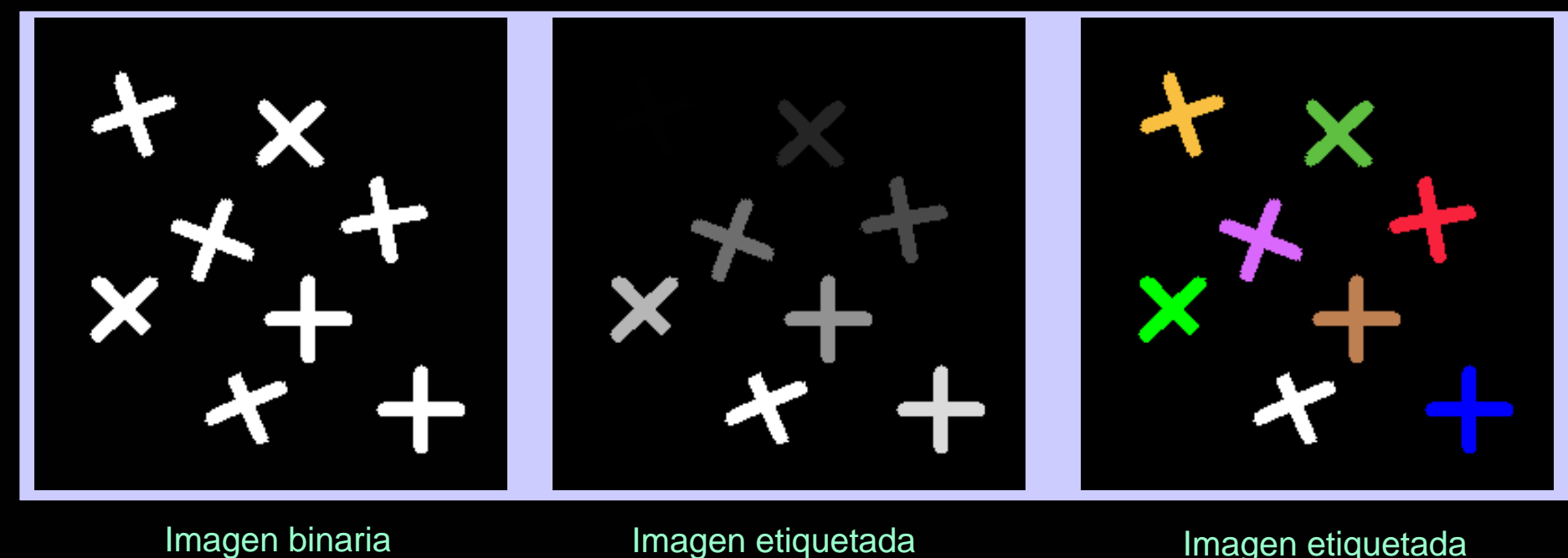

(ecualizada)

Imagen etiquetada (pseudocolor)

*Material del curso interactivo HIPR2 (R.Fisher, S.Perkins, A.Walker, E.Wolfart, 2004).*
#### Extracción de regiones Etiquetado de componentes conexas Imagen binarizada

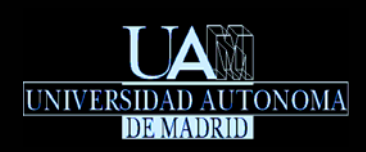

# VKI.

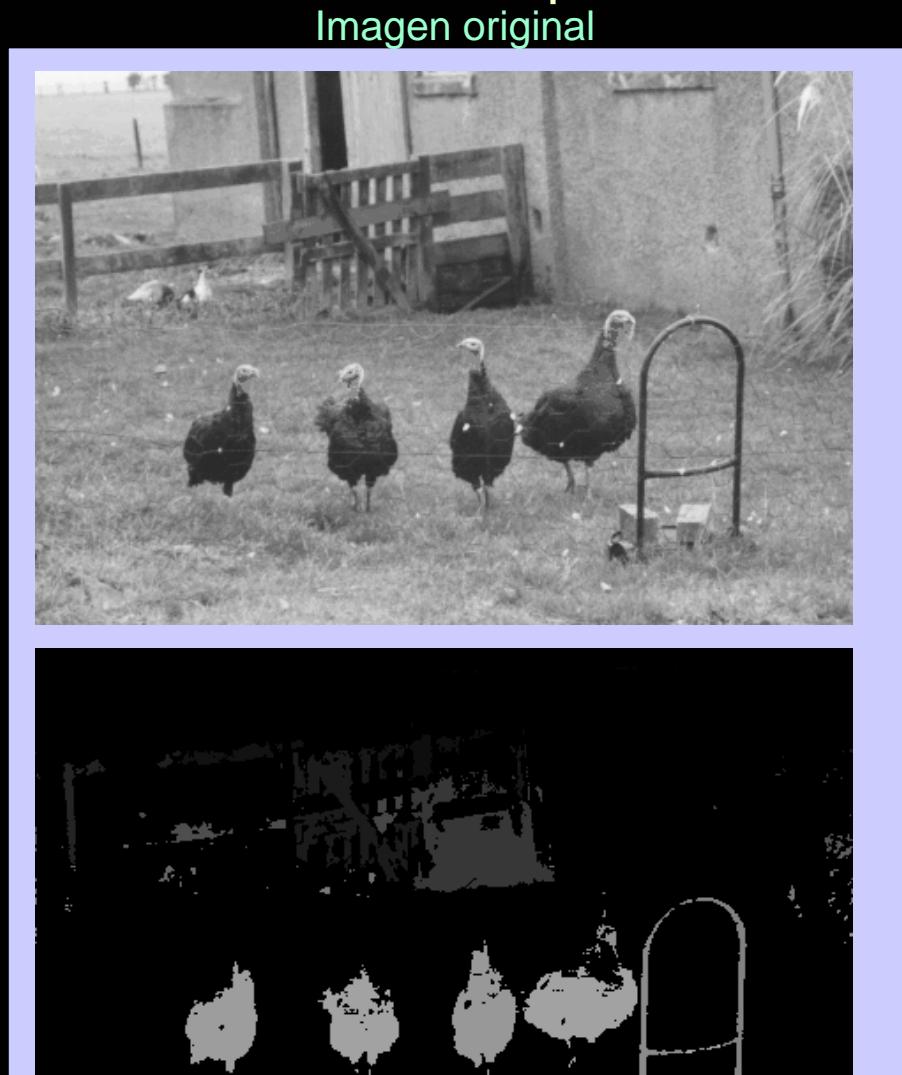

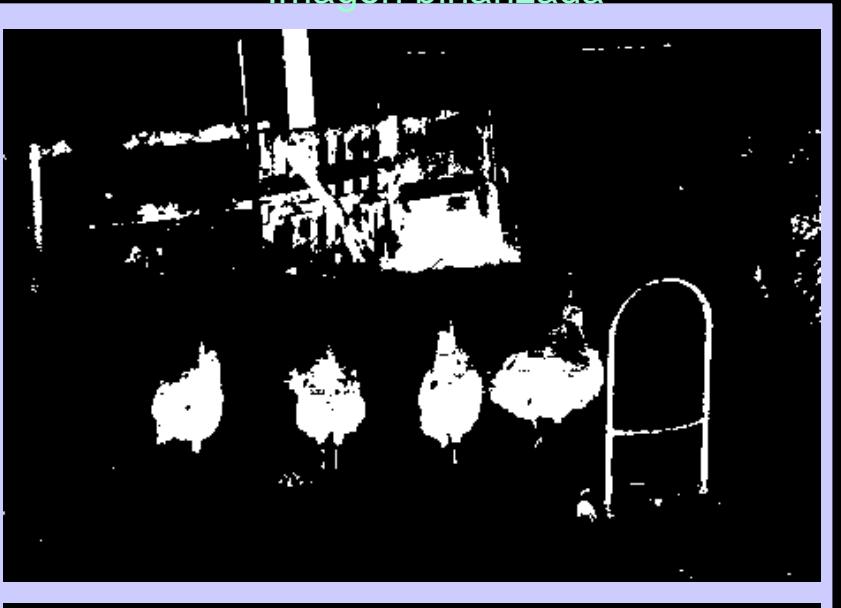

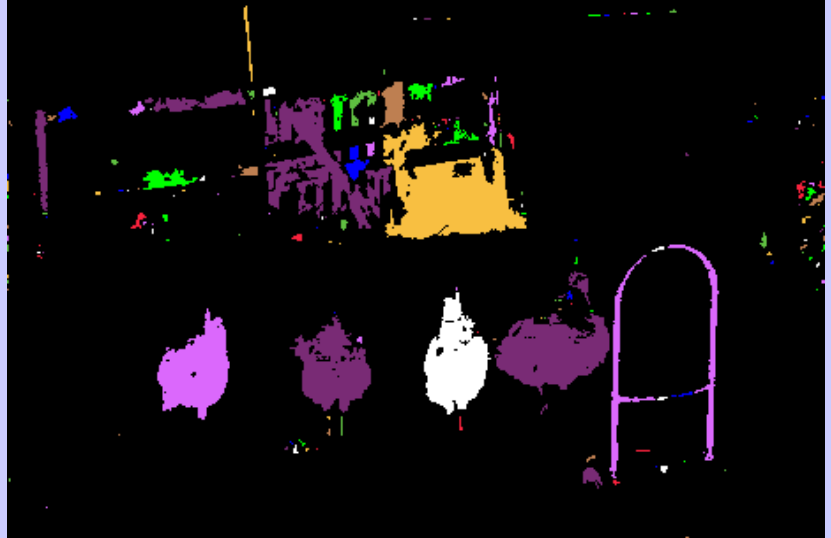

Imagen etiquetada **Imagen etiquetada** Imagen etiquetada (pseudocolor) *Material del curso interactivo HIPR2 (R.Fisher, S.Perkins, A.Walker, E.Wolfart, 2004).*

#### Extracción de características geométricas 109

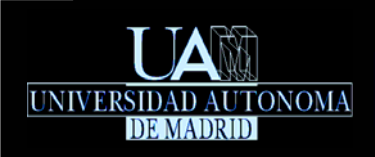

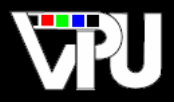

- Permite extraer las diferentes regiones uniformes que aparecen en una imagen.
- Se define una función de heterogeneidad <mark>H</mark> que, aplicada a una región usualmente rectangular,  $\quad \{(x_{0}, y_{0}), (x_{1}, y_{1})\}$  , de una imagen  $\nu$  , indica el grado de heterogeneidad de dicha región con respecto a alguna  $\bm{\mathsf{c}}$ aracterística visual (intensidad, color, textura,...):  $H(\psi,(x_0,y_0),(x_1,y_1))$
- La función de heterogeneidad puede definirse de diversas formas según la característica visual que se esté considerando. Por ejemplo, si se considera nivel de gris, dicha función puede consistir en el cálculo de la **varianza de los niveles de gris** de los píxeles contenidos en esa región. Una alternativa más eficiente computacionalmente consiste en el cálculo de la **diferencia entre el nivel de gris máximo y el mínimo (criterio Max-Min)** de los píxeles contenidos en esa región.
- Criterio de partición de regiones: Una región cuya función de heterogeneidad supere un umbral predefinido se puede partir en dos o más regiones por considerarse no homogénea.
- Criterio de crecimiento de regiones: Dos regiones adyacentes cuya función de heterogeneidad conjunta esté por debajo de un umbral predefinido se pueden fusionar por considerarse homogéneas.

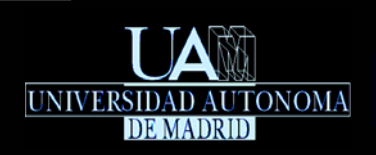

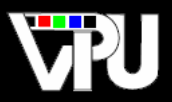

# Segmentación mediante partición de regiones: Partición Quadtree:

- Sea una imagen  $\psi[x, y], x\in [0, x_{MAX}), y\in [0, x_{MAX})$  , una función de heterogeneidad *Η* , un umbral de heterogeneidad η y un tamaño mínimo de región ∆ .
- La imagen dada se subdivide iterativamente en regiones homogéneas más pequeñas hasta que todas las regiones así generadas son homogéneas o todas las regiones heterogéneas que quedan tienen un tamaño menor que ∆
- Siempre que una región no homogénea se subdivide, se parte en cuatro regiones del mismo tamaño: subdivisión quadtree.

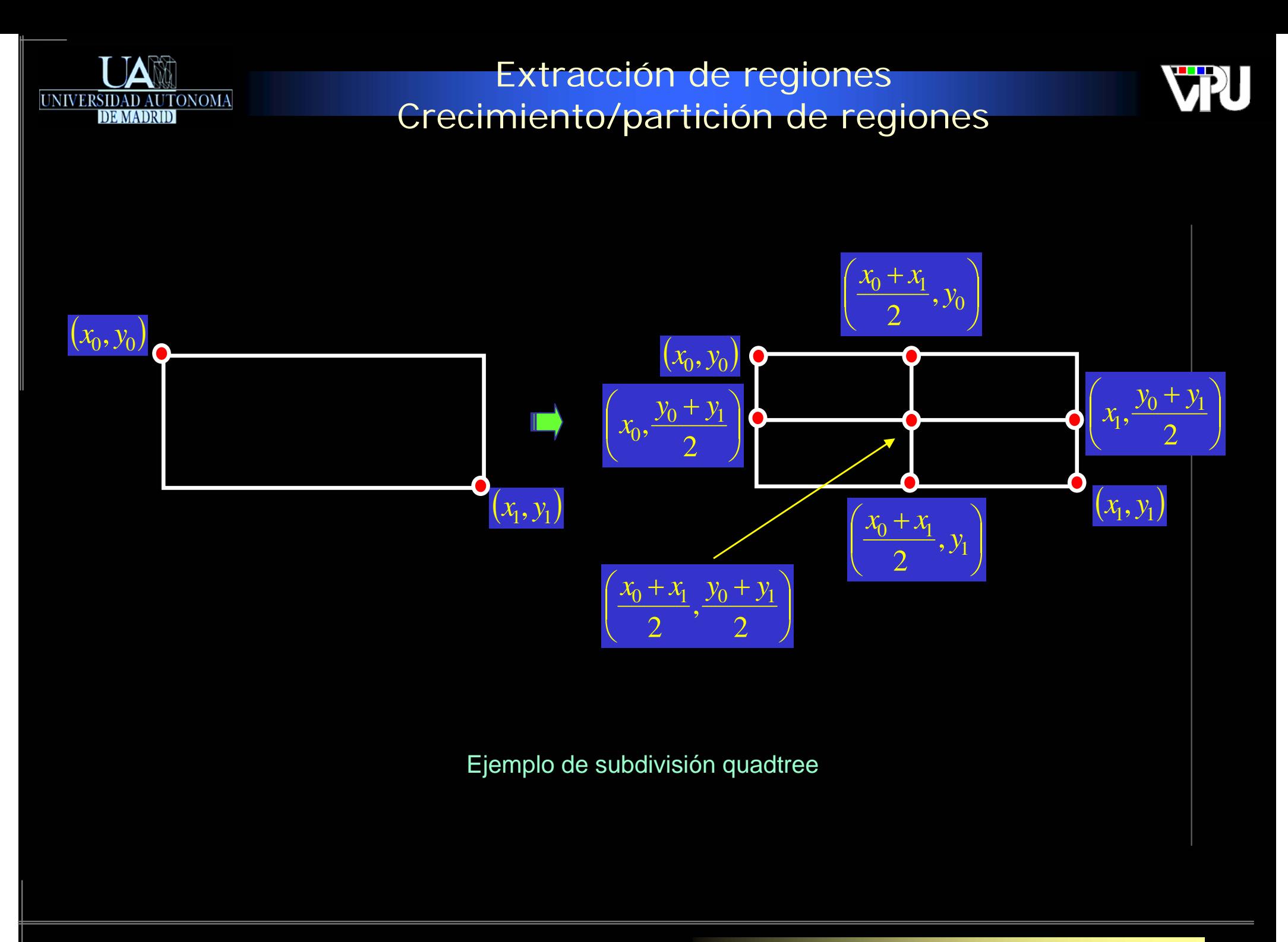

TAPS: Tratamiento Digital de Señales Visuales (JoseM.Martinez@uam.es) Diciembre 2010 **12** Extracción de características geométricas 112

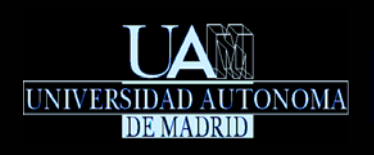

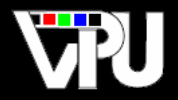

Algoritmo recursivo de segmentación mediante partición quadtree:

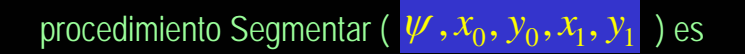

{ Si la región presenta tamaño inferior al mínimo finaliza la recursividad y se añade al resultado de la segmentación }

 $\frac{x_1}{x_1} - x_0 + 1 < \Delta_0$   $y_1 - y_0 + 1 < \Delta_1$  entonces Nuevo\_Segmento ( $\frac{x_0}{y_0}, \frac{x_1}{y_1}, \frac{y_1}{y_1}$ );

si\_no

{ Si la región es homogénea finaliza la recursividad y se añade al resultado de la segmentación }

 $H(\psi, (x_0, y_0), (x_1, y_1)) < \eta$  entonces Nuevo\_Segmento (  $x_0, y_0, x_1, y_1$  );

#### si\_no

{ La región es heterogénea: se subdivide en cuatro }

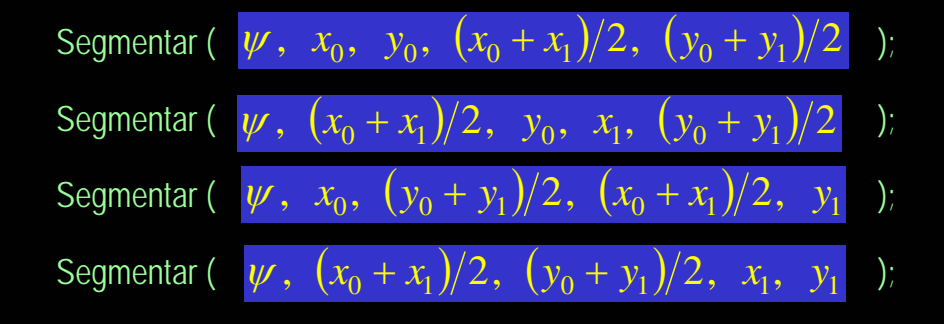

fsi

fsi

fprocedimiento

TAPS: Tratamiento Digital de Señales Visuales (JoseM.Martinez@uam.es) Diciembre 2010 Extracción de características geométricas 113

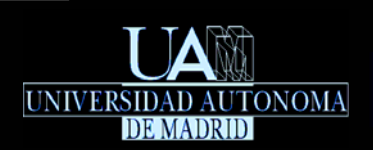

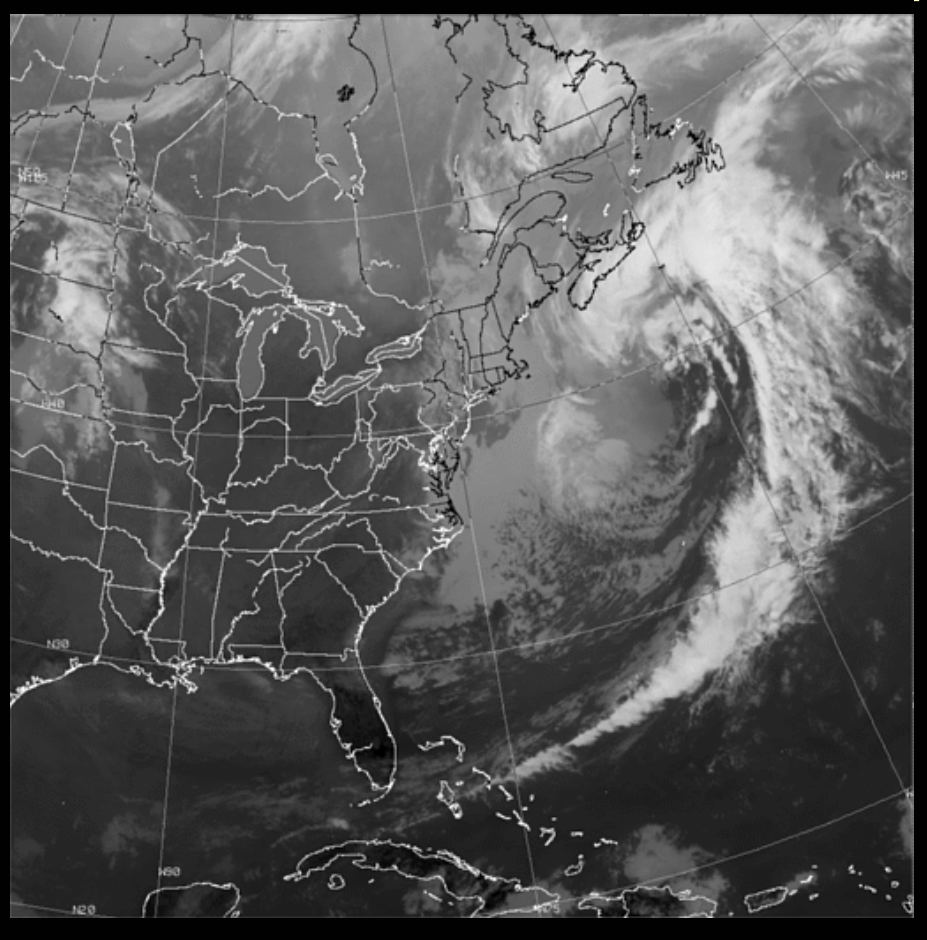

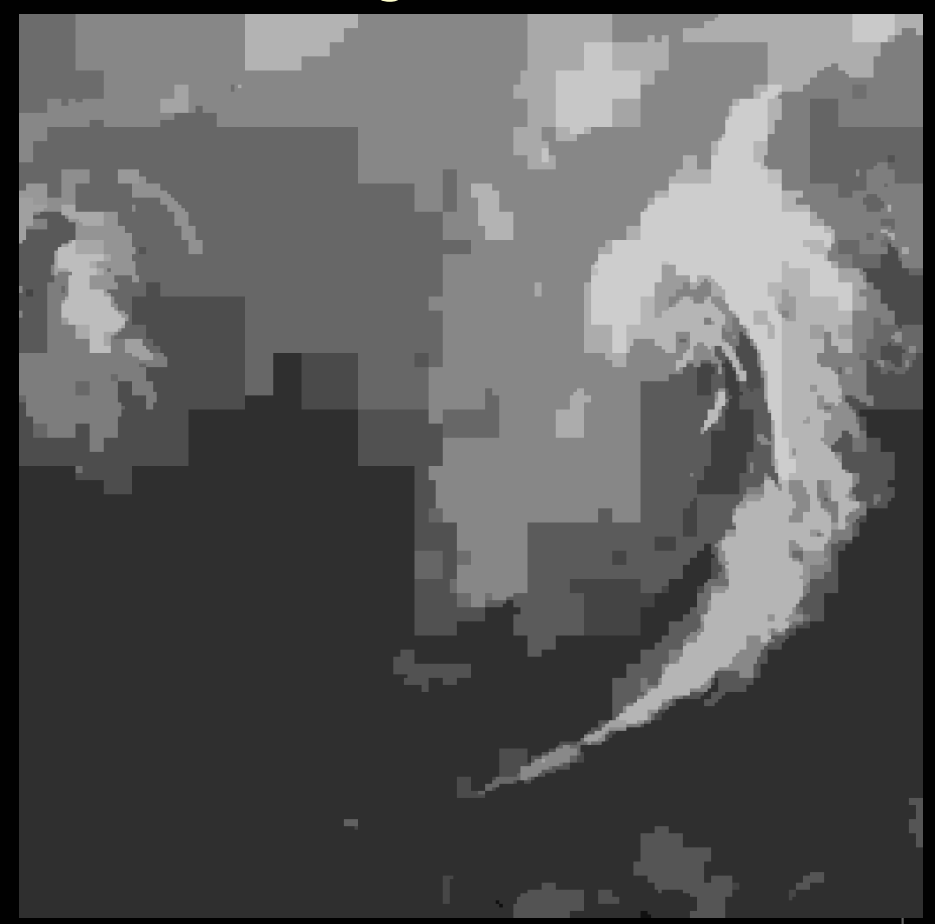

Imagen de satélite en banda de infrarrojos Segmentación en regiones de nivel de

gris uniforme mediante partición quadtree (permite detectar las zonas de nubes)

*Canadian Meteorological and Oceanographic Society, 2005.*

**VRU** 

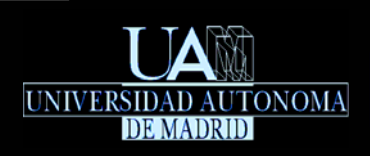

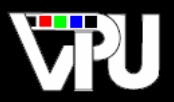

## Segmentación mediante crecimiento de regiones:

- La imagen dada se parte en bloques disjuntos pequeños de tamaño fijo, por ejemplo de 2x2 píxeles usando una subdivisión quadtree.
- Siempre que dos bloques adyacentes tienen una función de heterogeneidad por debajo de un umbral predefinido, los bloques se fusionan en un solo por considerarse homogéneos.
- Un criterio más simple que la función de heterogeneidad en este caso consiste en calcular la **diferencia entre las medias de los niveles de gris** de cada bloque. Si la diferencia de medias está por debajo de un umbral, es que son bloques homogéneos y, por tanto, se fusionan.
- El procedimiento se repite hasta que no se puede fusionar ningún bloque más.

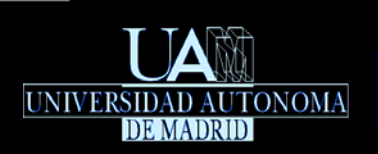

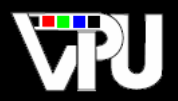

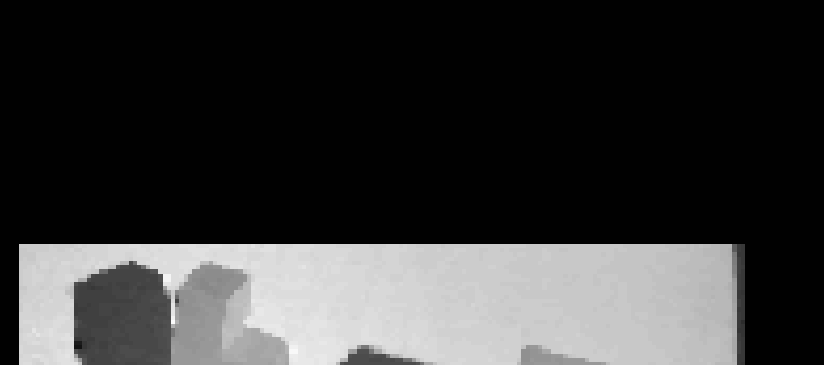

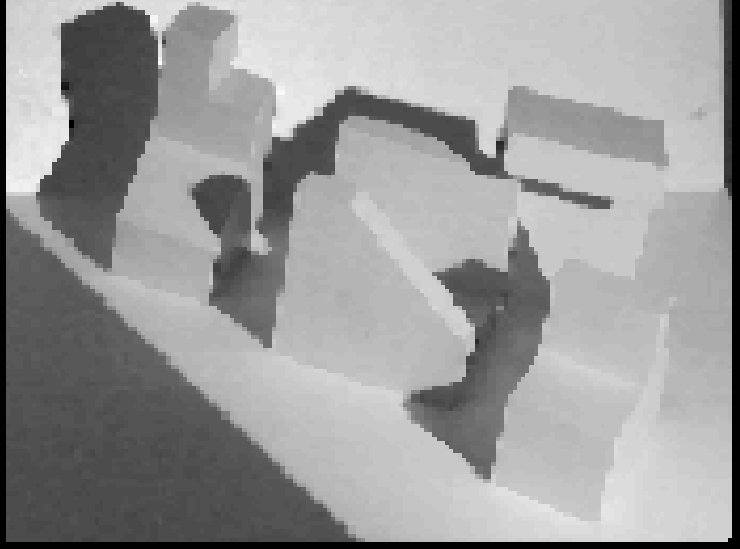

Imagen original

*Material del curso "Digital Image Processing", J.Nearing, R.Pickel, A.Maliyekkel, Rice University.*

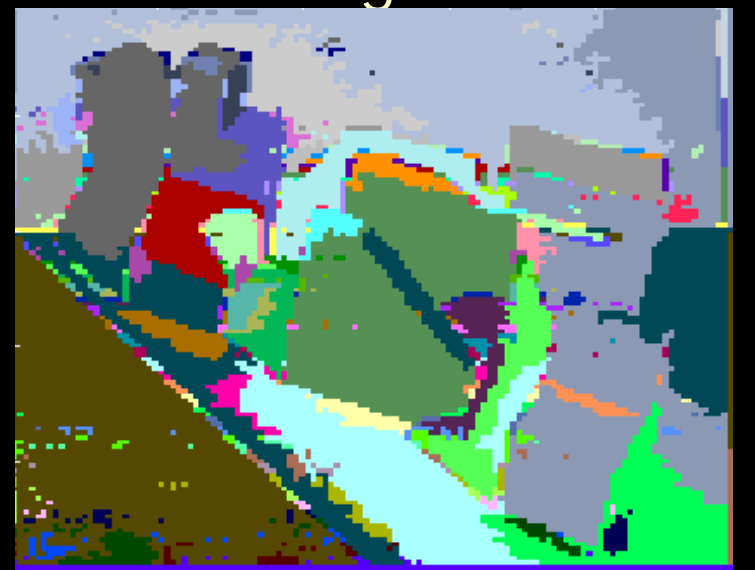

Crecimiento de regiones con diferencia de medias < 8

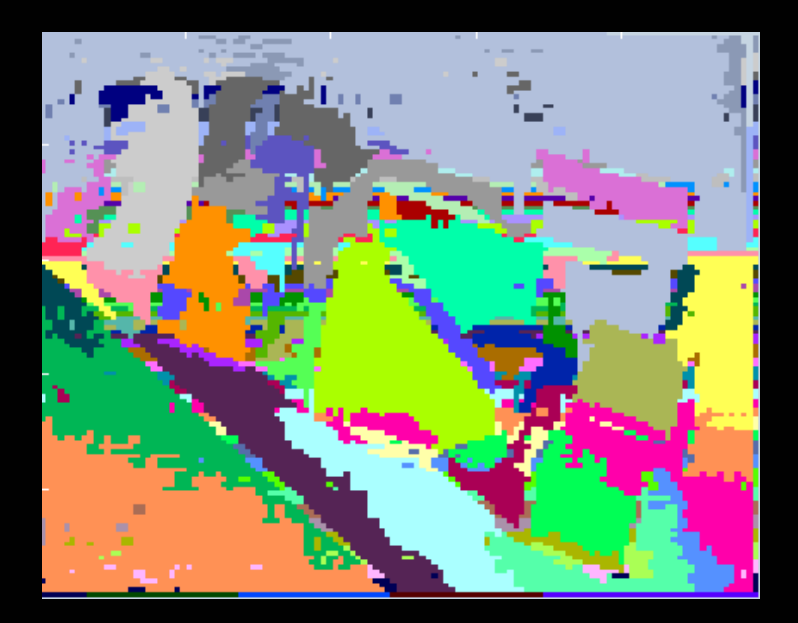

Crecimiento de regiones con Max-Min < 8

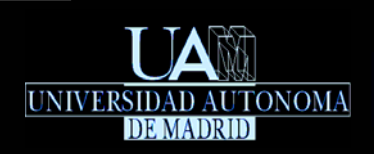

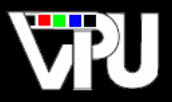

# Segmentación mediante partición y crecimiento de regiones (split & merge):

(S.L. Horowitz, T. Pavlidis, "Picture Segmentation by a Tree Traversal Algorithm", Journal of the ACM, vol.23, no.2, 368-388, Abril 1976).

- Es una combinación de ambos métodos: Obtiene la solución de manera más rápida.
- La imagen dada se parte en bloques disjuntos de tamaño fijo, por ejemplo de 16x16 píxeles (se escoge un tamaño de bloque mayor que con crecimiento puro) usando una subdivisión quadtree.
- Se aplica una etapa de partición recursiva sobre los bloques iniciales.
- Finalmente se aplica una etapa de crecimiento de regiones sobre los bloques resultantes.

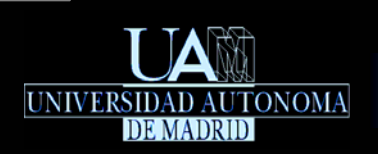

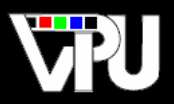

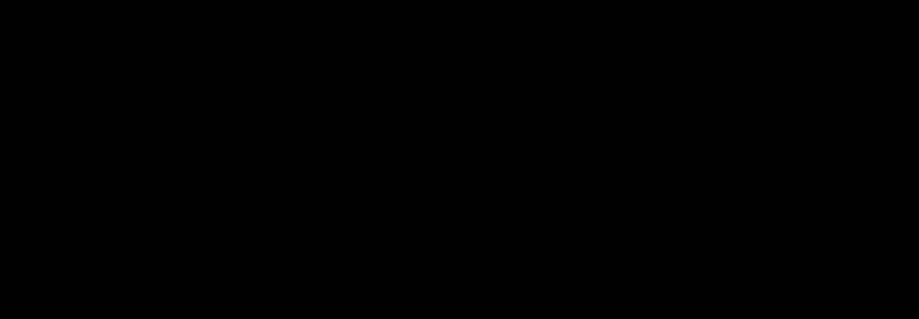

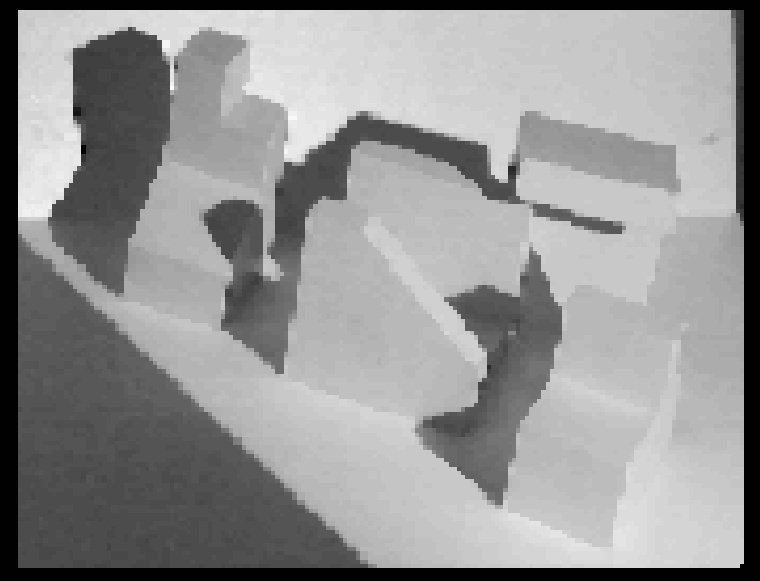

Imagen original

*Material del curso "Digital Image Processing", J.Nearing, R.Pickel, A.Maliyekkel, Rice University.*

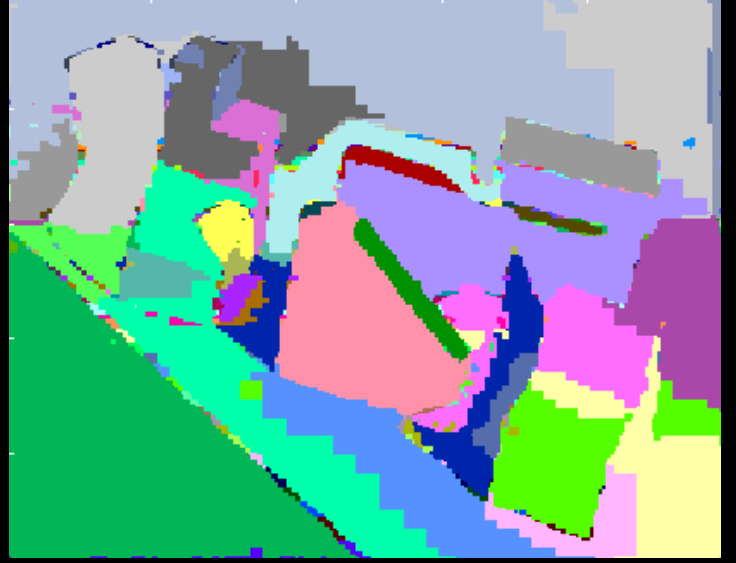

Split & Merge con diferencia de medias < 8

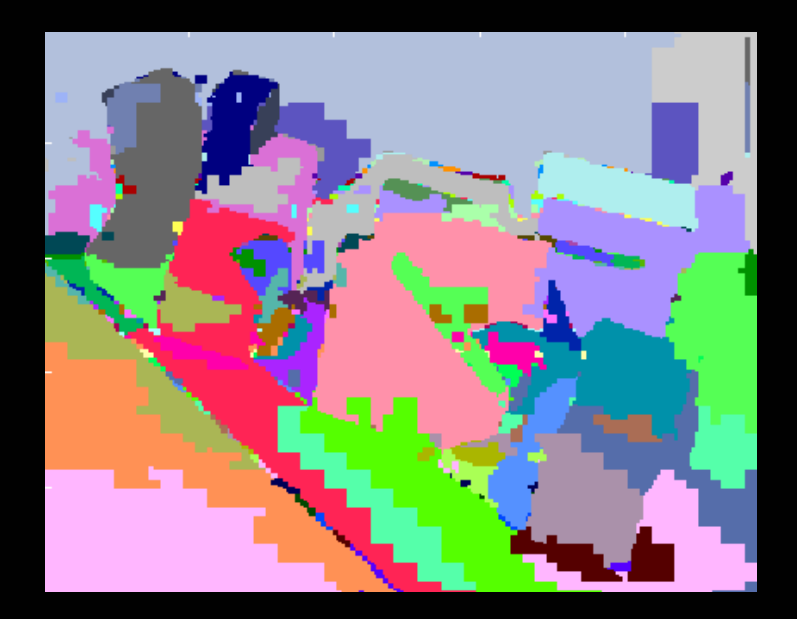

Split & Merge con Max-Min < 8

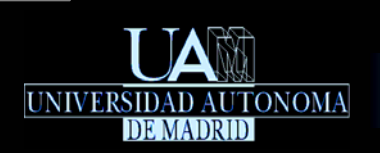

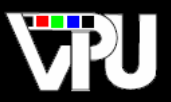

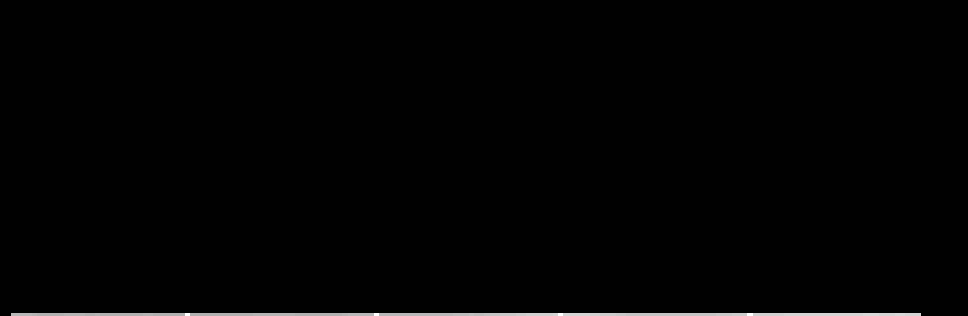

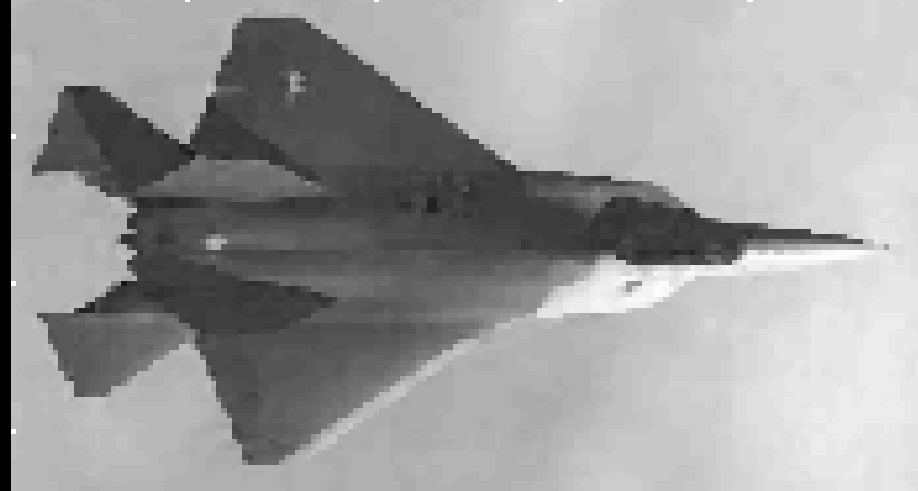

Imagen original

*Material del curso "Digital Image Processing", J.Nearing, R.Pickel, A.Maliyekkel, Rice University.*

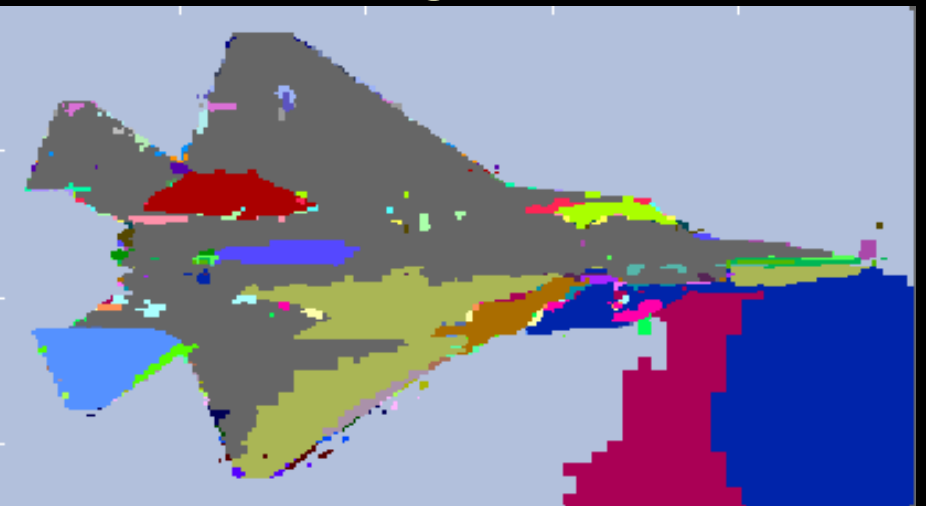

Split & Merge con diferencia de medias < 16

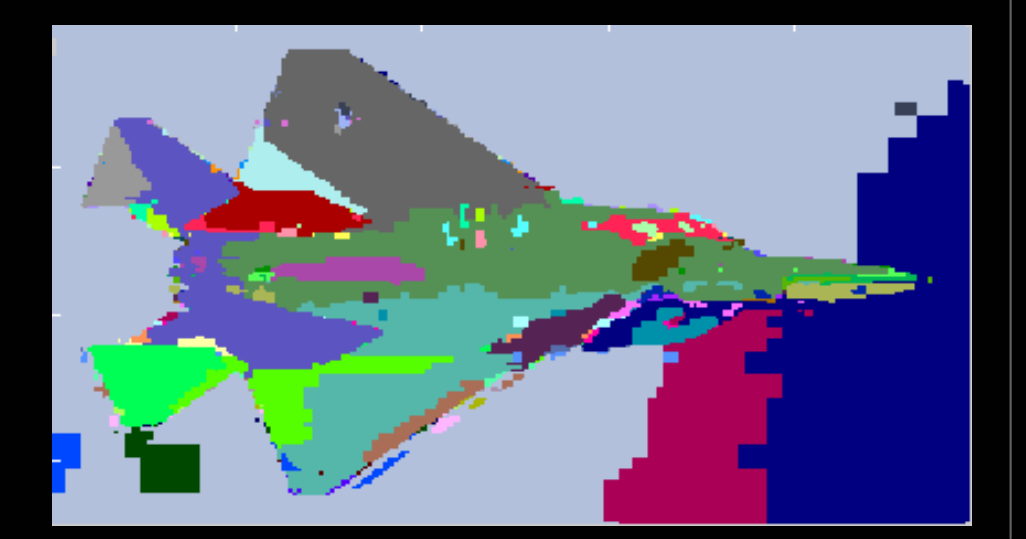

Split & Merge con Max-Min < 16

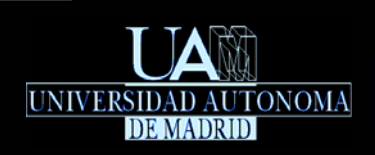

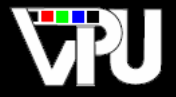

Estas técnicas de segmentación admiten la aplicación de un postproceso de filtrado que agrega las regiones resultantes de área muy pequeña en regiones adyacentes mayores.

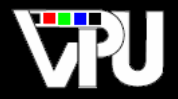

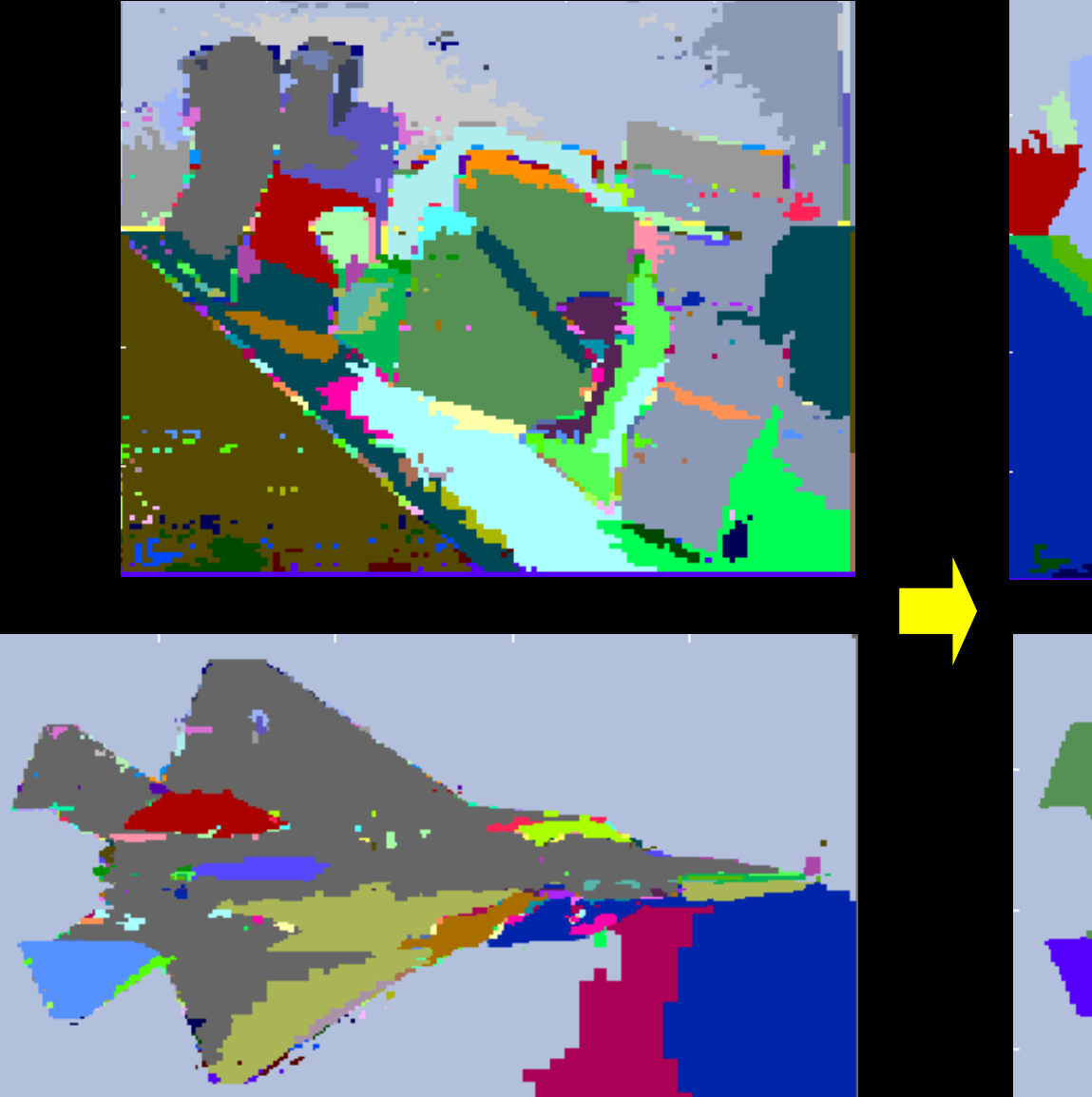

UNIVERSIDAD AUTONOMA

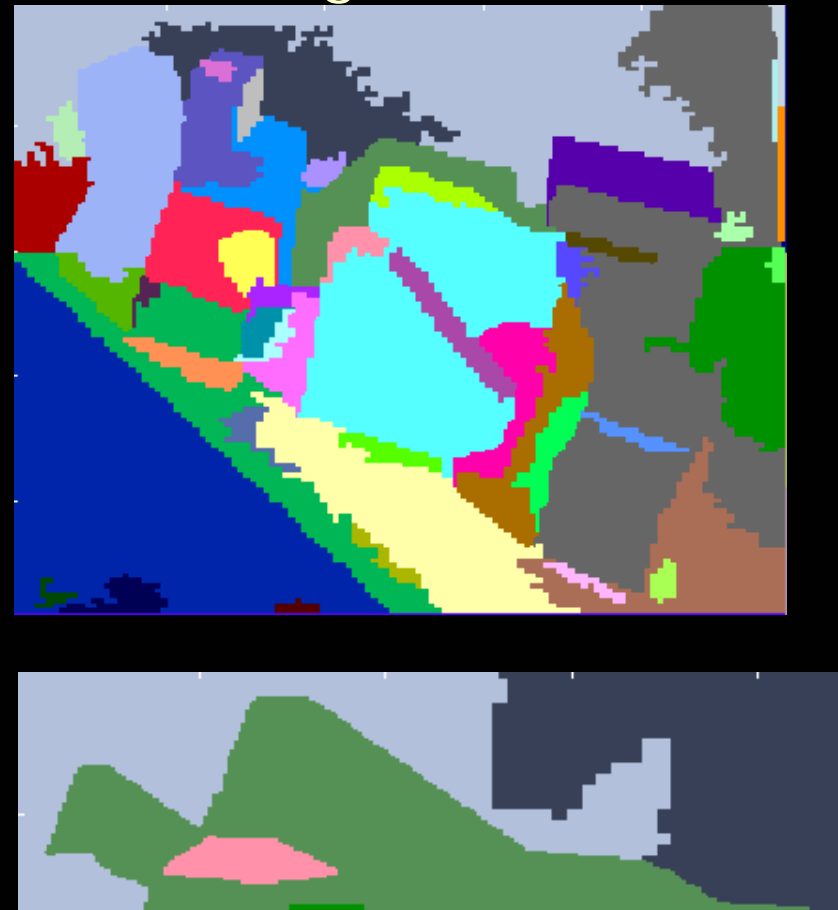

Filtrado de regiones no significativas

Extracción de características geométricas 121

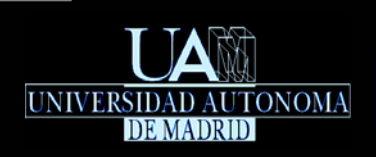

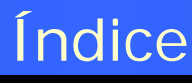

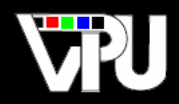

#### Introducción

- Tipos de características geométricas
- **Aplicaciones**

#### Extracción y caracterización de puntos/esquinas

- **Detector de Harris & Stephens**
- **Detector SUSAN**
- **Detector SIFT**

#### Extracción de bordes

- Transformada de Hough  $\overline{\phantom{a}}$
- **Transformada de Hough generalizada**
- Seguimiento de bordes
- Contornos dinámicos

## Extracción de regiones

- **Umbralización**
- **Etiquetado de componente conexas**
- Crecimiento/partición de regiones

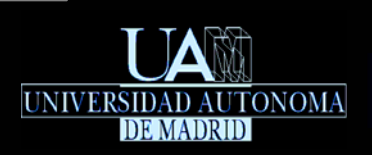

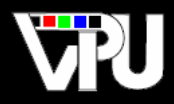

#### Estas transparencias están editadas a partir de las generadas por el profesor

#### Jesús Bescós Cano durante sus años de impartición de esta asignatura.

Extracción de características geométricas 123